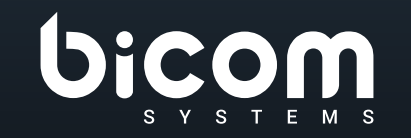

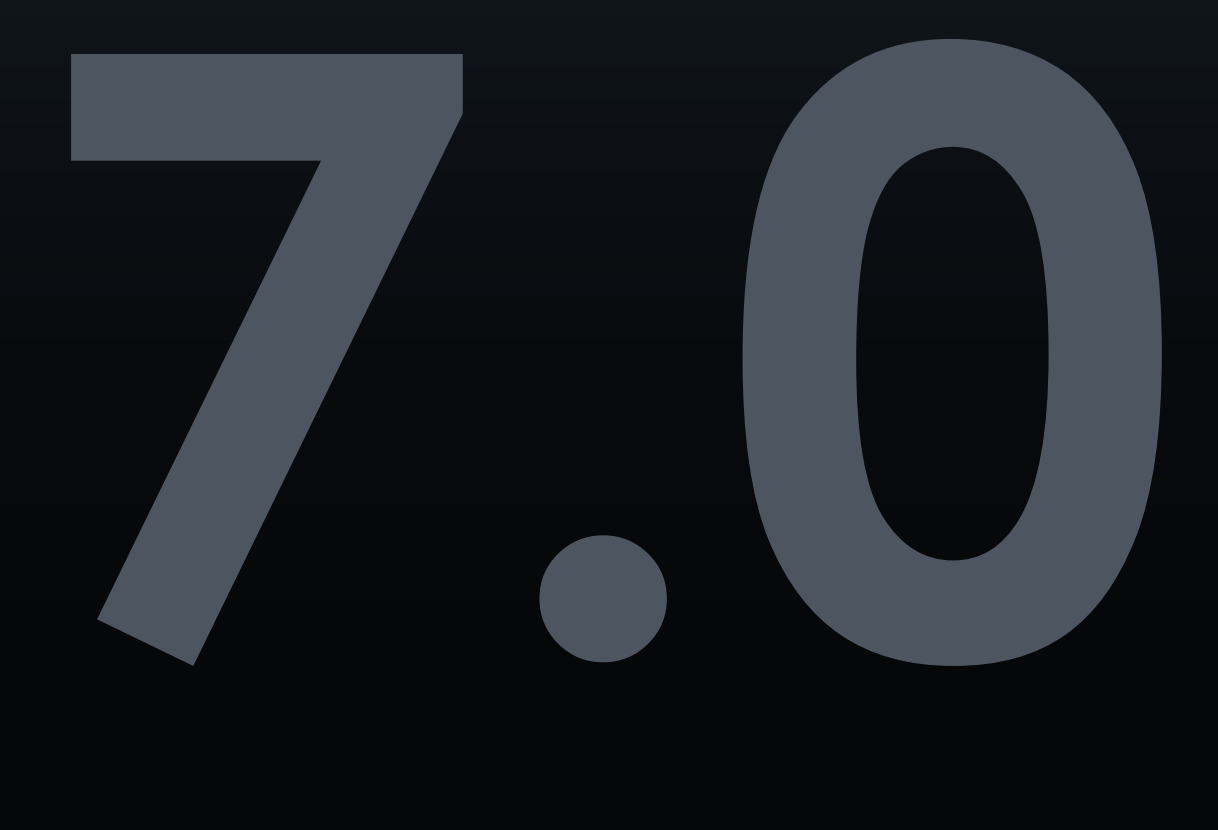

# DATASHEET

PBXware

# VERSIONE: 13 GIUGNO 2023

#### **Indice**

Estensioni di sistema Statistiche interni Billing 11 [4](#page-3-0) 9

[4](#page-3-0)

- Autorizzazioni per le destinazioni in uscita 12
- 12 Enhanced Services

Dashboard di sistema

- 13 Servizi migliorati
- 17 Autorizzazioni per le destinazioni in uscita
- 20 Interni personalizzate
- 20 Hot Desking
- 21 Elenco ID chiamante
- 21 Gruppi di suoneria
- 23 Ring Group avanzati
- 29 Statistiche di gruppo avanzate
- 31 Trunks/Gateways
- 32 Trasporti SIP supportati
- 32 Impostazioni generali SIP
- 34 Codec
- 35 Online Self Care
- DID 36
- Convalida e instradamento dell'ID chiamante 39
- Conferenza 40
- 42 IVR
- 45 IVR Directory
- 46 IVR Tree
- 47 IVR basato su PIN
- 48 Statistiche IVR
- Accesso remoto 48
- 49 Operation Time
- 50 Code
- Percorsi qualificati (SBR- Skill Based Routing) 53
- Monitoraggio della coda 53
- 54 Pannello Coda
- 55 Dialer
- 56 Monitoraggio delle campagne
- 57 Numeri DNC
- Modulo di feedback 57
- 58 Agenti
- 59 Statistiche Contact Center
- 61 Statistiche degli agenti
- 62 Statistiche Dialer
- 63 Statistiche della coda
- 64 Segreteria telefonica
- 67 Monitoraggio
- 67 Interni di sistema e sistema di avviso trunk
- CDR Report 68
- 69 CDR Statistiche
- 70 Controlli del file system
- 71 Registri
- 71 Suoni e musica in attesa
- 71 Instradamento
- 72 LCR
- Fatturazione e piani di servizio 72
- 73 Integrazione CRM
- E-mail 74
- Notifiche della GUI 75
- 75 Codici di accesso DTMF
- Fax 78
- 79 Impostazioni globali della GUI
- 81 Branding
- 82 Strumenti della GUI
- 82 Browser supportati (GUI)
- 83 HTTP API
- 84 Installazione guidata
- 85 Auto-provisioning
- 85 Dispositivi supportati
- 87 Integrazione CNAM
- Archiviazione 88
- 89 Tenants / Servers
- Meeting 89
- 90 Impostazioni del Meeting
- 91 Approvvigionamento senza contatto
- 91 Rubrica centrale
- 92 Rilevamento codice personalizzato
- 92 Gestione della sincronizzazione delle directory
- 93 SMS
- 94 Altre caratteristiche
- 95 App
- 96 Account del sito
- 96 Documnetazione incorporata
- 97 Integrazione sipPROT

#### **PBXware**

PBXware è la prima e più matura piattaforma di telefonia chiavi in mano professionale IP PBX al mondo. Dal 2004, PBXware ha implementato sistemi di comunicazione di nuova generazione flessibili, affidabili e scalabili a PMI, aziende e governi di tutto il mondo unificando la più avanzata delle ultime tecnologie.

PBXware è offerto nelle edizioni Business, Contact Center e Multi-tenant, ciascuna delle quali supporta funzionalità specifiche che massimizzano prestazioni, affidabilità e espandibilità.

#### **EDIZIONE MULTI-TENANT**

L'edizione multi-tenant di PBXware offre ai fornitori di servizi di telecomunicazione una potente piattaforma per servire il mercato dei PBX IP in cloud come VoIP switch. Multi-tenant IP PBX hosted illimitato, rivenditori illimitati, portale autonomo utente/azienda e LCR sono solo alcune delle funzionalità avanzate incluse nelle applicazioni desktop.

#### **EDIZIONE BUSINESS**

PBXware Business Edition è la nostra piattaforma ampia e completamente personalizzabile che ti offre un set completo di caratteristiche e capacità del sistema telefonico aziendale. Trasforma il modo in cui conduci gli affari e aumenta l'efficienza sul posto di lavoro unificando veramente il vostro sistema di comunicazione. Man mano che cresci, cresce anche il tuo sistema telefonico!

#### **EDIZIONE CONTACT CENTER**

L'edizione PBXware Contact Center è progettata per semplificare e migliorare la gestione delle chiamate nei call center affollati di qualsiasi dimensione. Offri alla tua azienda tutti gli strumenti necessari per avviare e gestire in modo efficace campagne di chiamate inbound o outbound. Esegui l'upgrade a PBXware Contact Center e offri ai tuoi clienti un'esperienza coerente e di qualità.

## <span id="page-3-0"></span>**Dashboard del sistema**

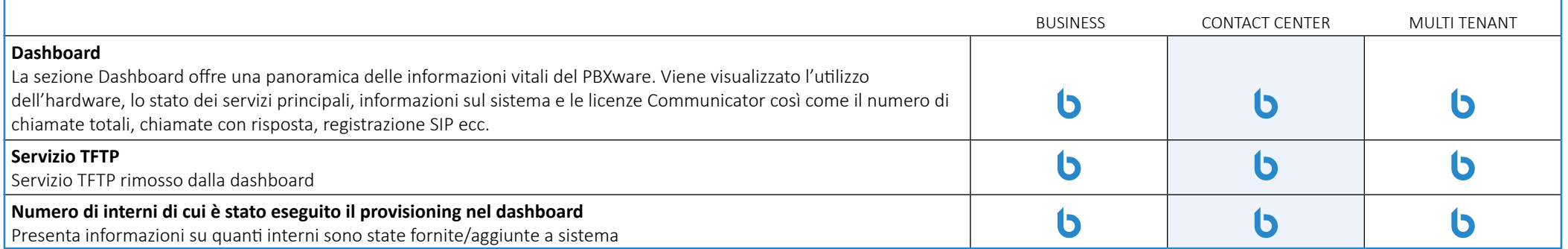

## **Estensioni del sistema**

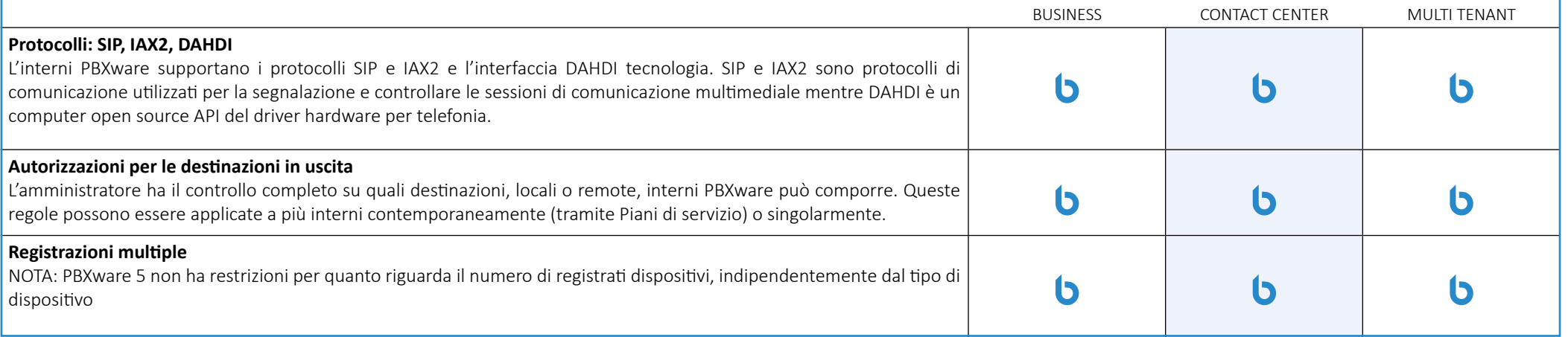

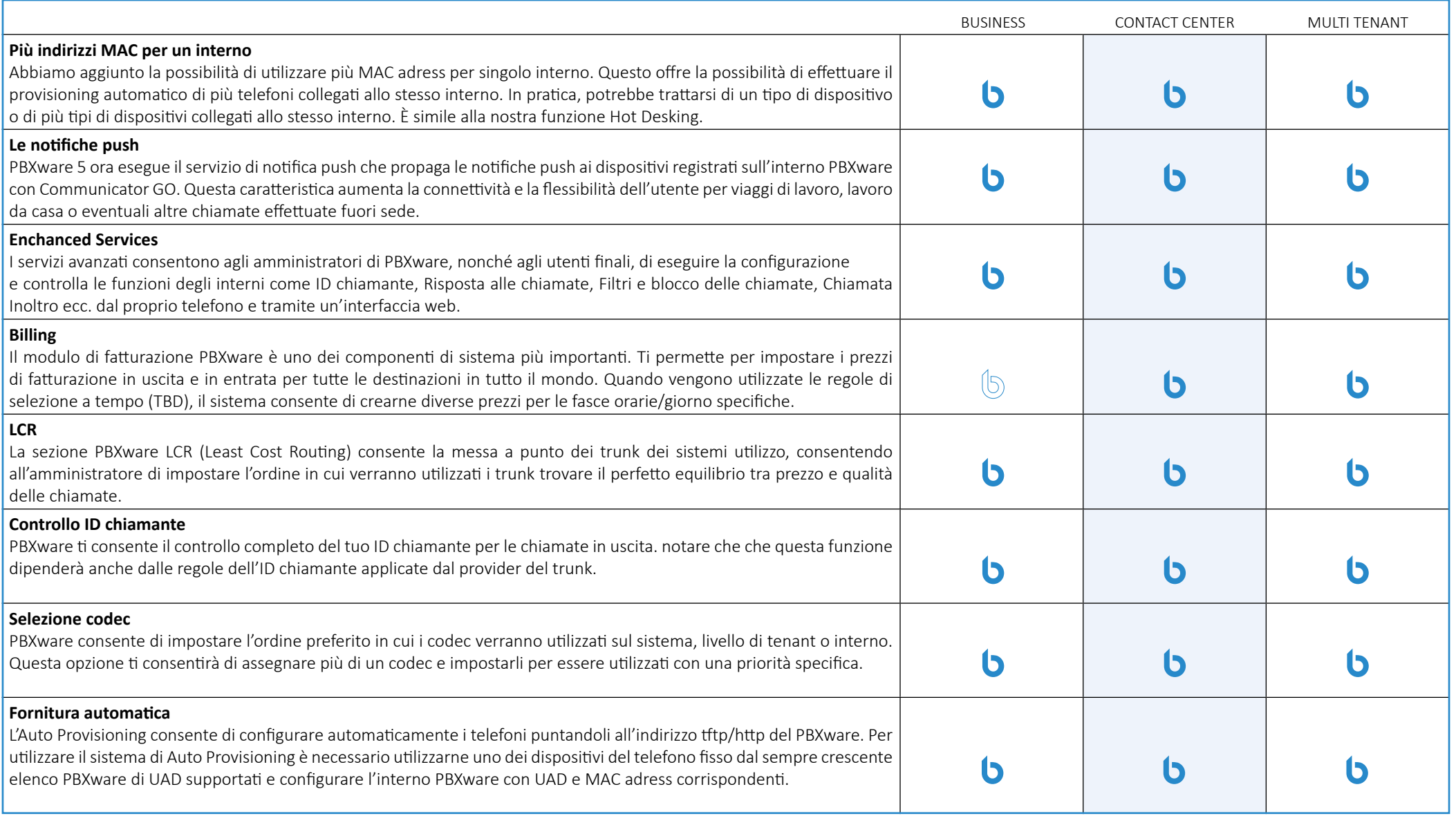

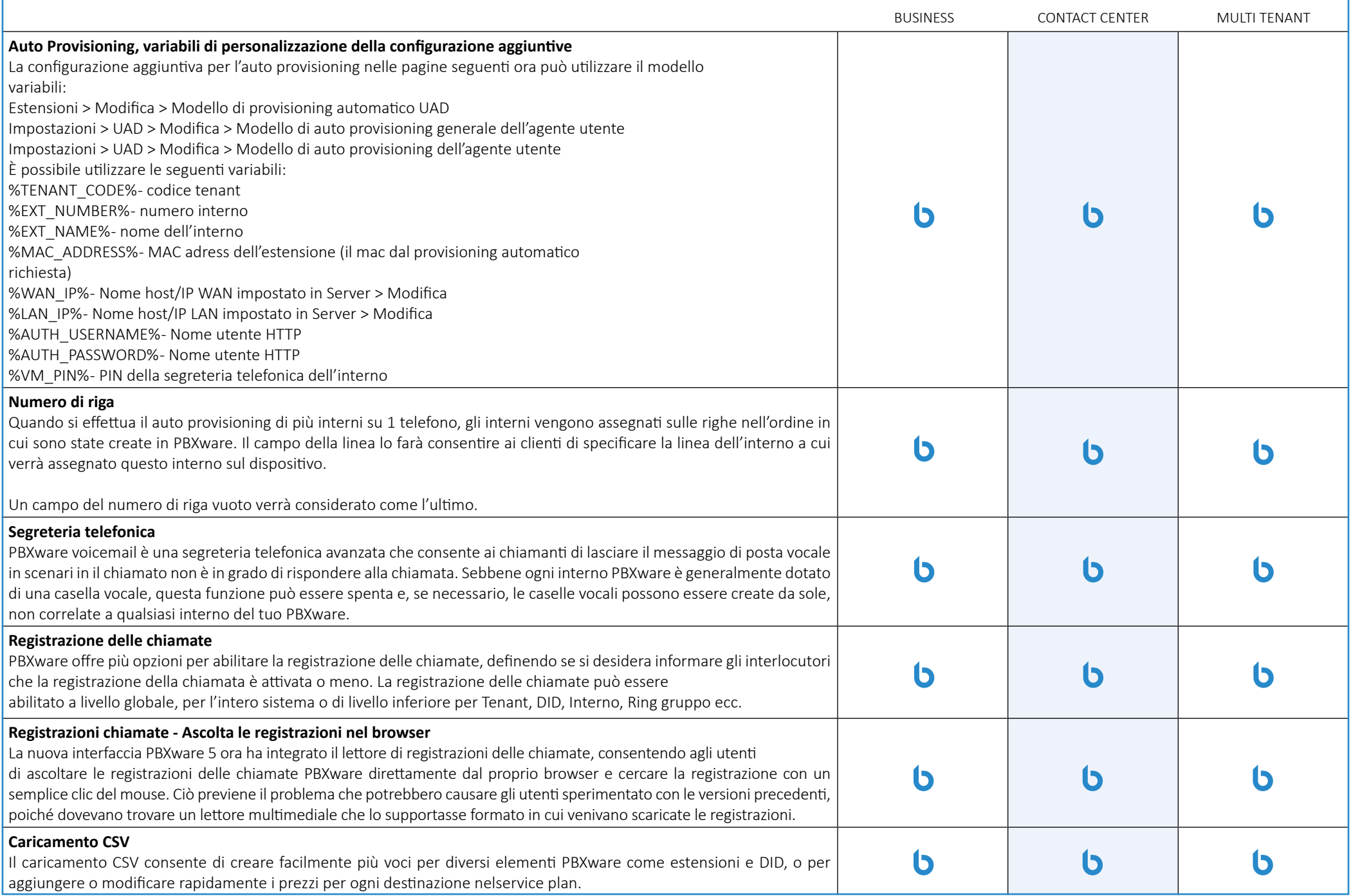

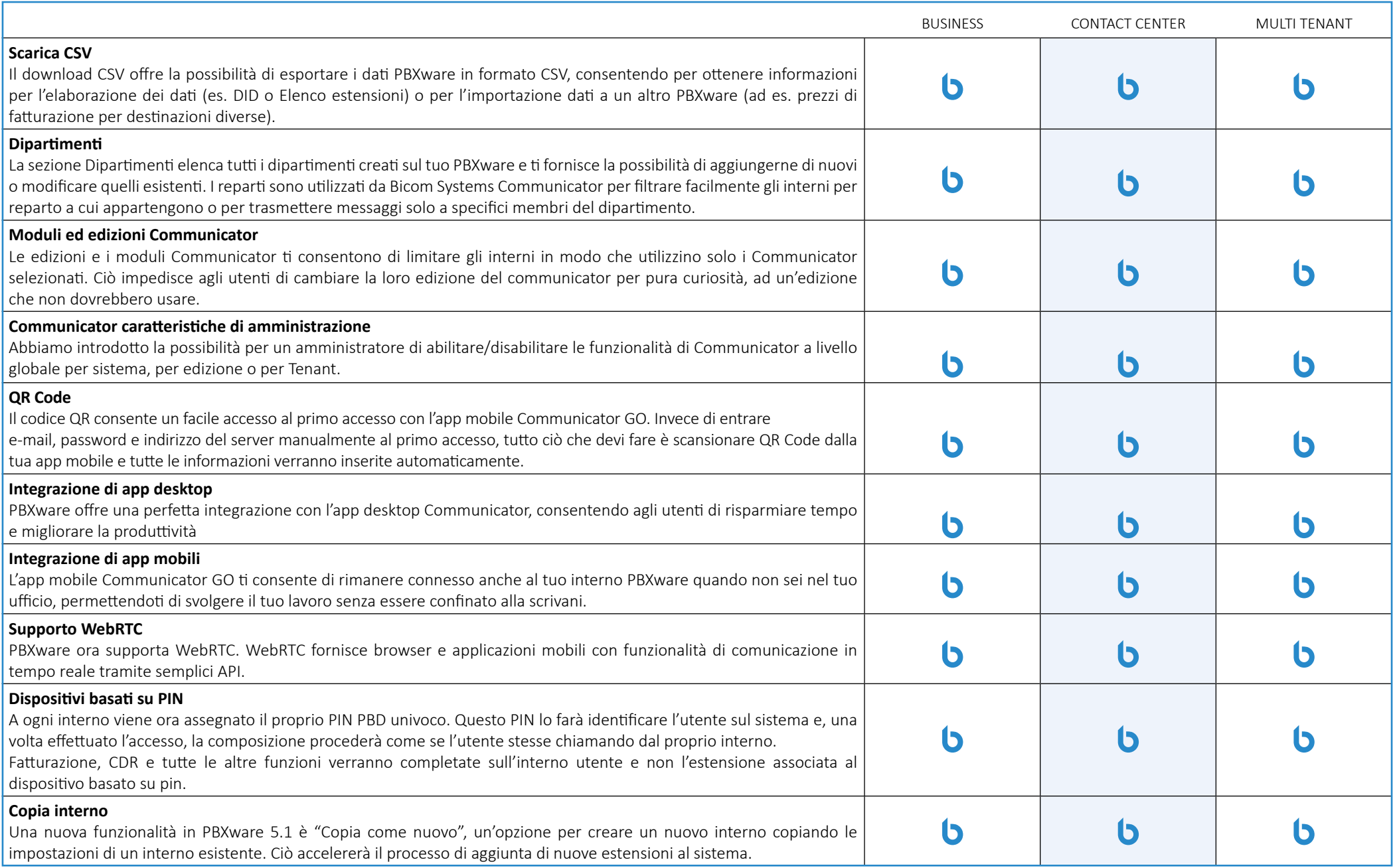

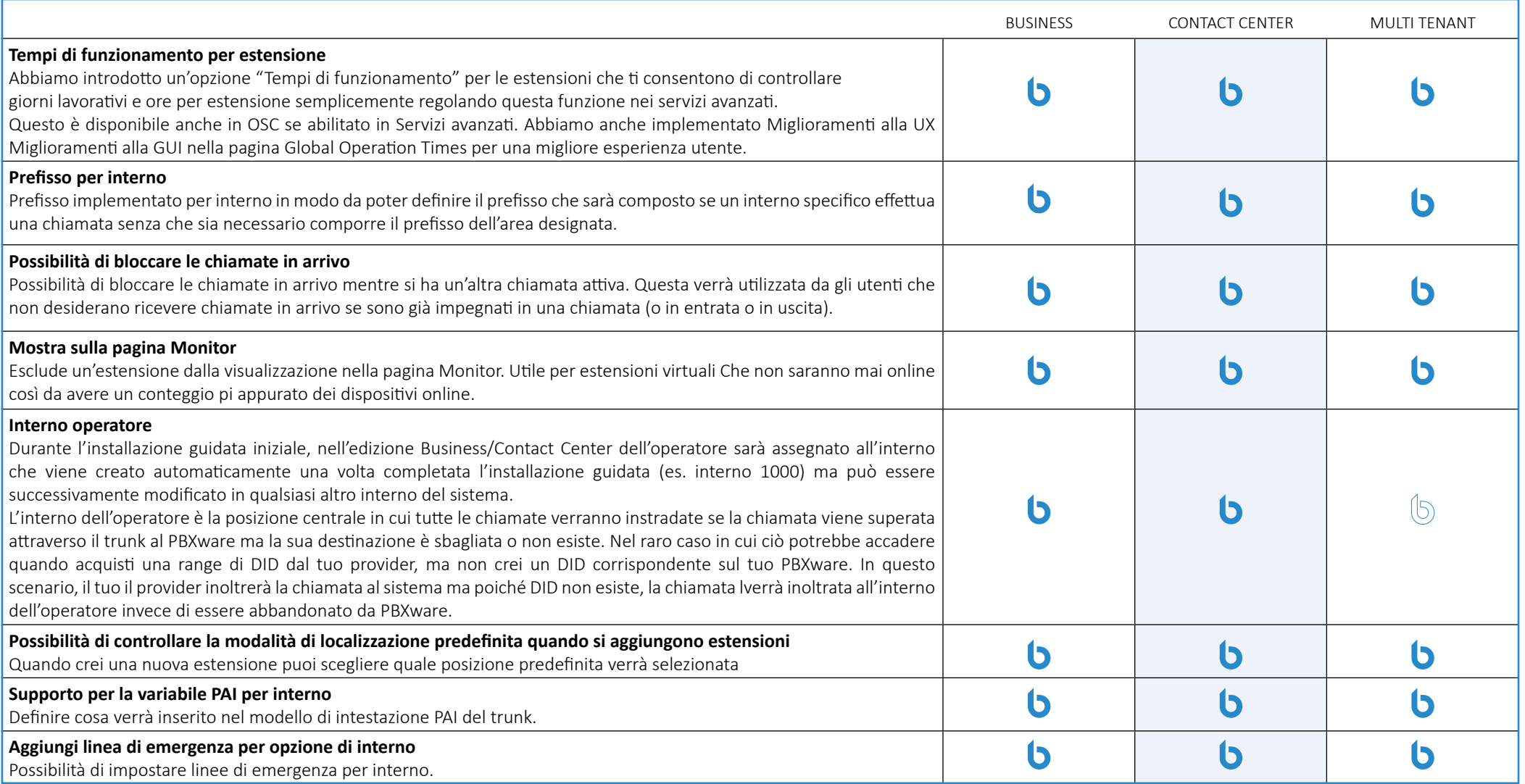

## **Statistiche interni**

Le statistiche degli interni rappresentano un insieme di report statistici che consentono di selezionare un intervallo di data/ora e gli interni desiderati o tutti e diversi report su tutte le chiamate con risposta, senza risposta, in entrata, in uscita e interne. Il cliente è ora in grado di analizzare anche tutte le chiamate per direzione effettuate dall'interno verso l'esterno, ricevute dall'esterno, o le chiamate effettuate internamente all'interno di un PBX (ad esempio, quante erano interne in entrata, interne in uscita, esterne in uscita ecc.) con dettagli per chiamate disponibili come tempo di conversazione, tempo di attesa, tipo di chiamata (se era una chiamata in conferenza o meno) ecc. Null the content of the content of the content of the content of the content of the content of the content of the MULTI TENANT

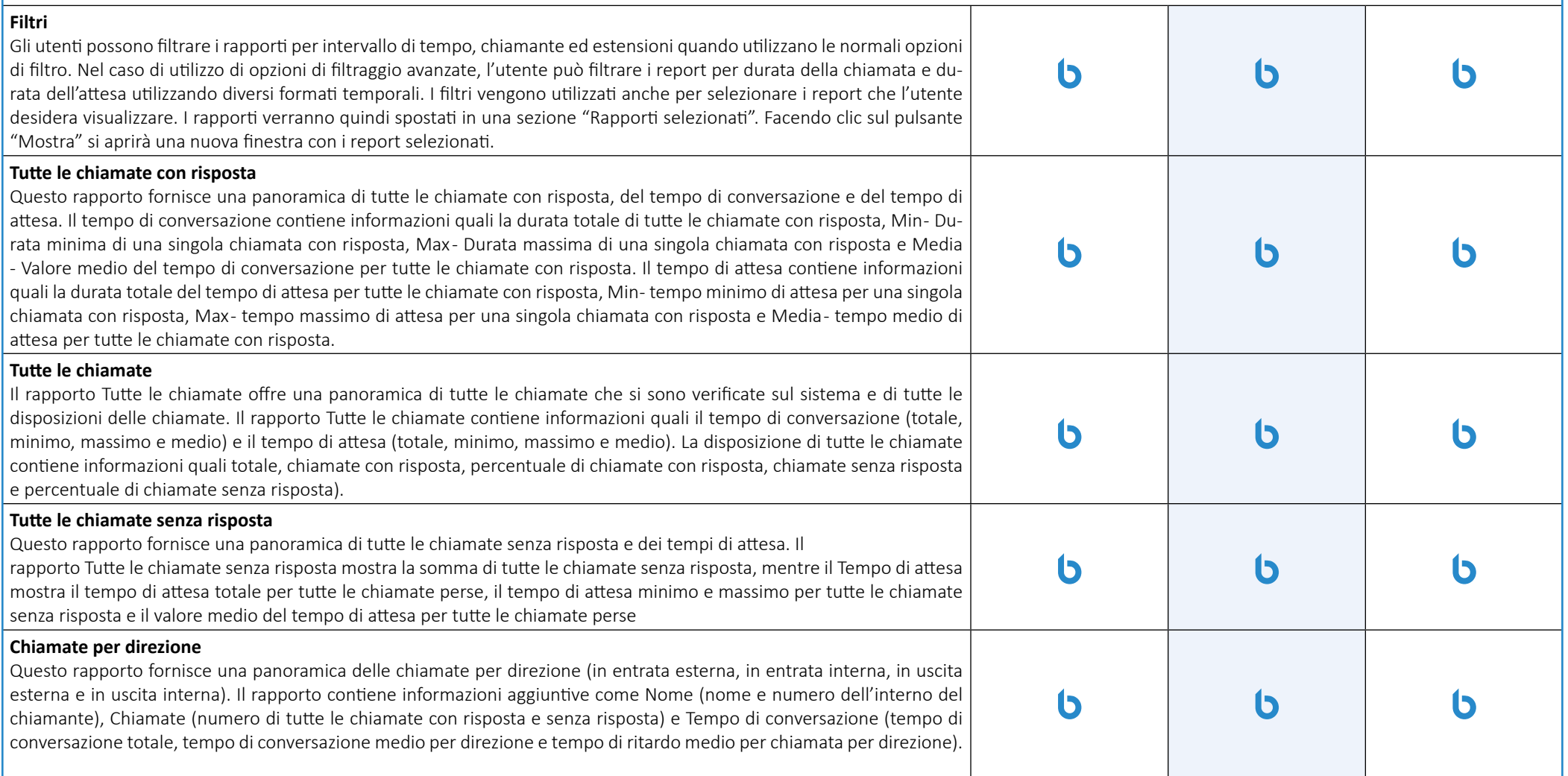

BUSINESS

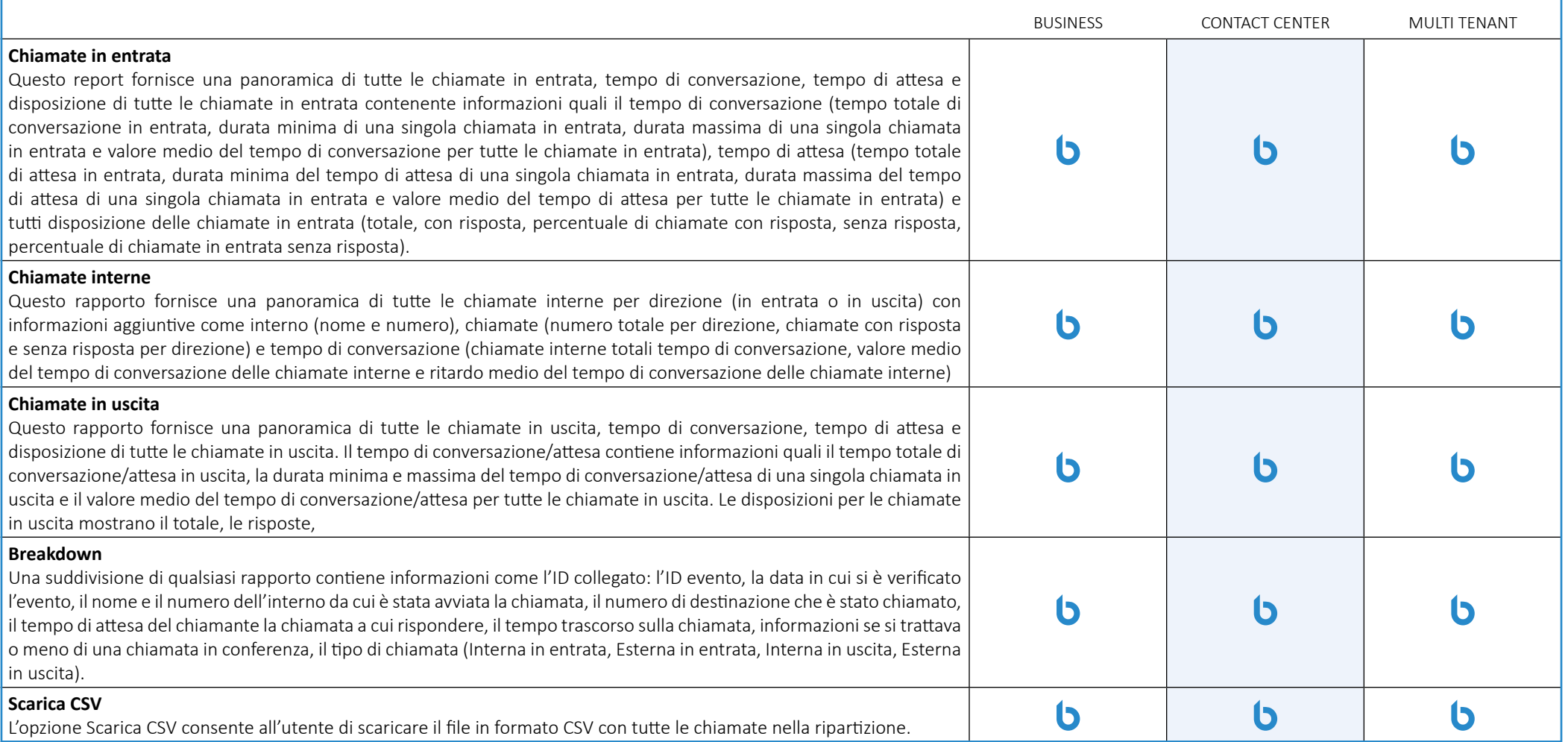

# **Billing**

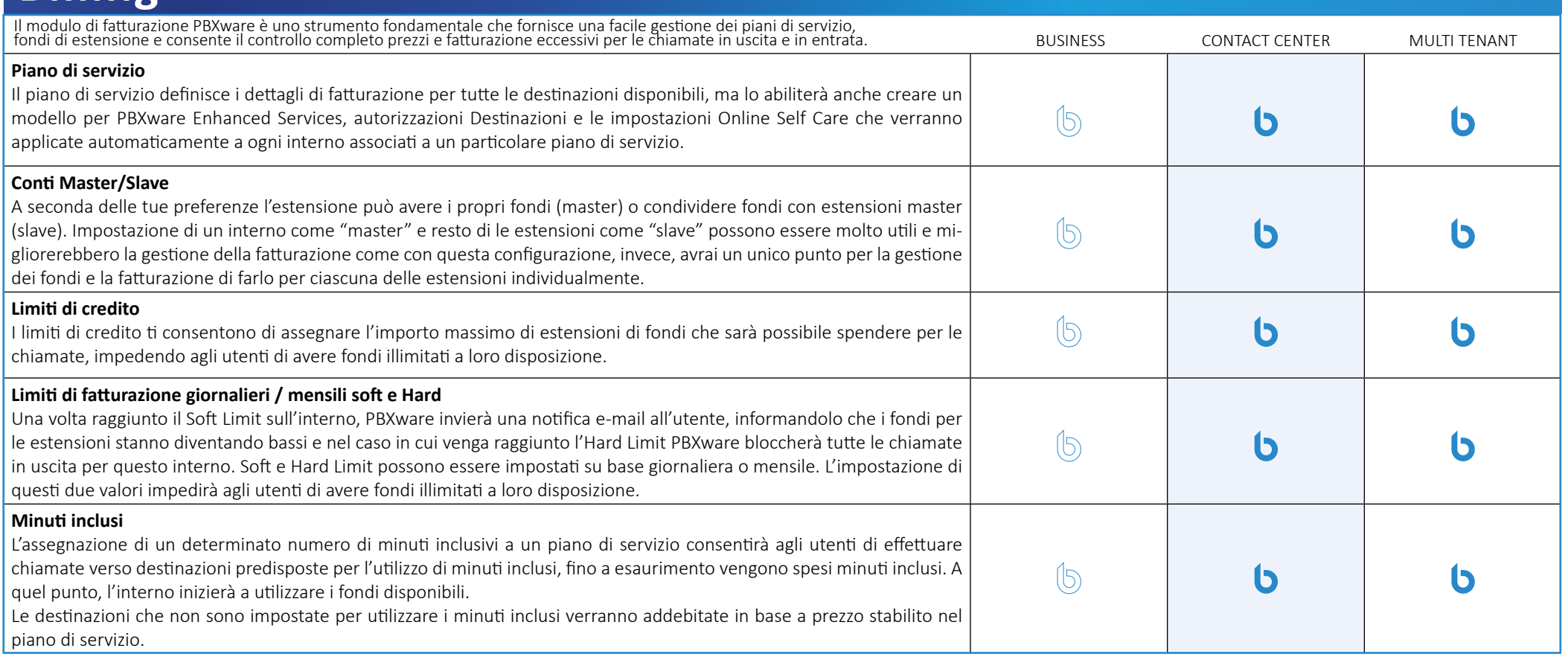

# **Autorizzazioni per le destinazioni in uscita**

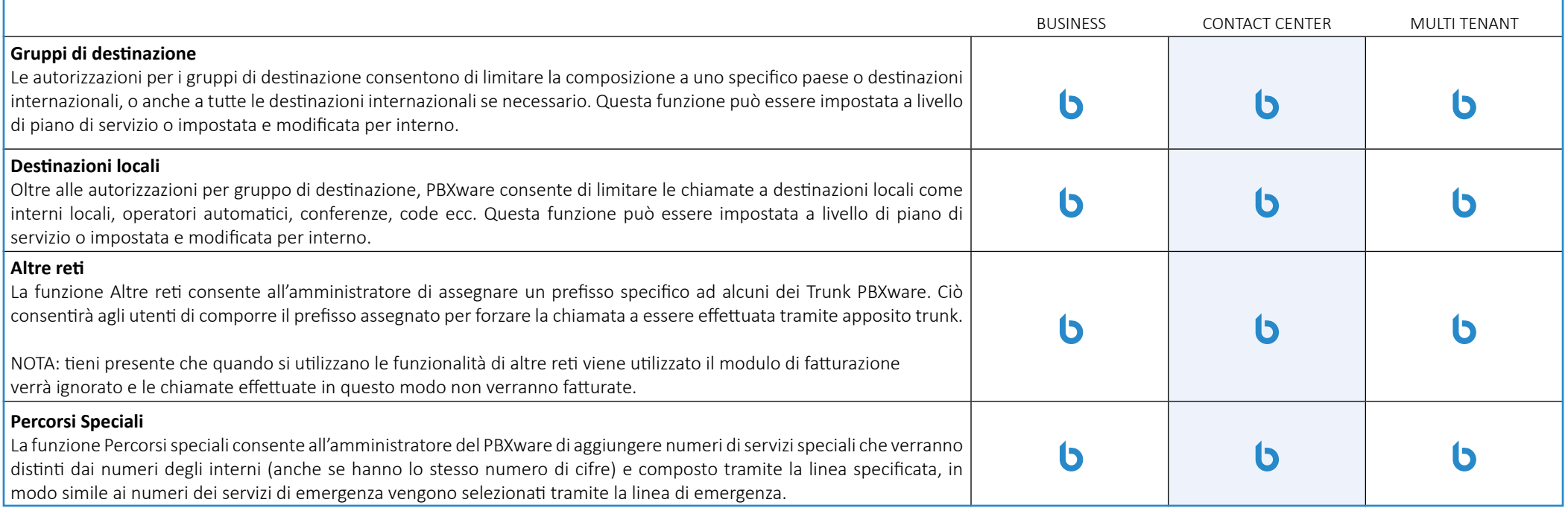

### **Enhanced Services**

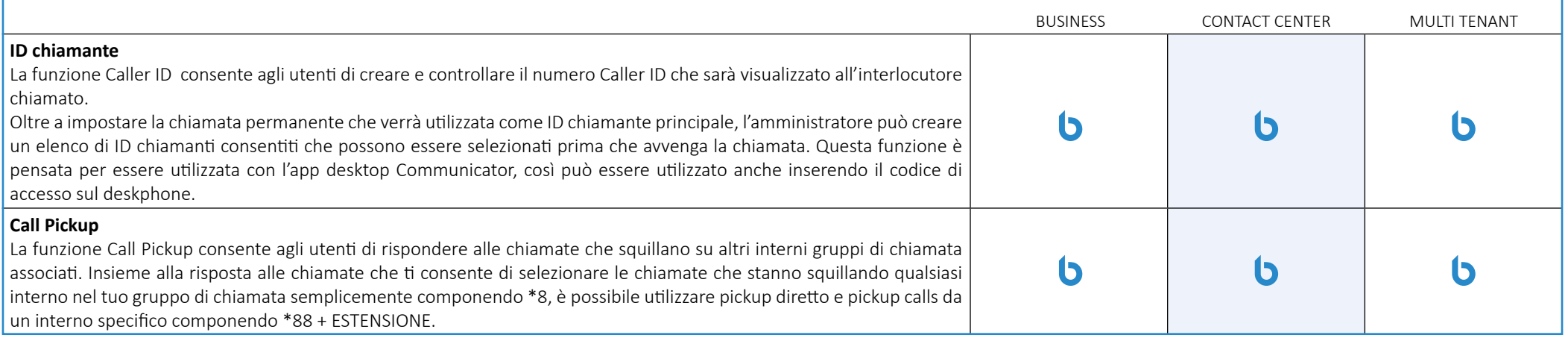

# **Servizi migliorati**

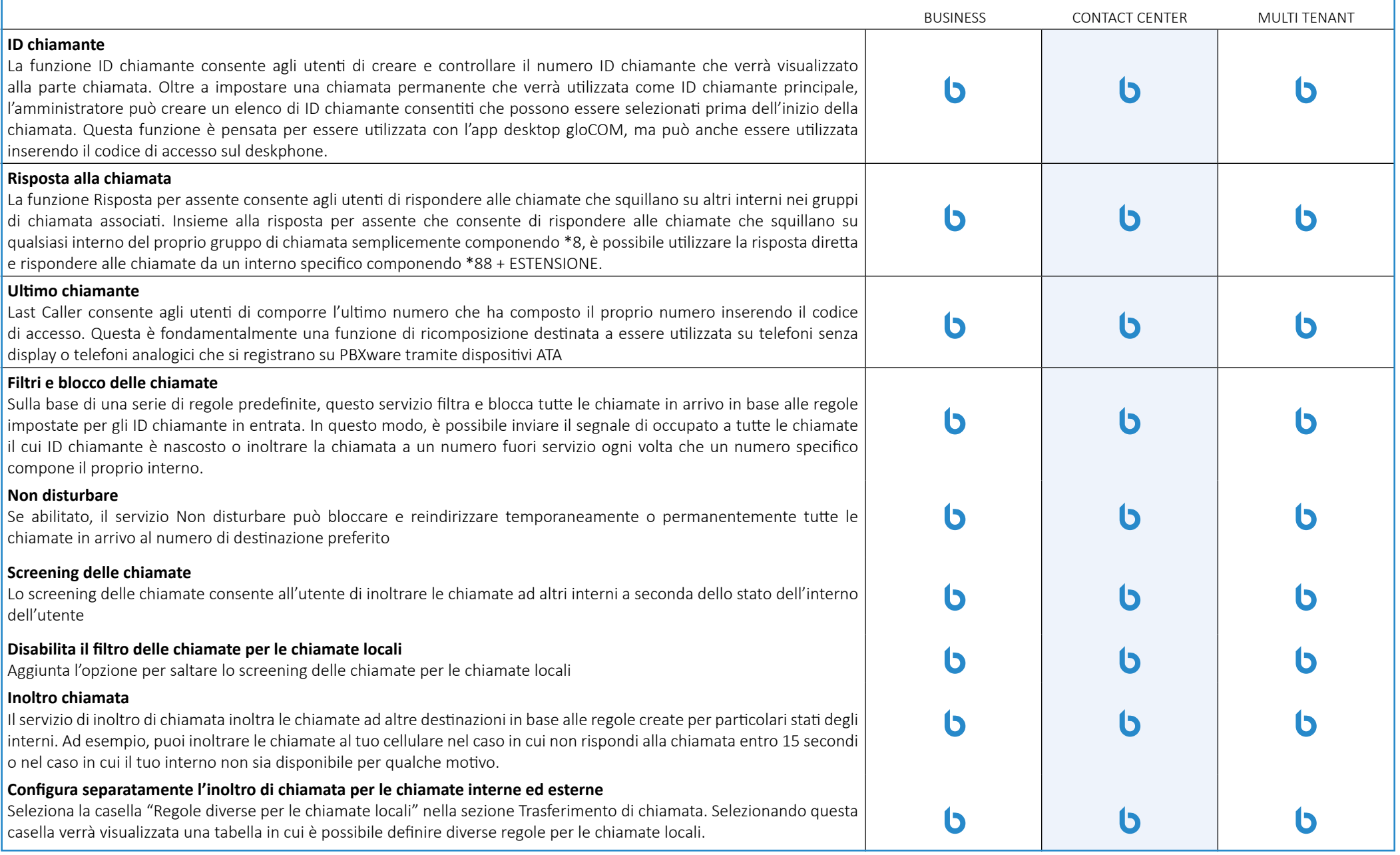

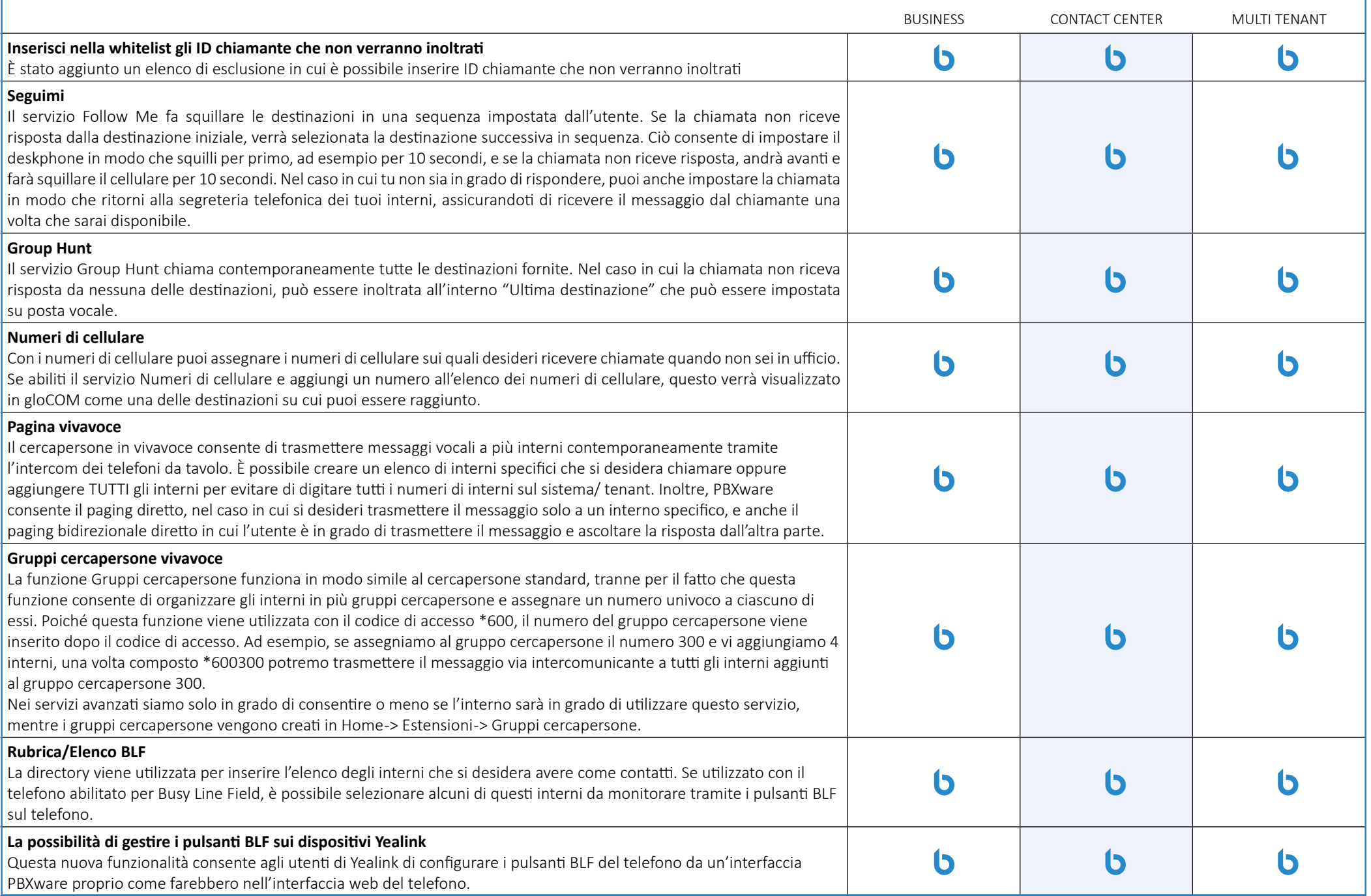

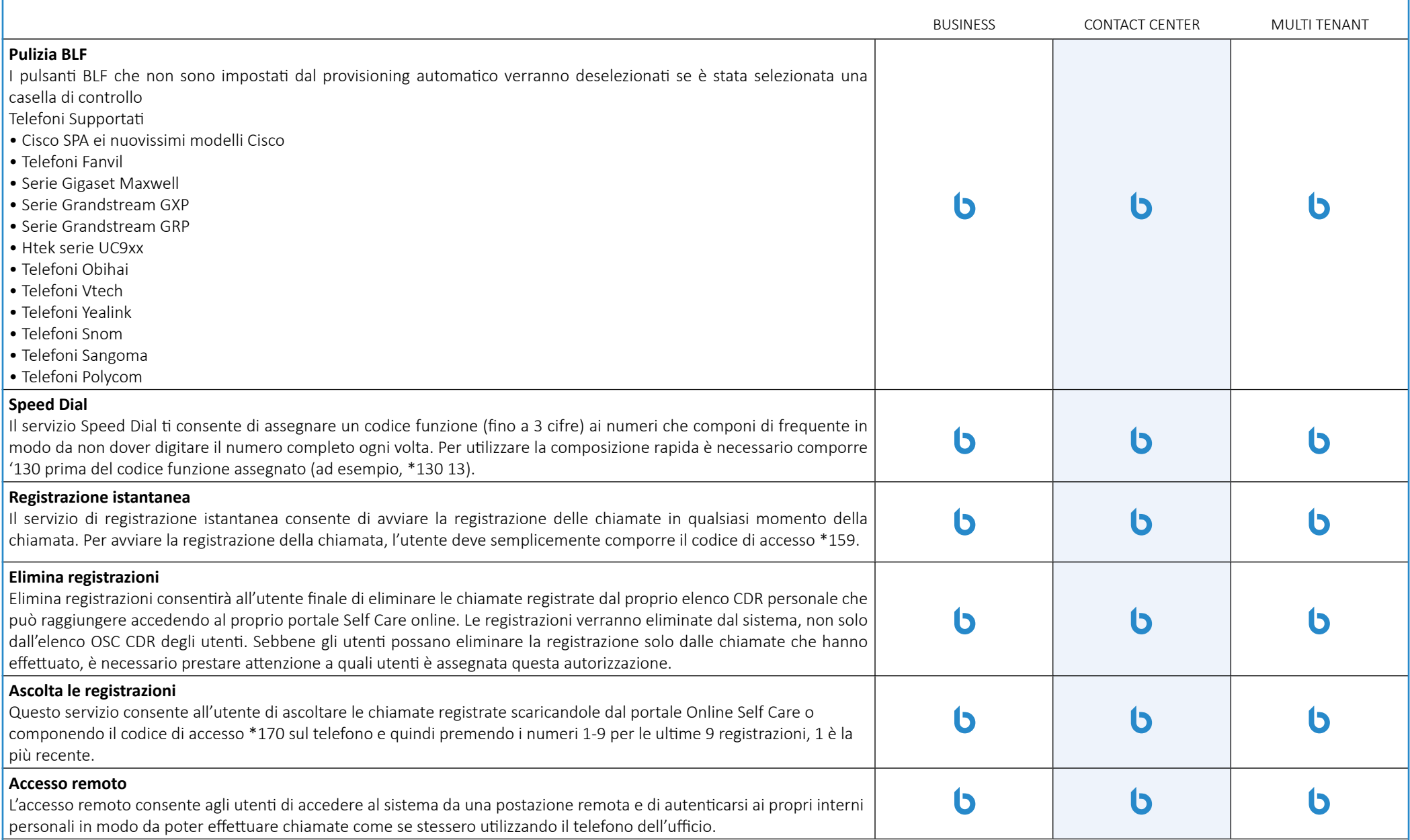

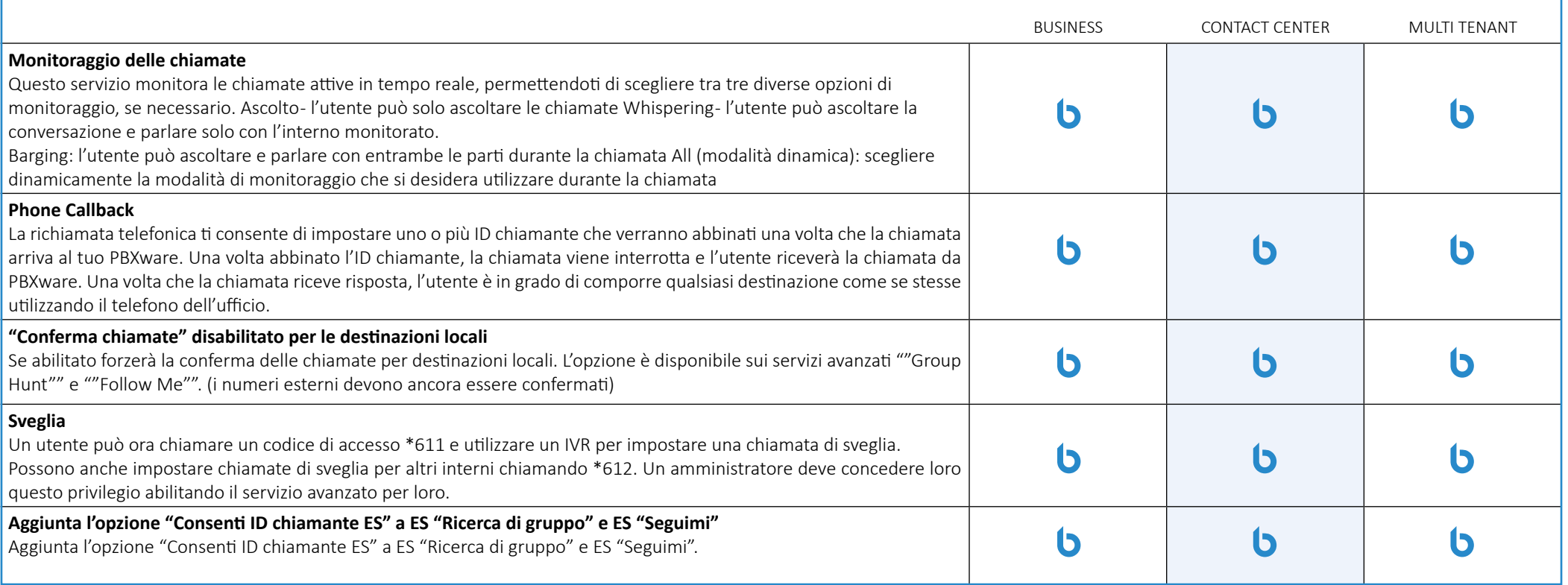

# **Autorizzazioni per le destinazioni in uscita**

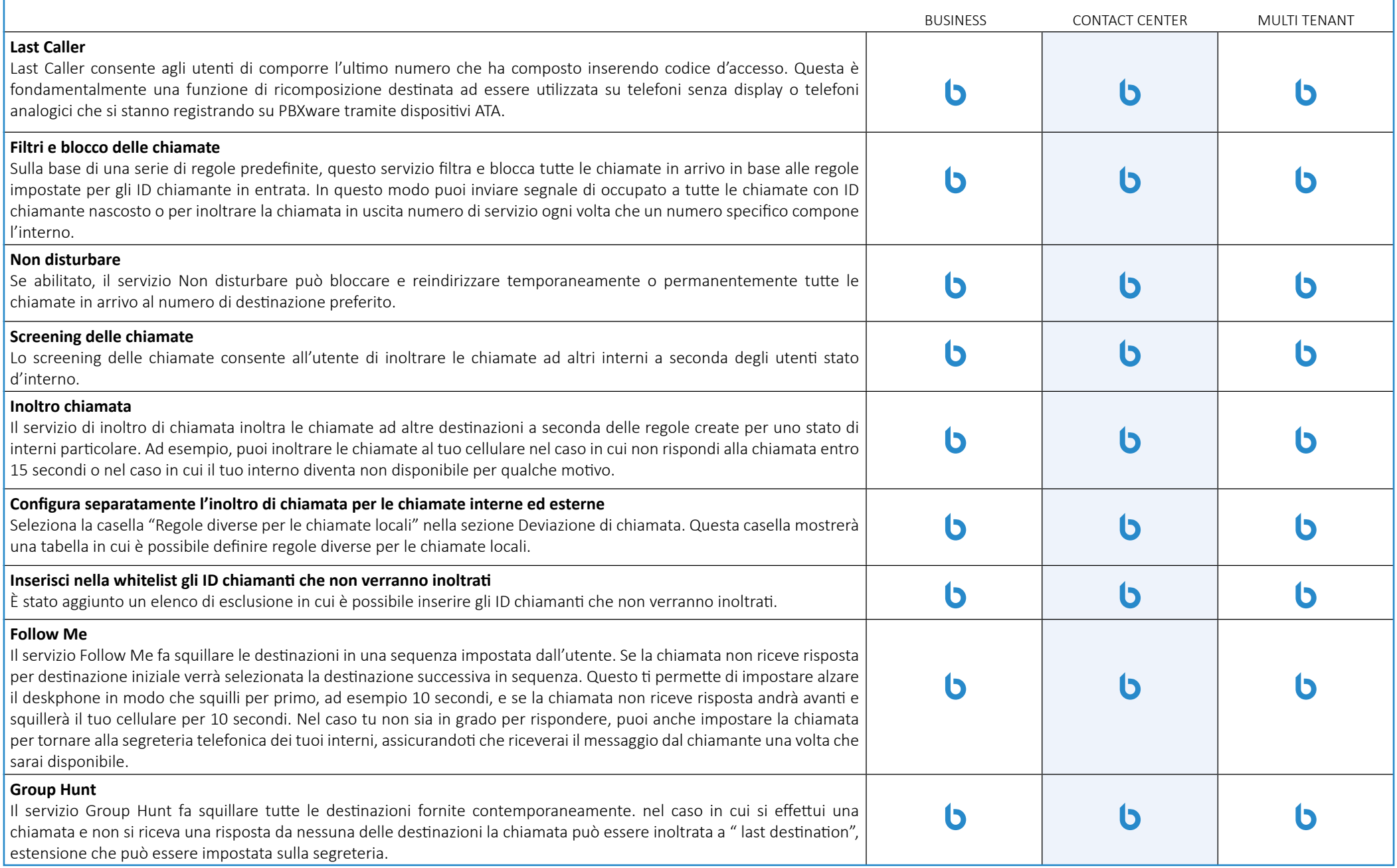

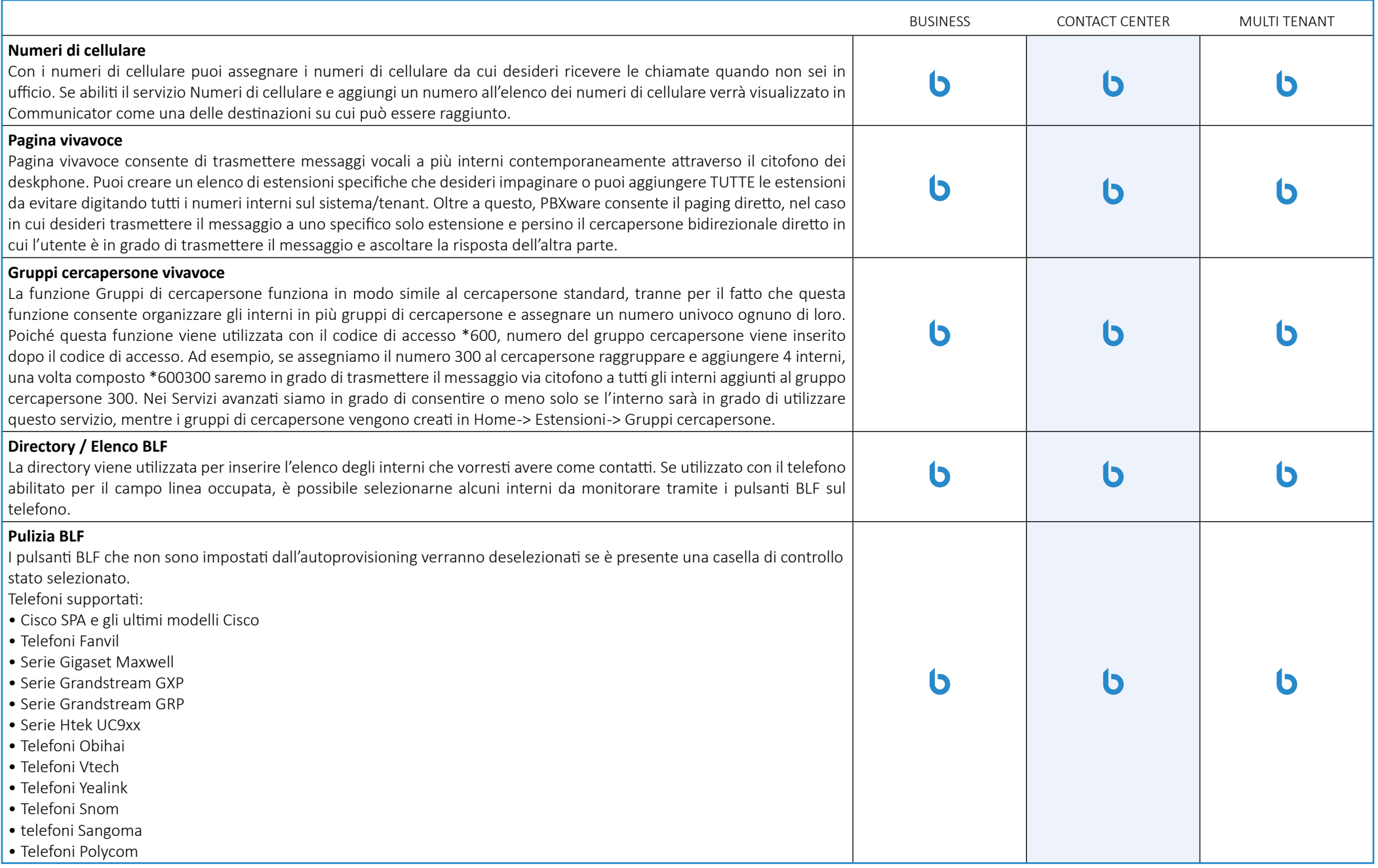

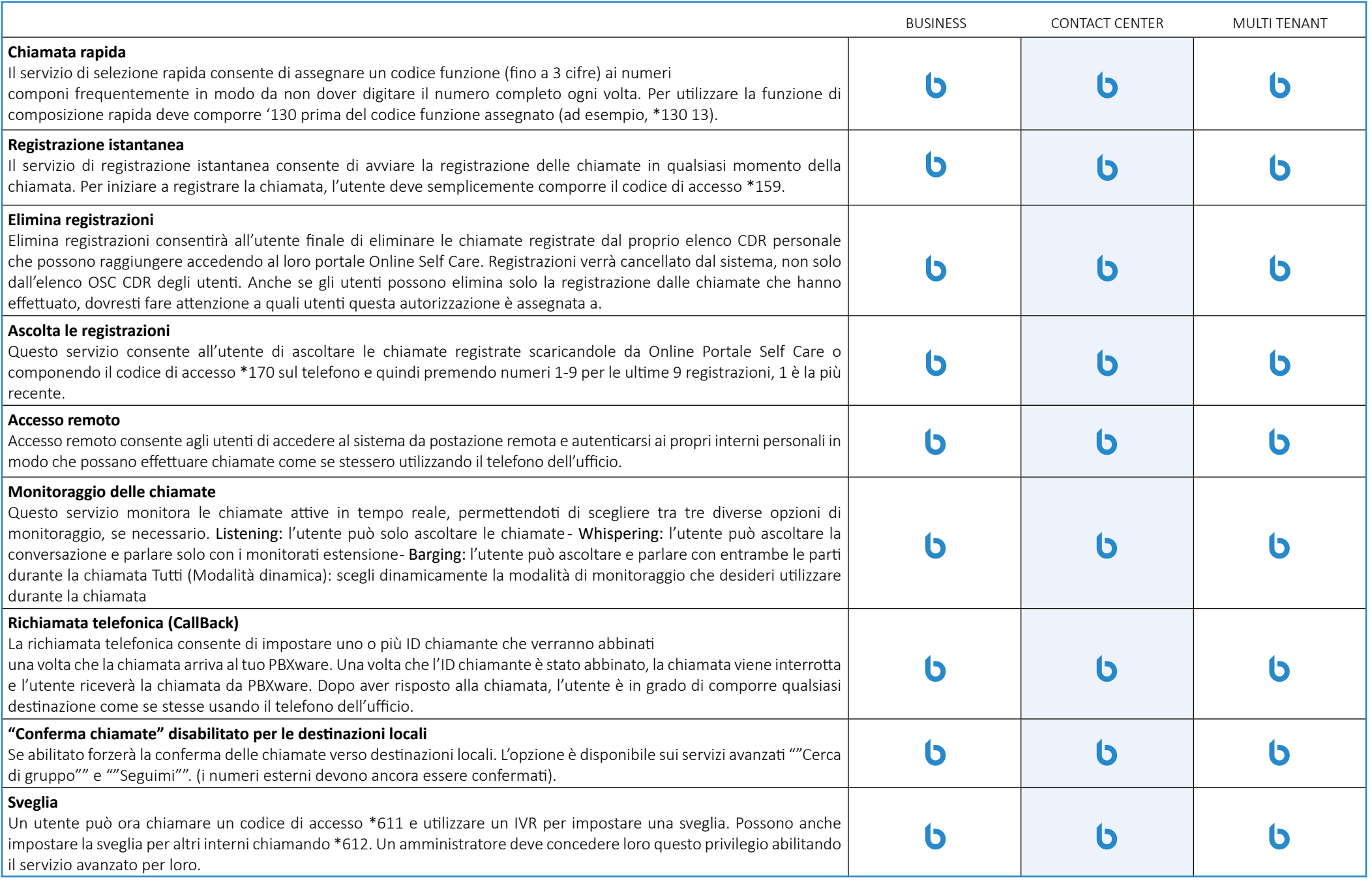

# **Interni personalizzate**

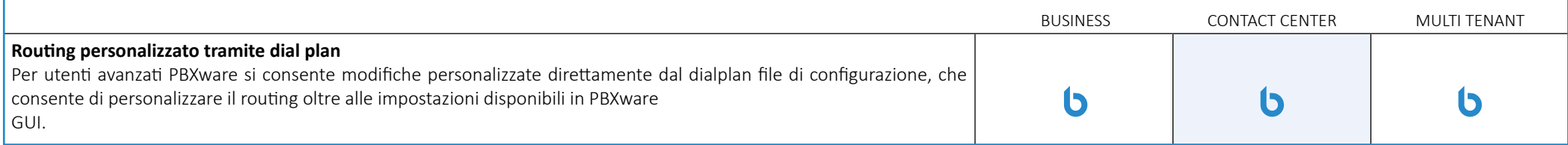

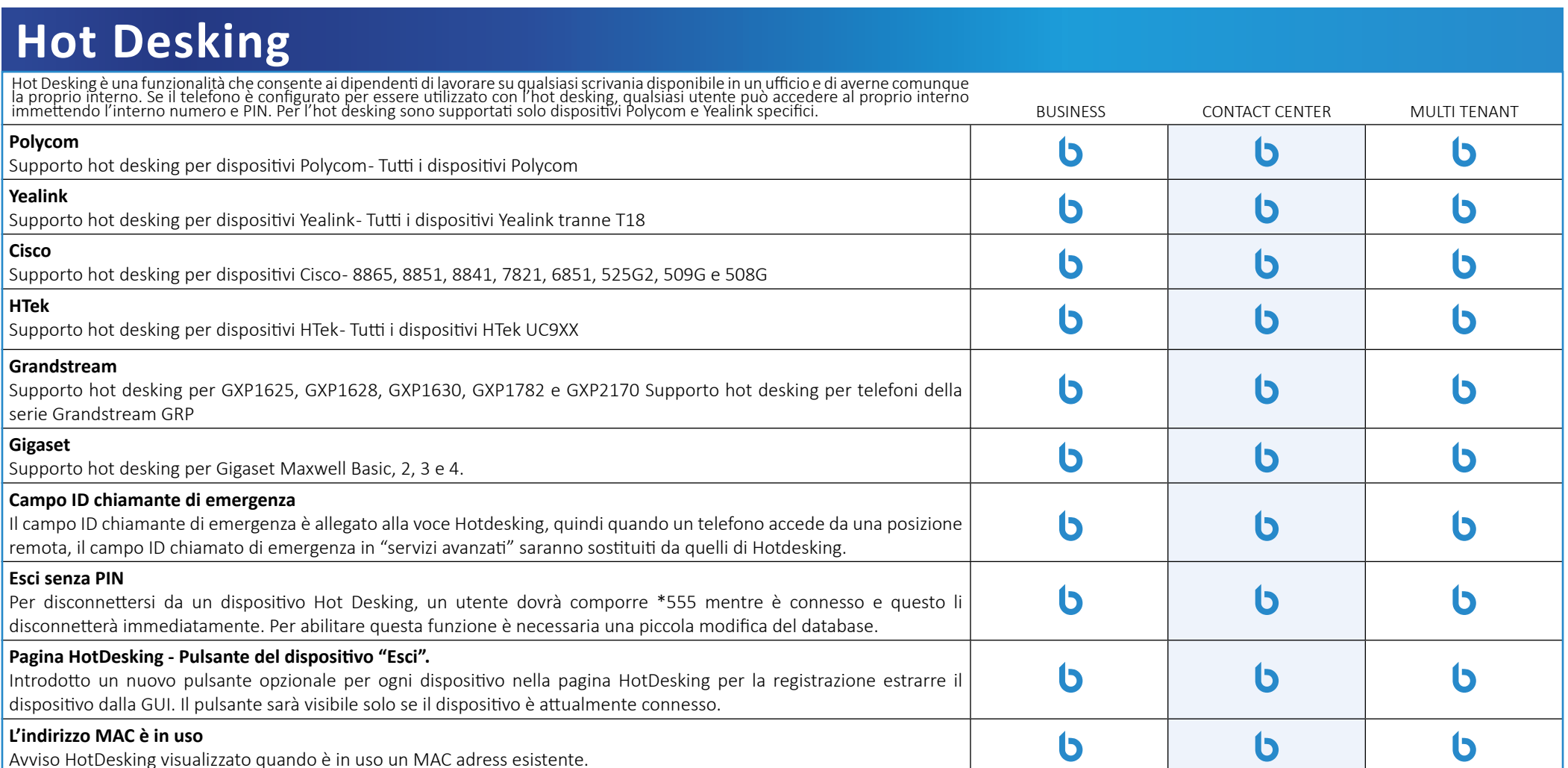

#### **Elenco ID chiamante** Un elenco di tutti gli interni e gli ID chiamante e gli ID chiamante di emergenza assegnati.BUSINESS CONTACT CENTER MULTI TENANT **Riepilogo ID chiamante/E911**  $\circled{5}$  $\bullet$  $\bullet$

Un elenco di tutti gli interni e gli ID chiamante e gli ID chiamante di emergenza assegnati.

# **Gruppi di suoneria**

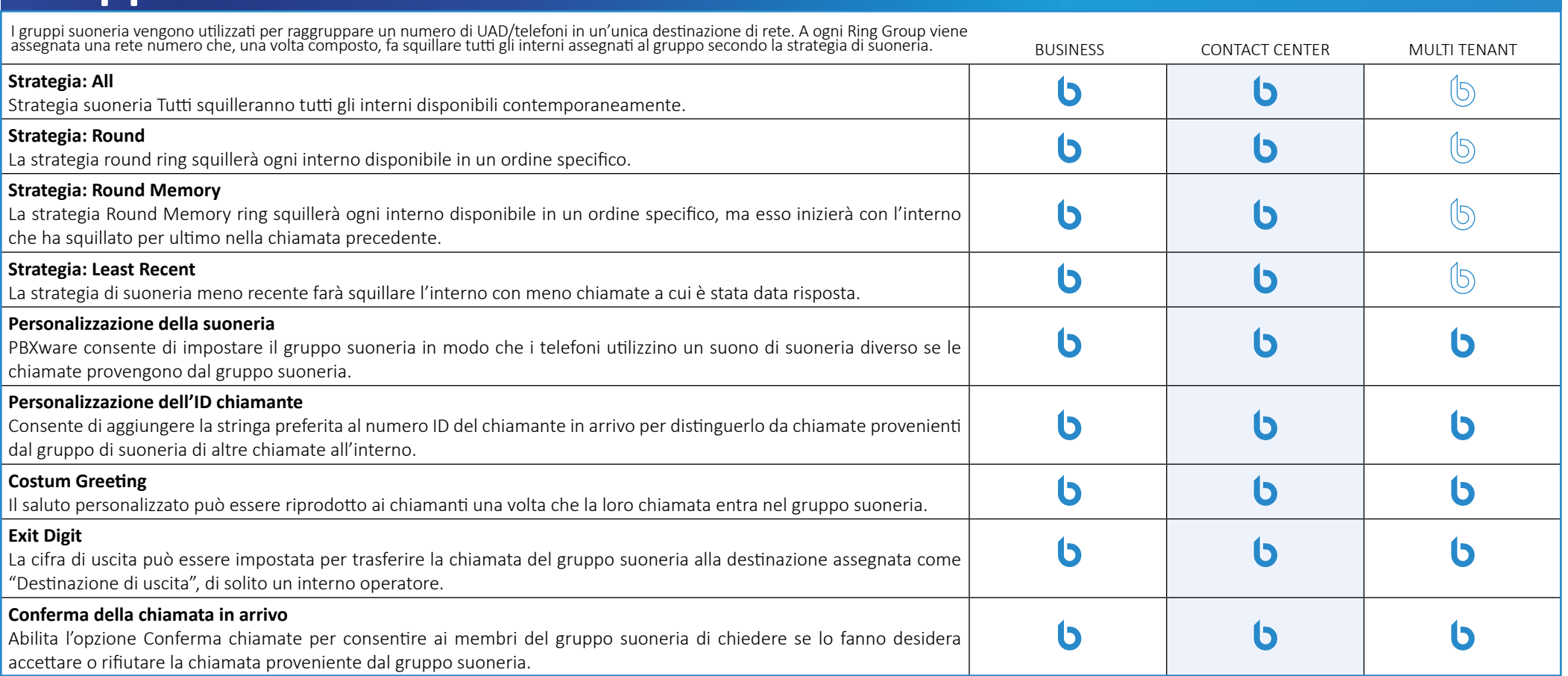

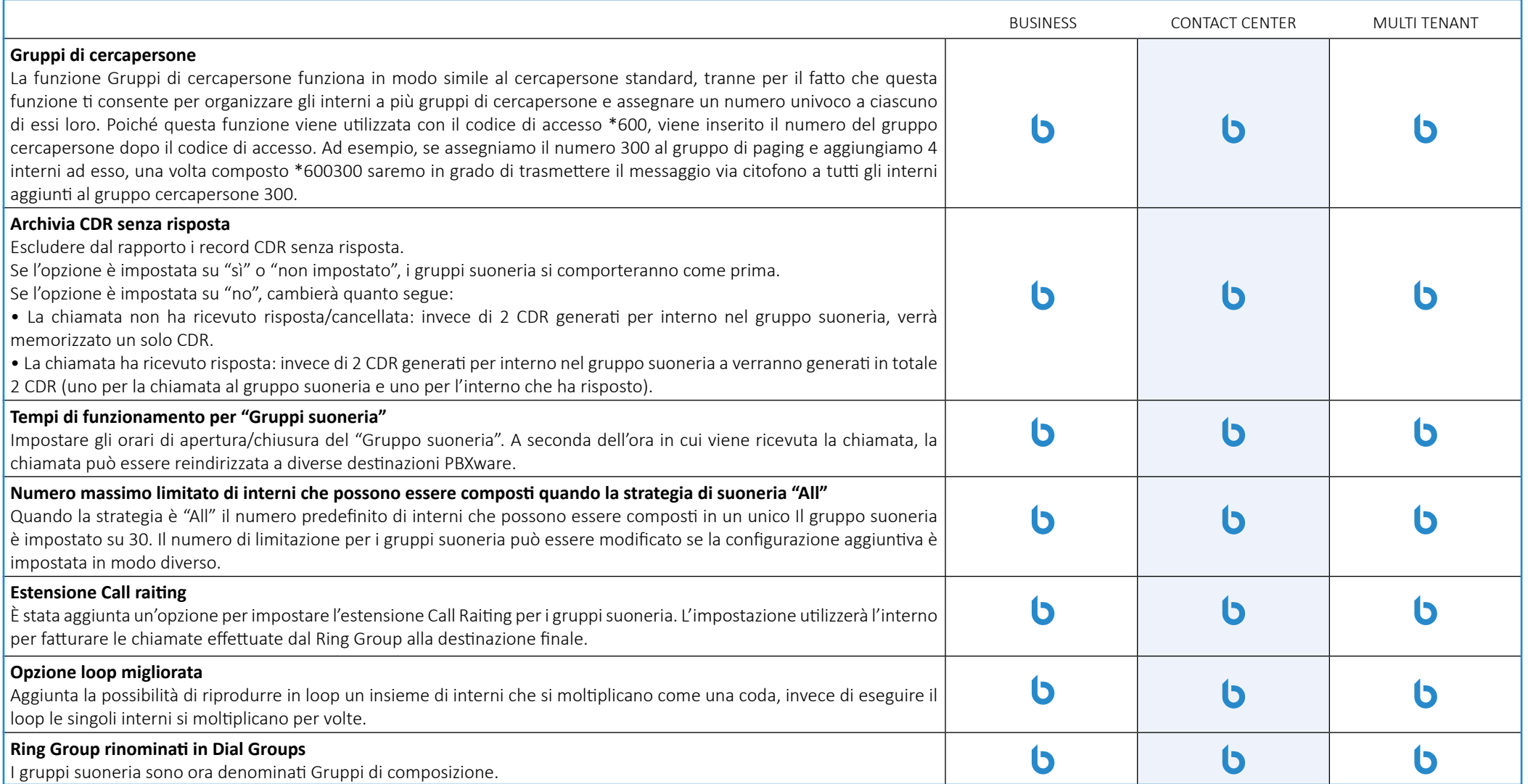

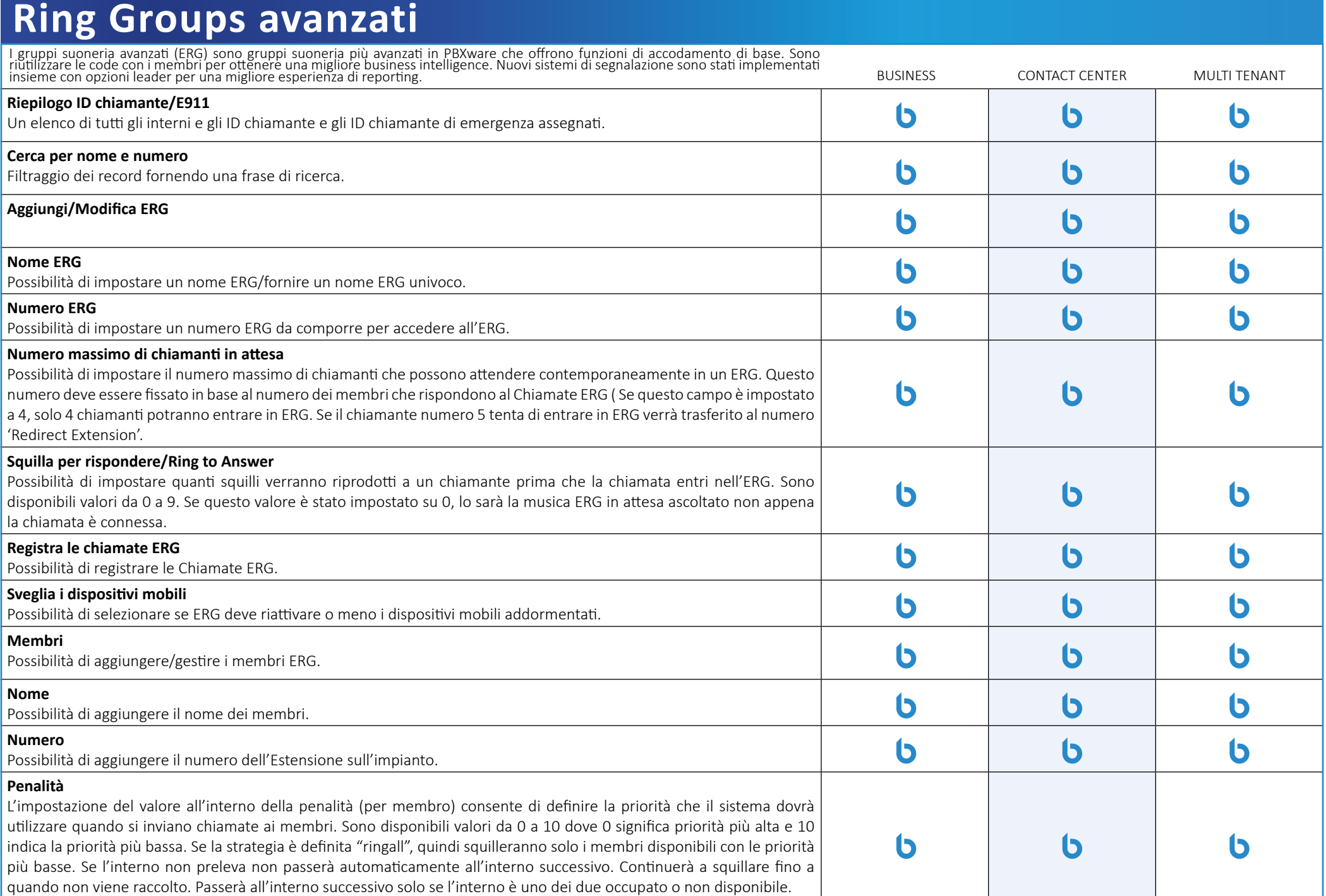

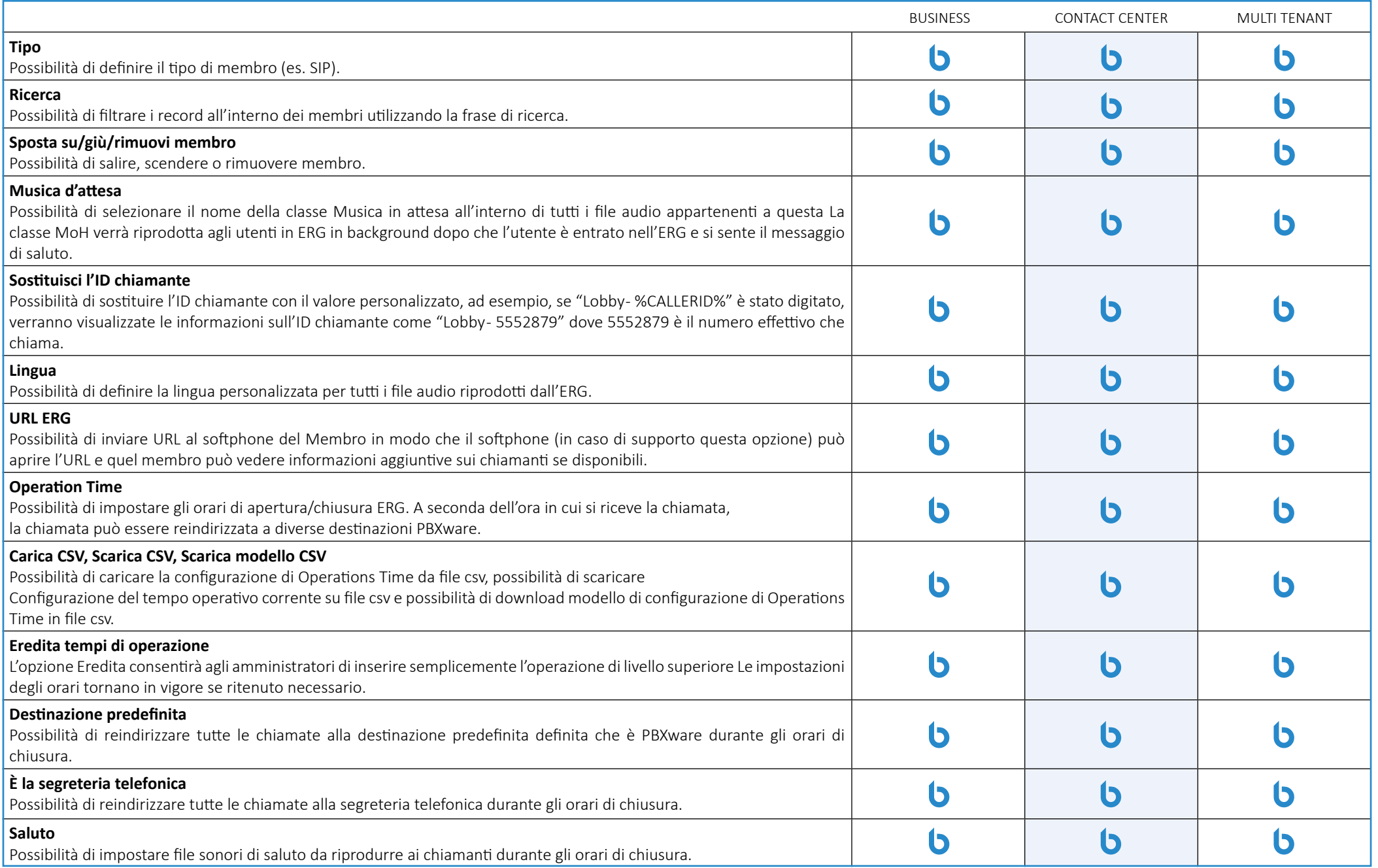

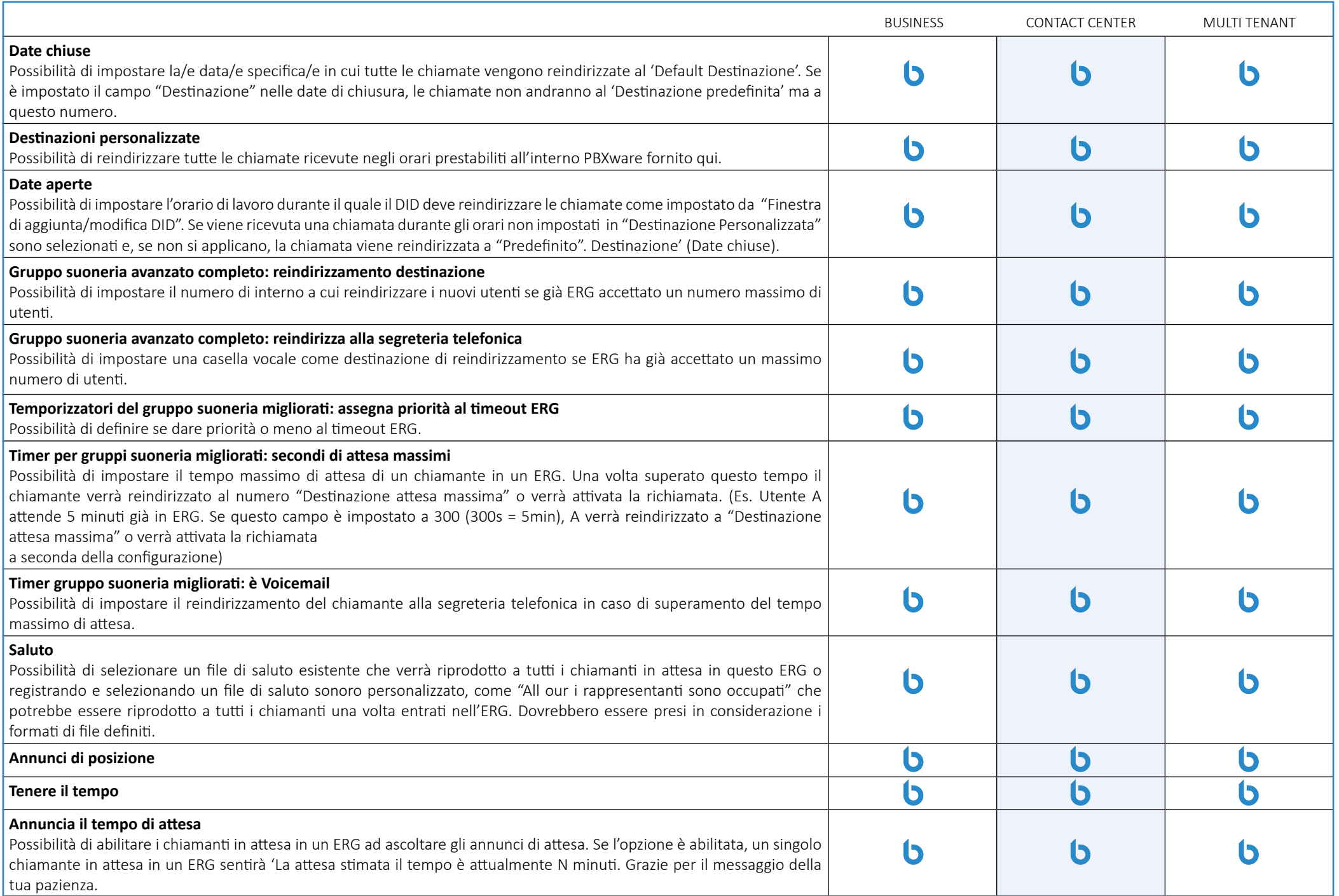

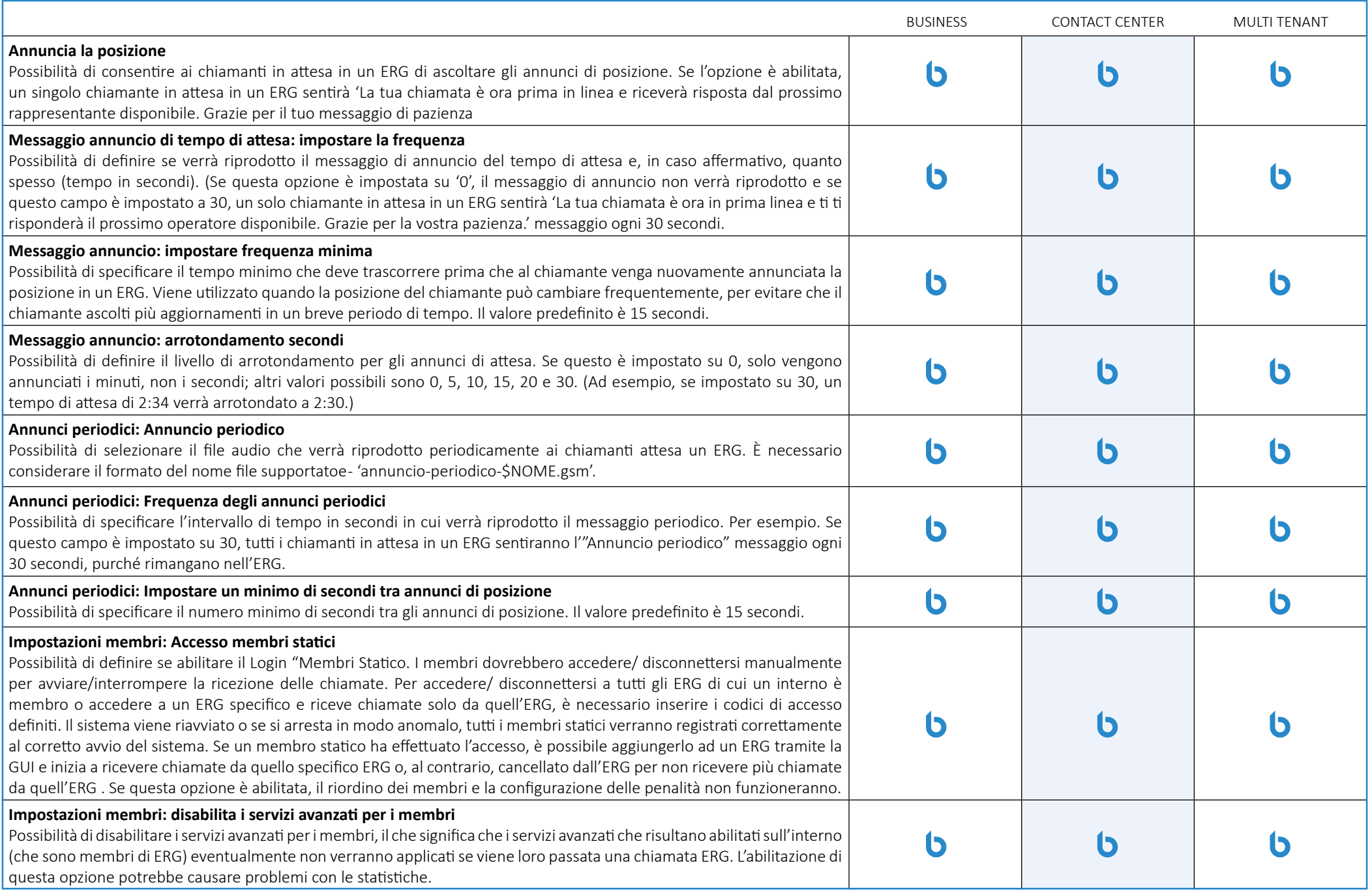

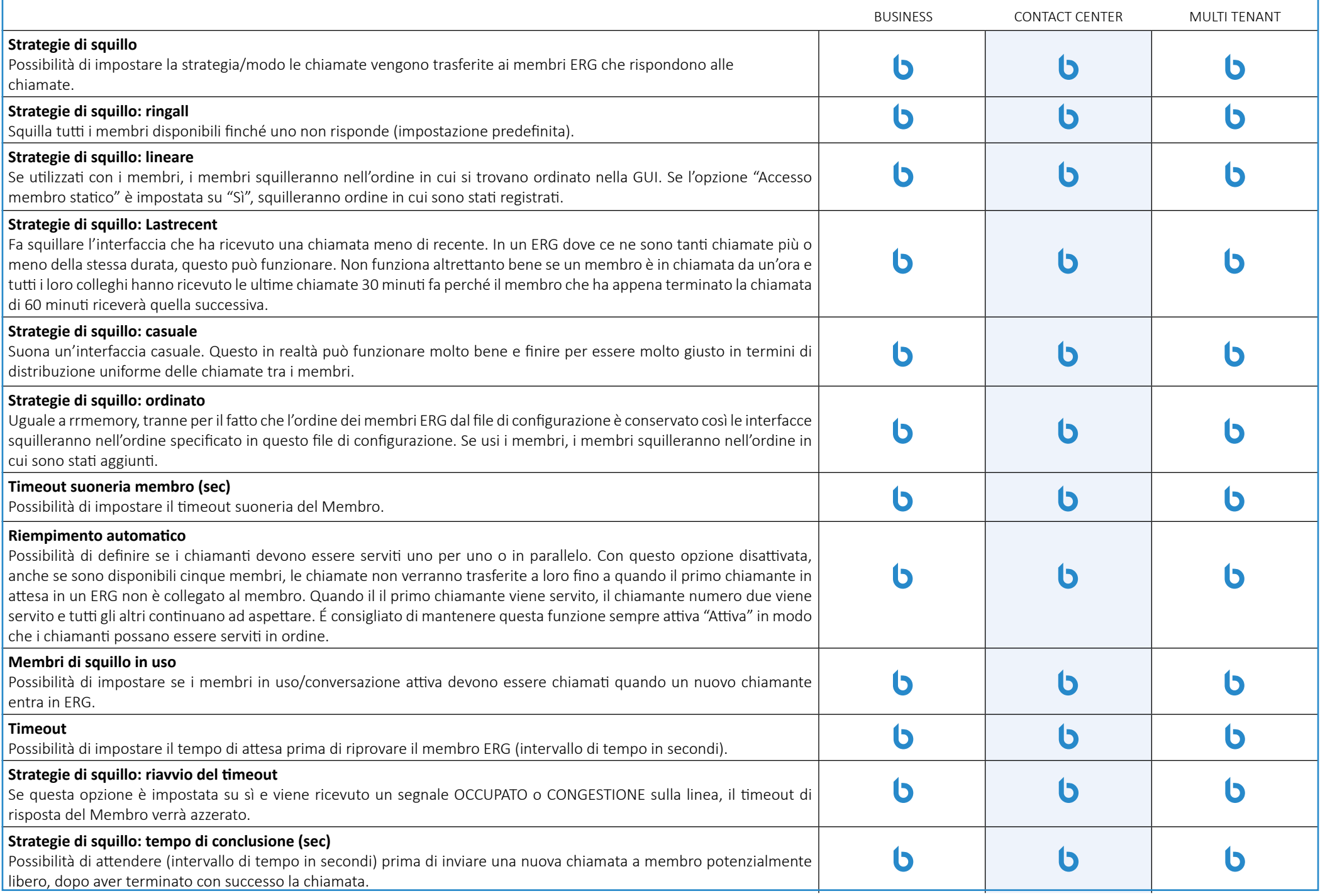

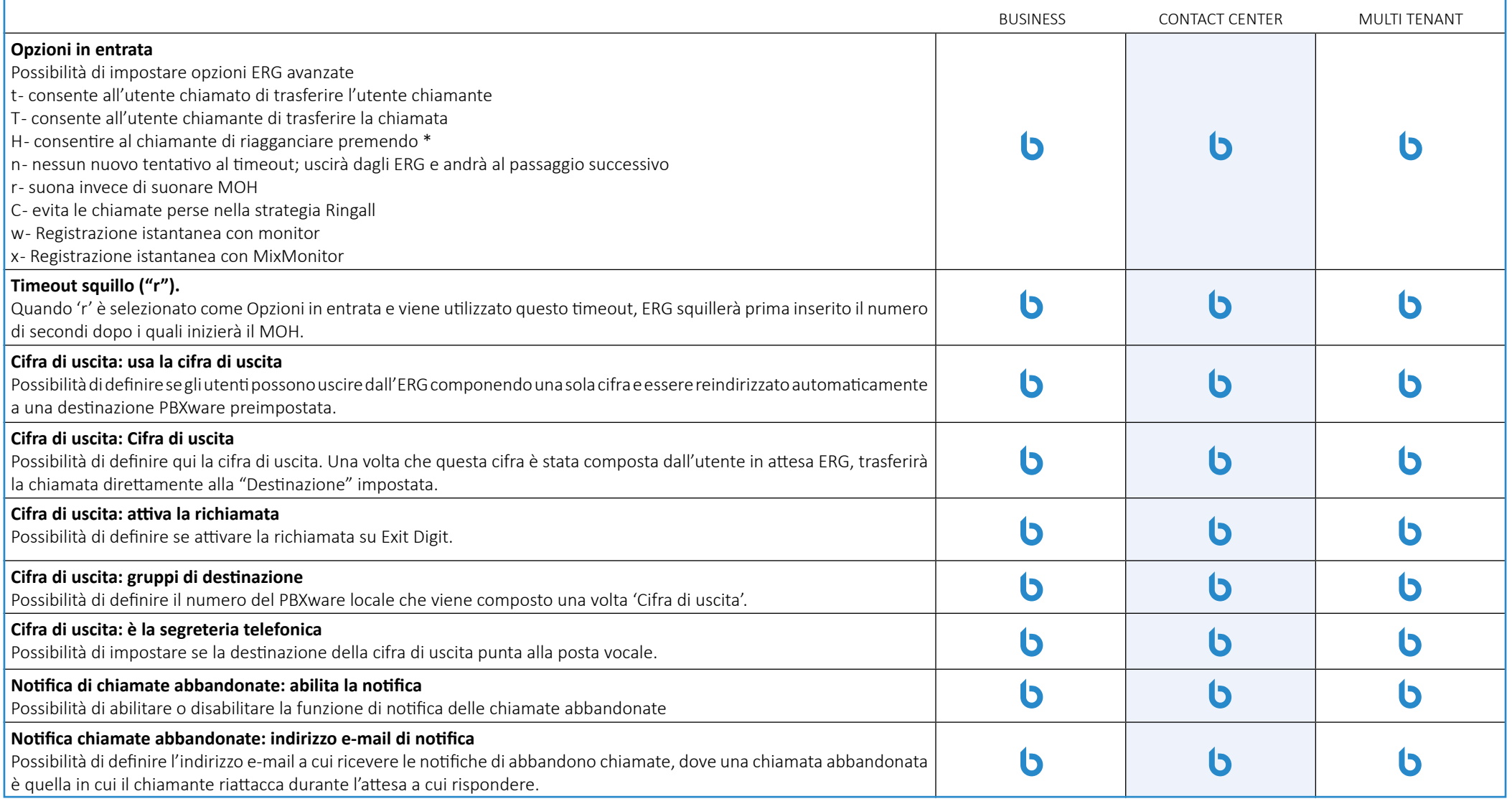

# **Statistiche dei gruppi di suoneria avanzati (ERG)**

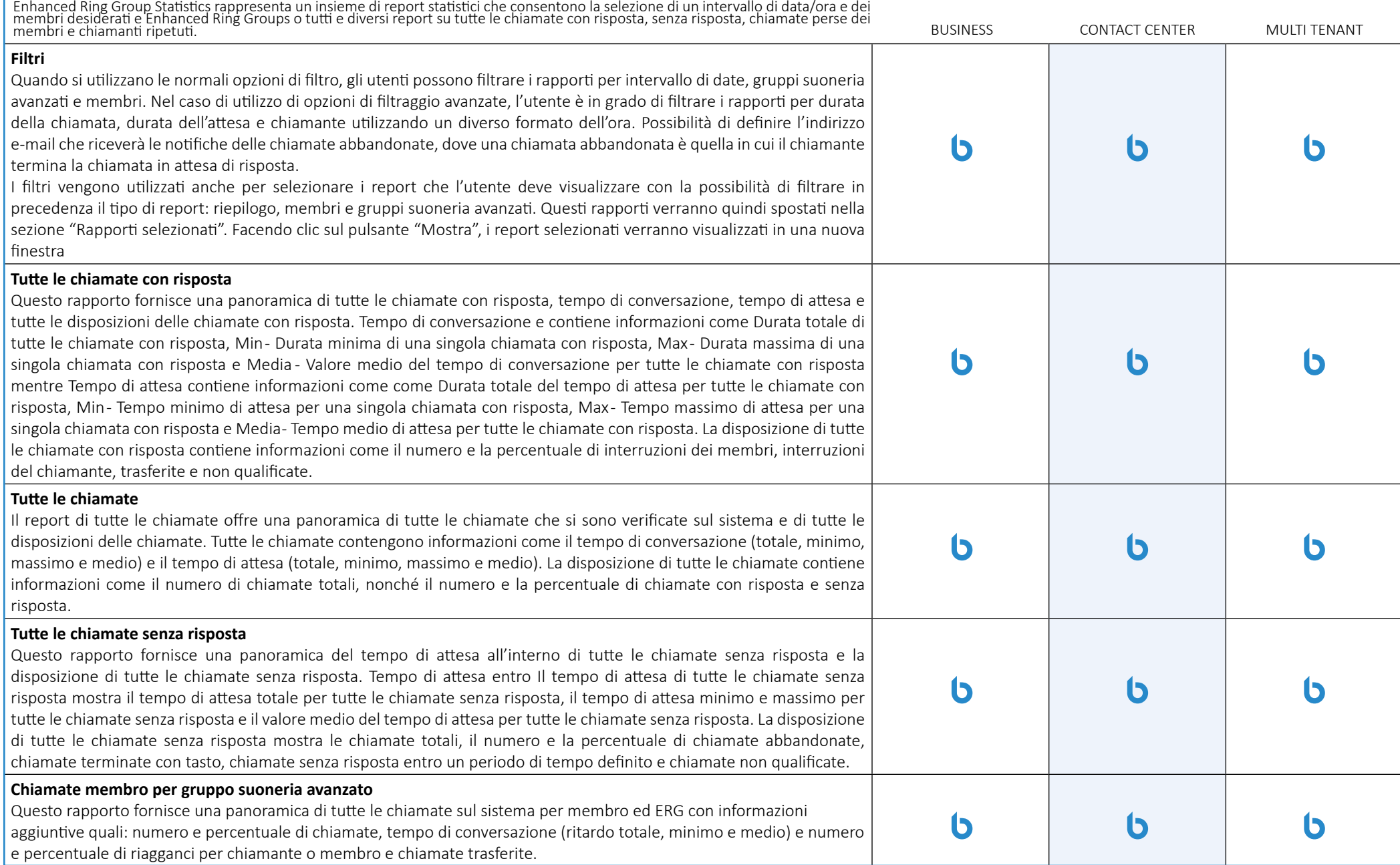

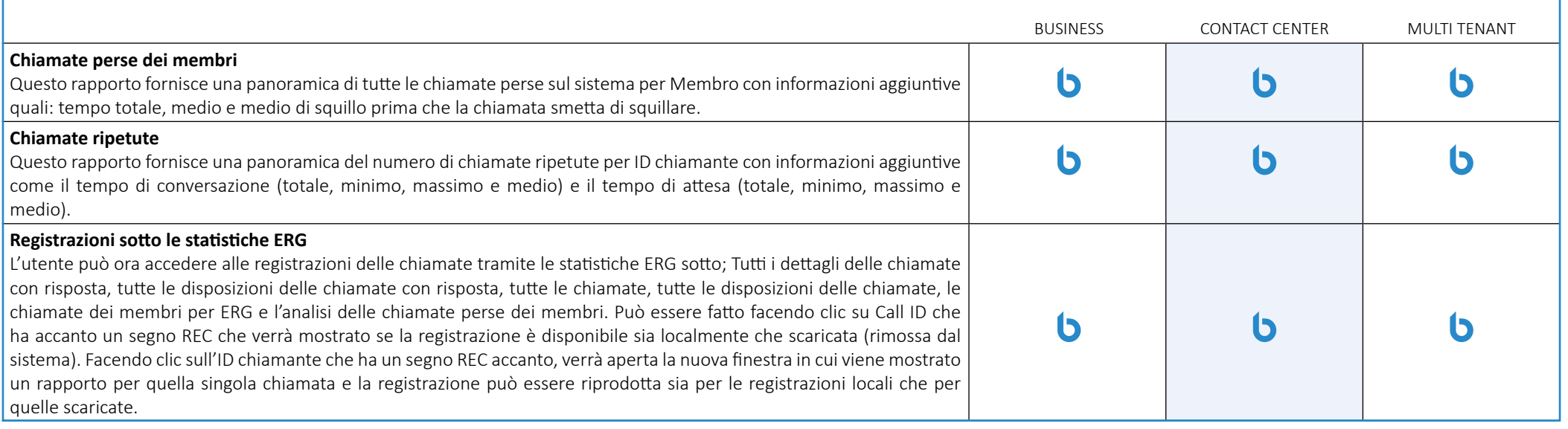

# **Trunks/Gateways**

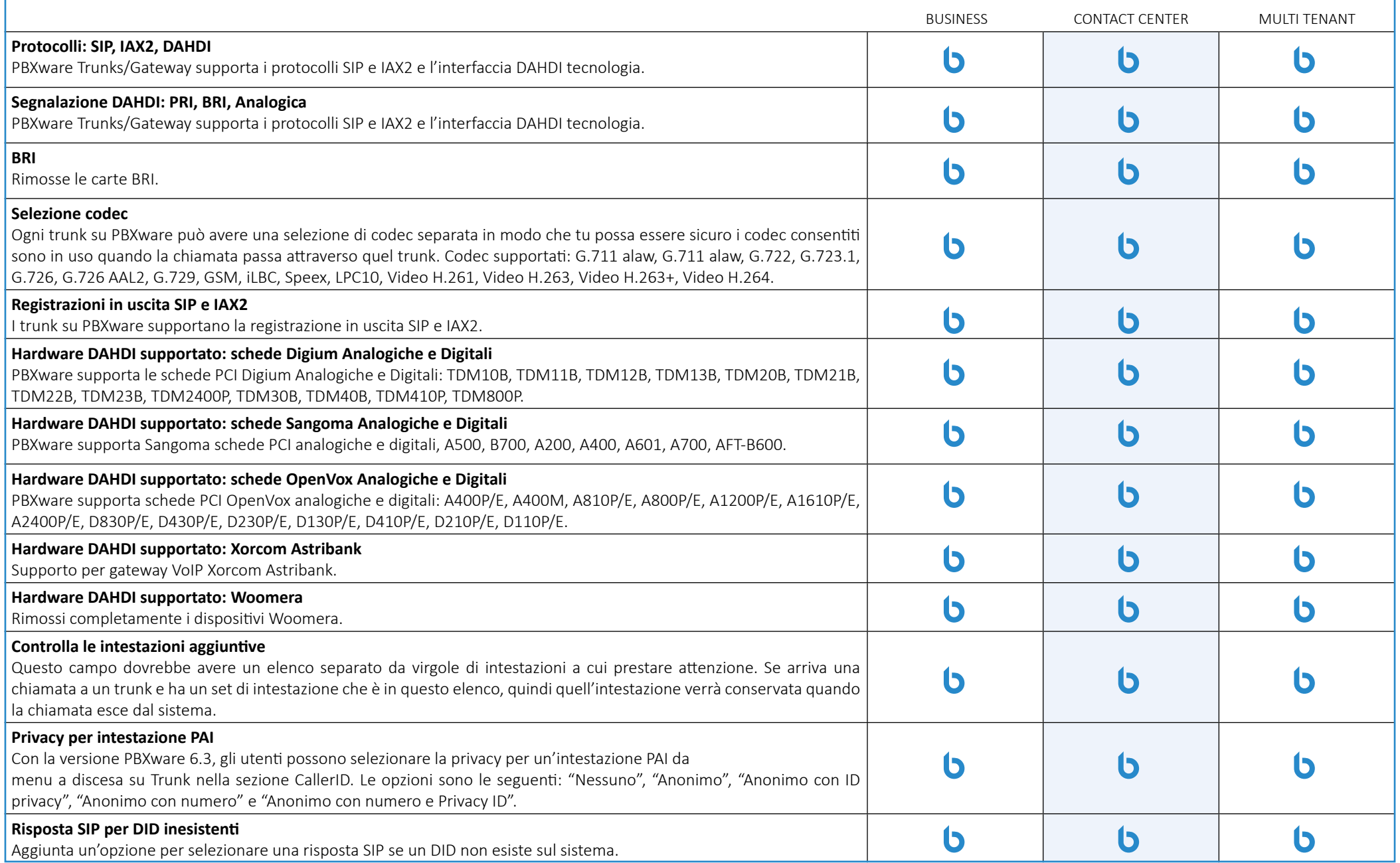

# **Trasporti SIP supportati**

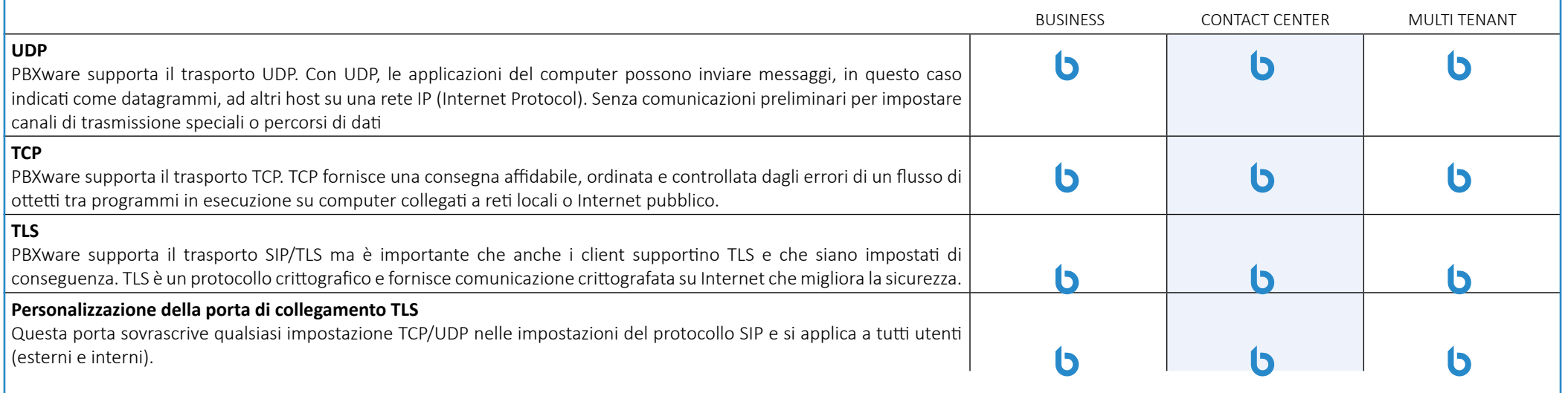

### **Impostazioni generali SIP**

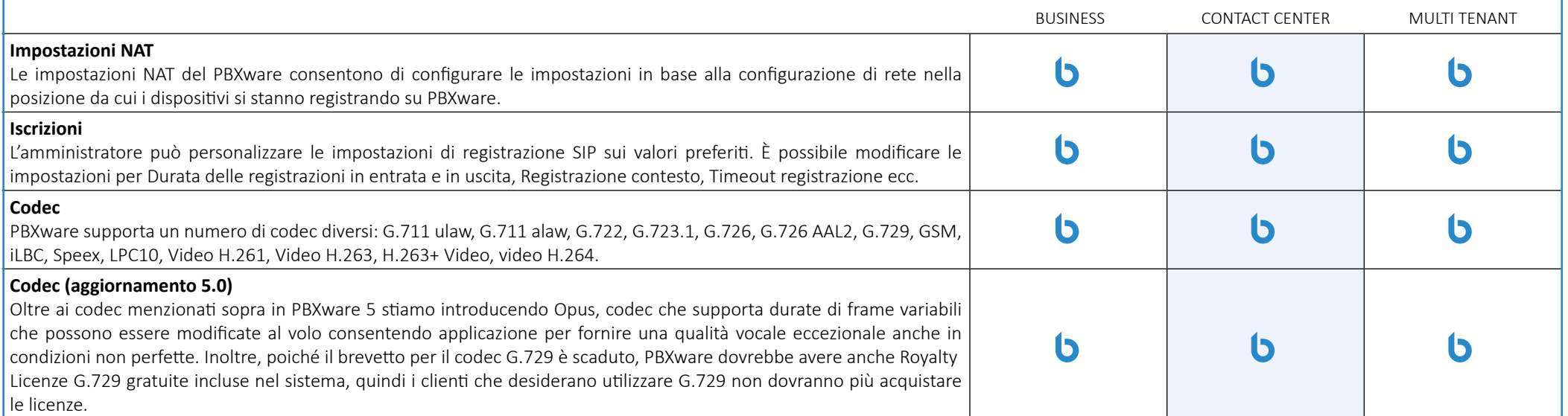

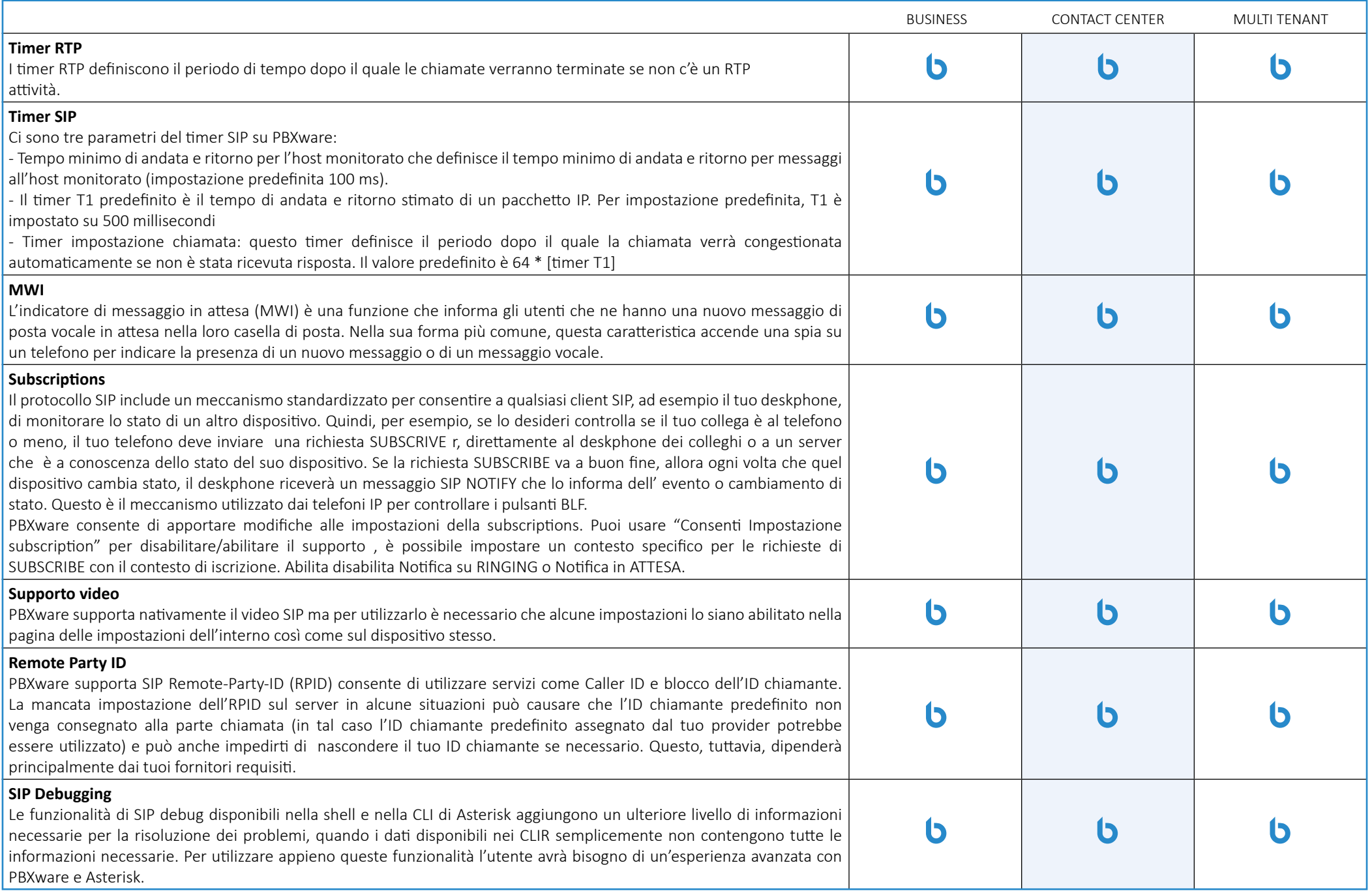

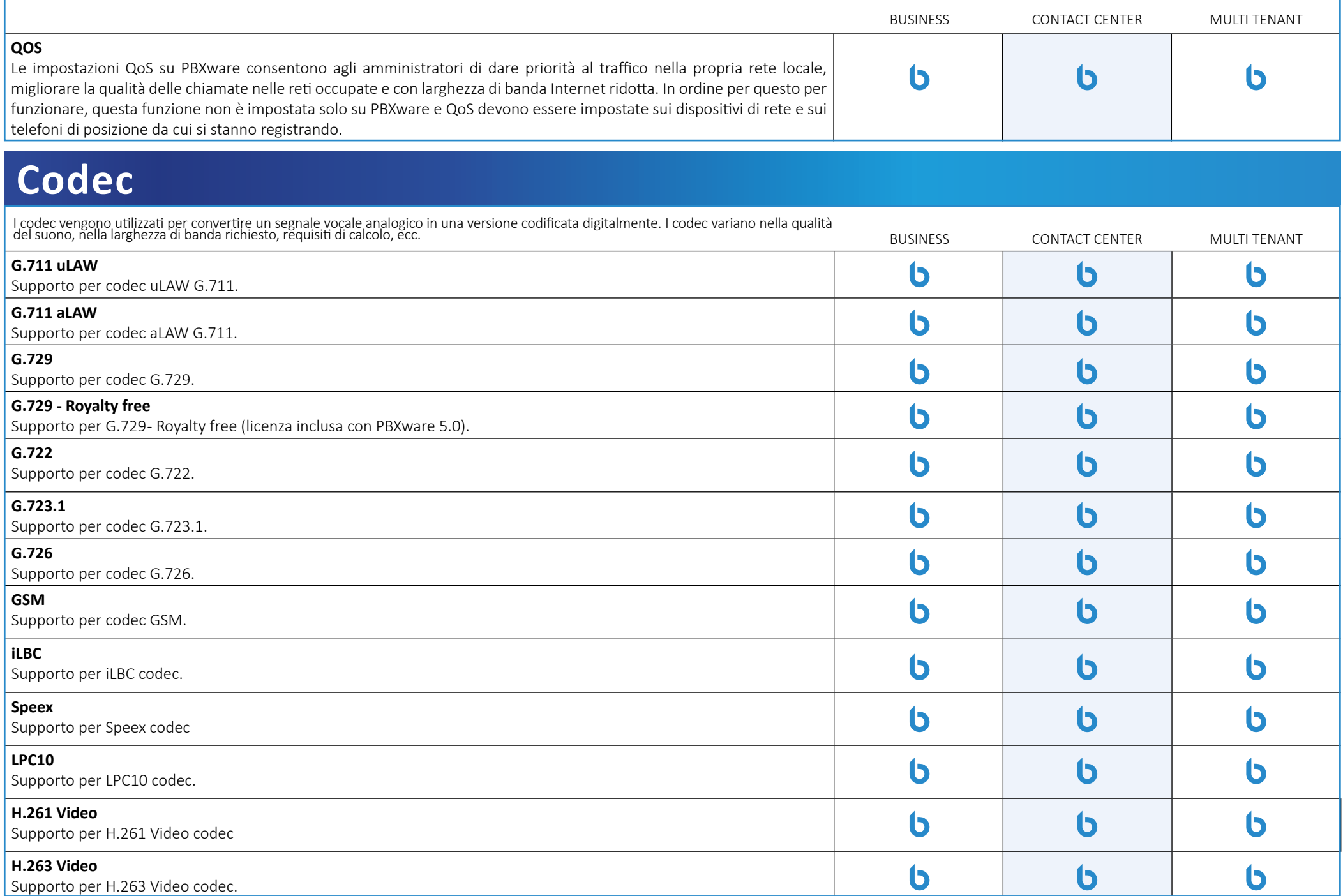

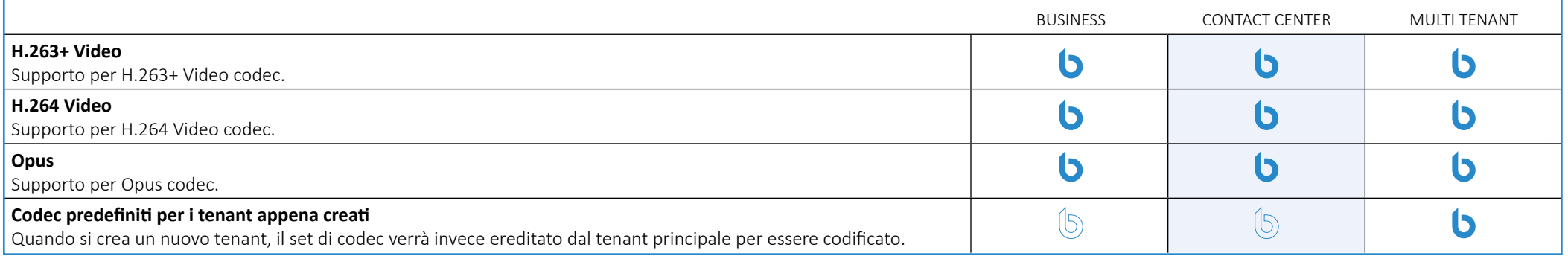

# **Online Self Care**

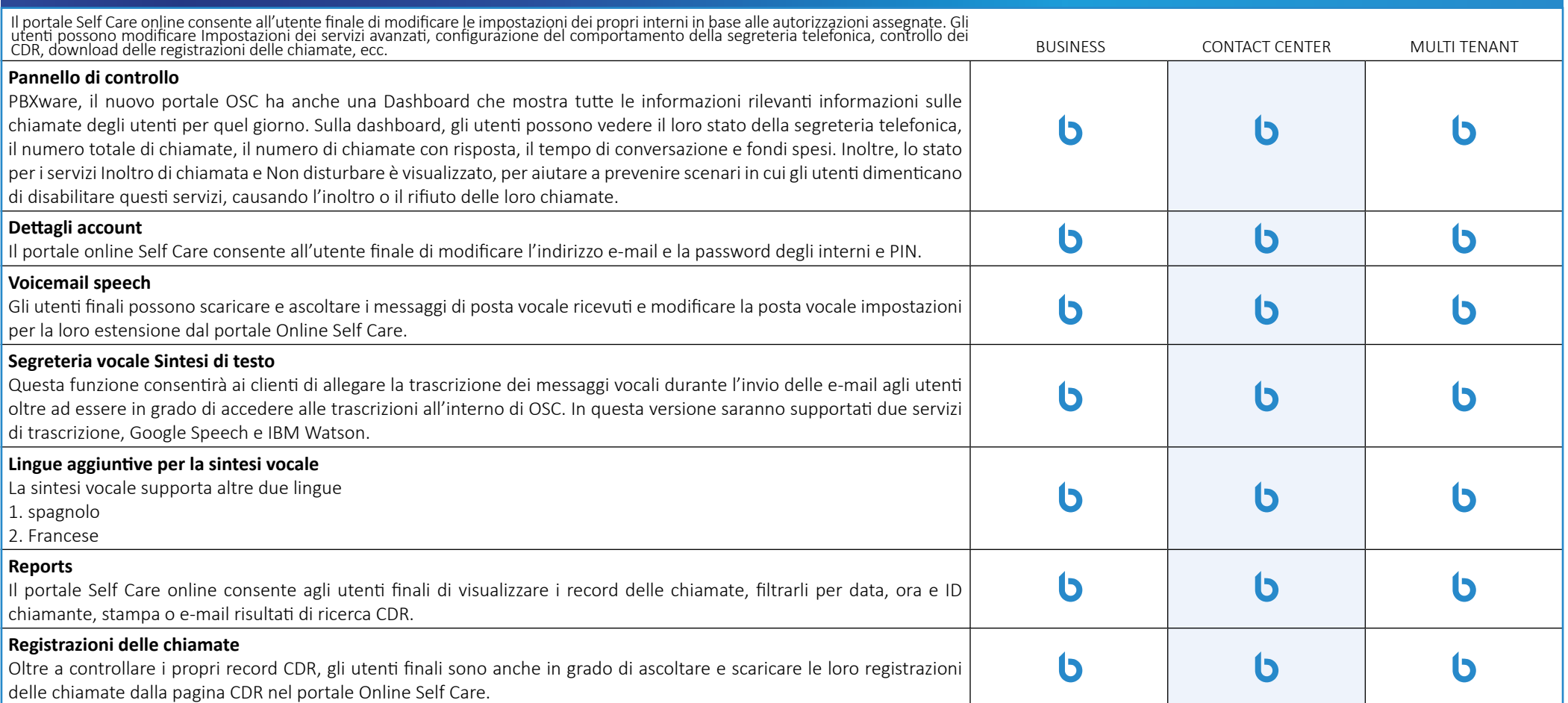

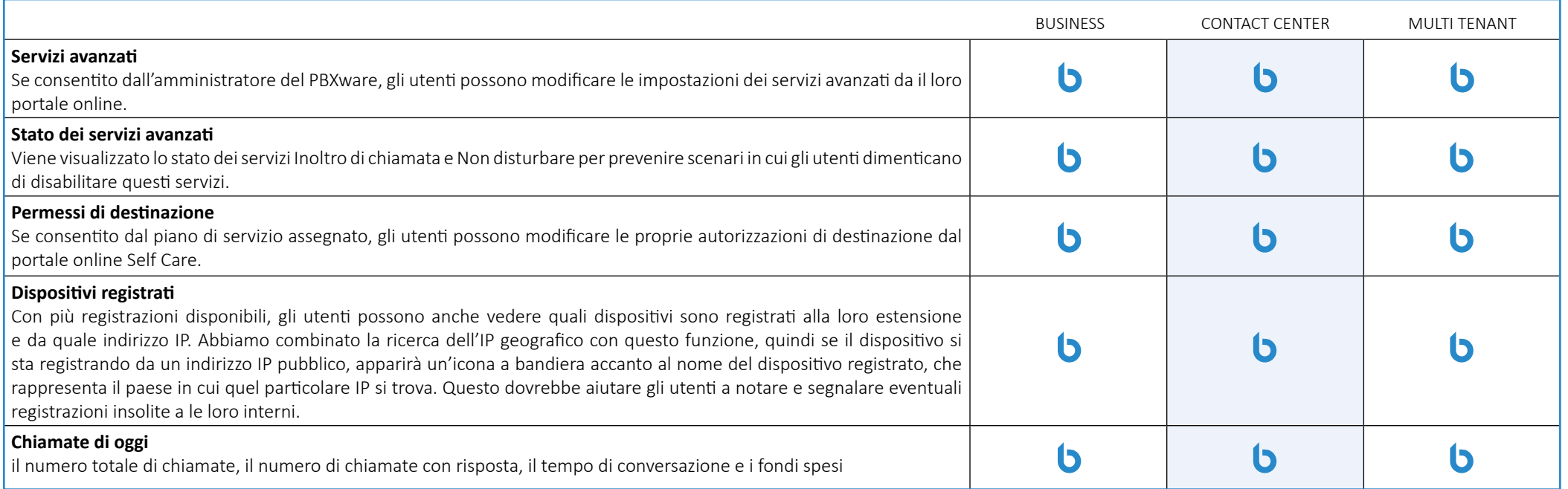

#### **DID**

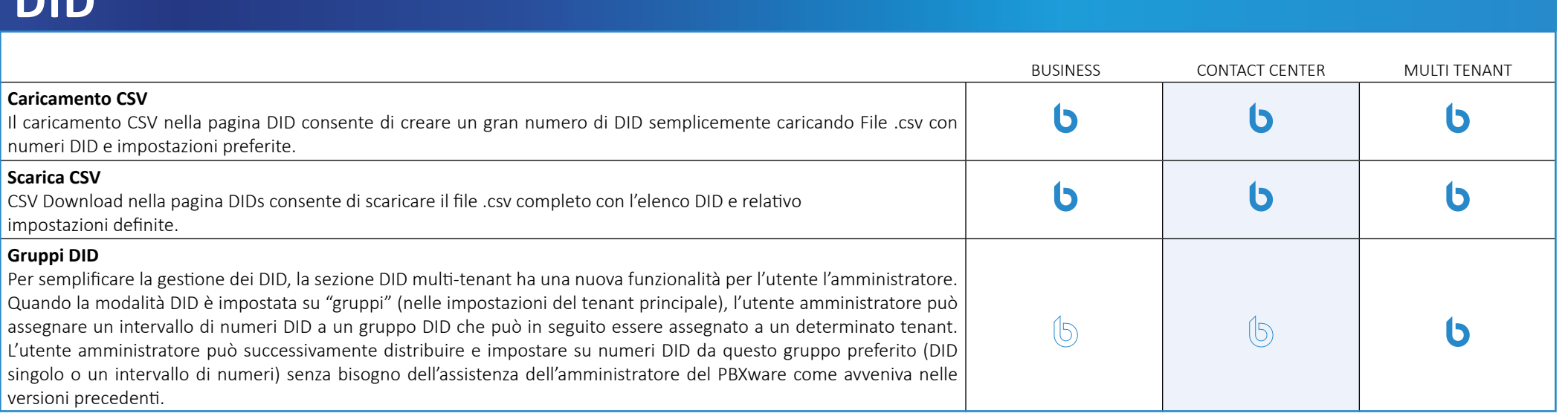
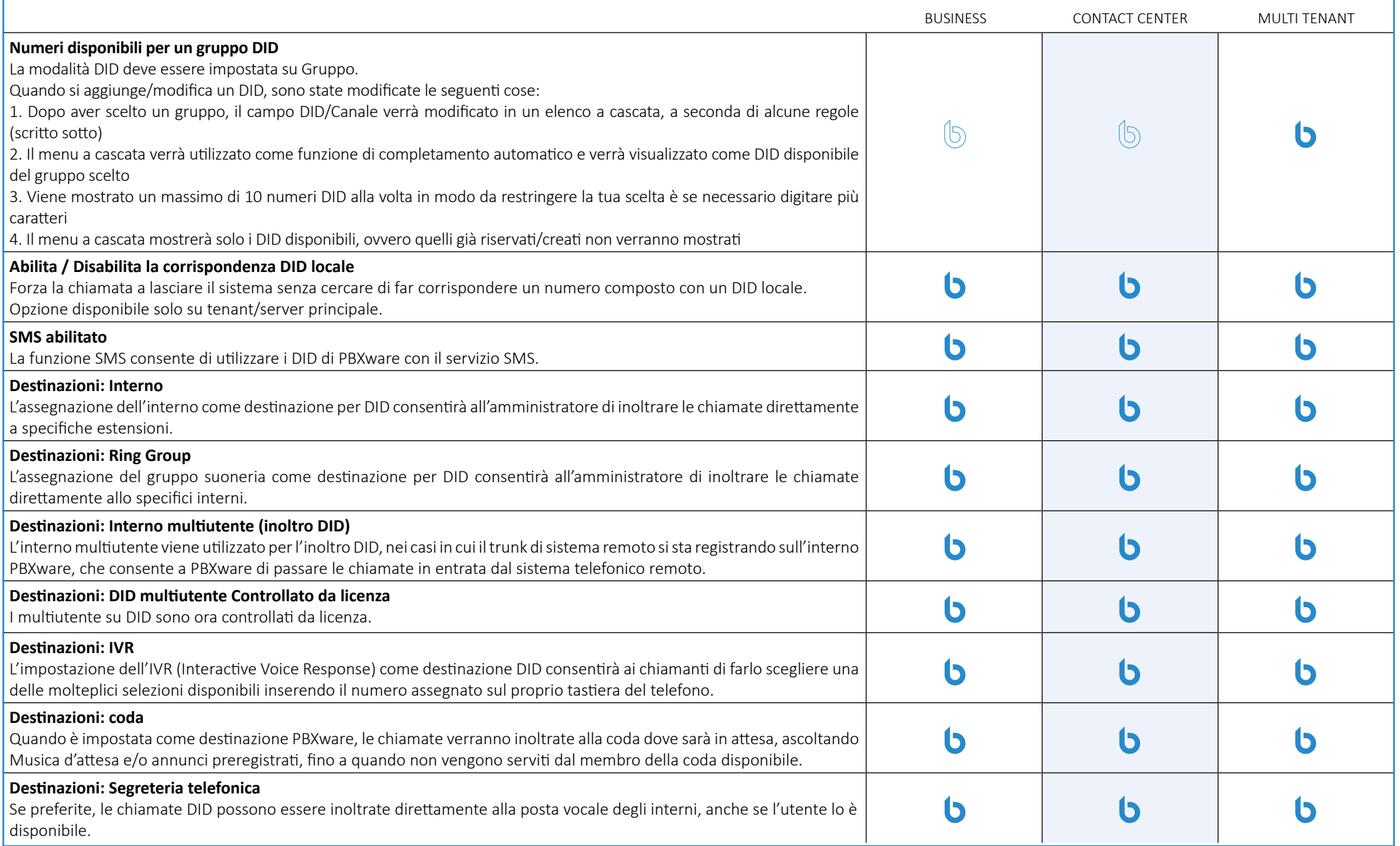

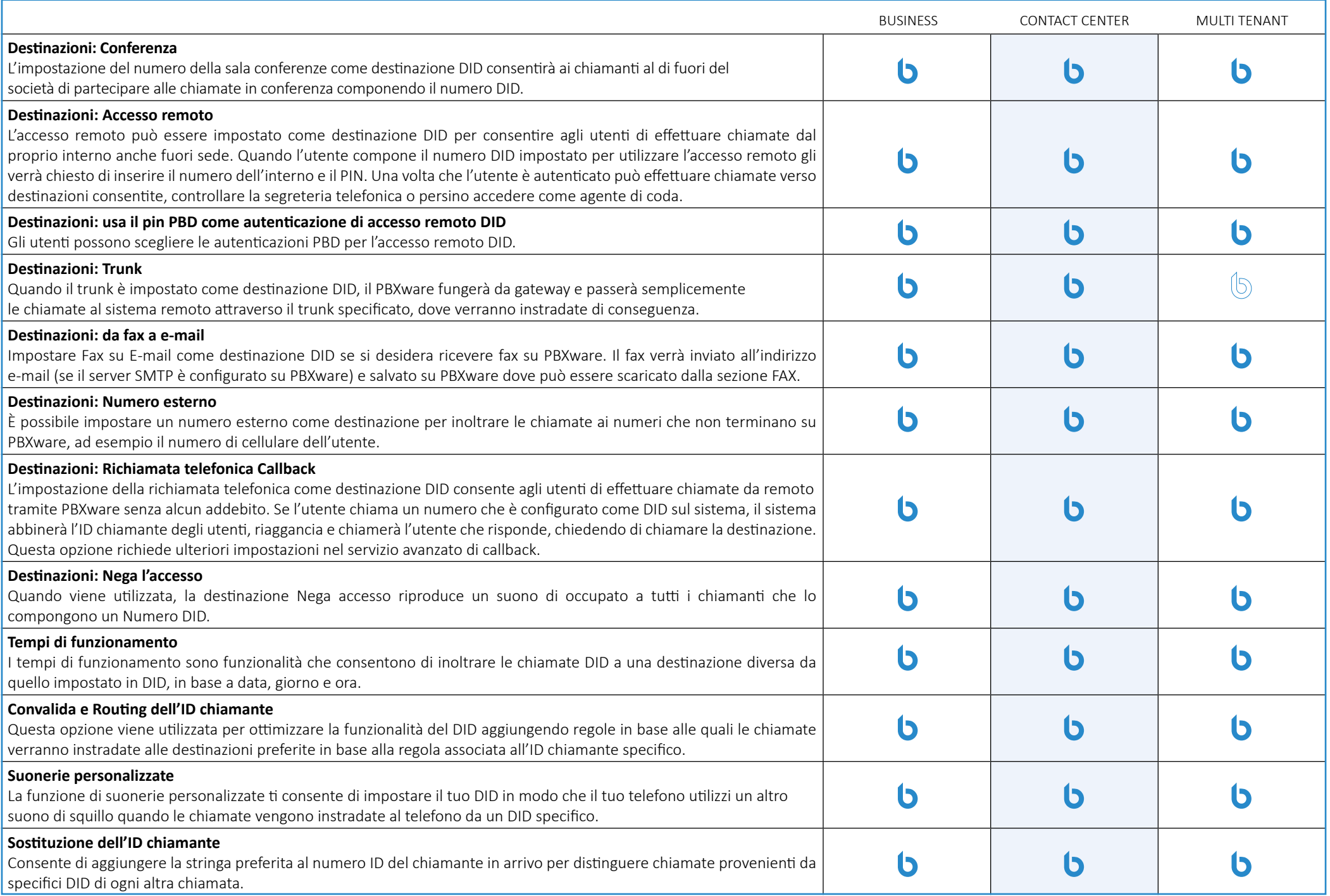

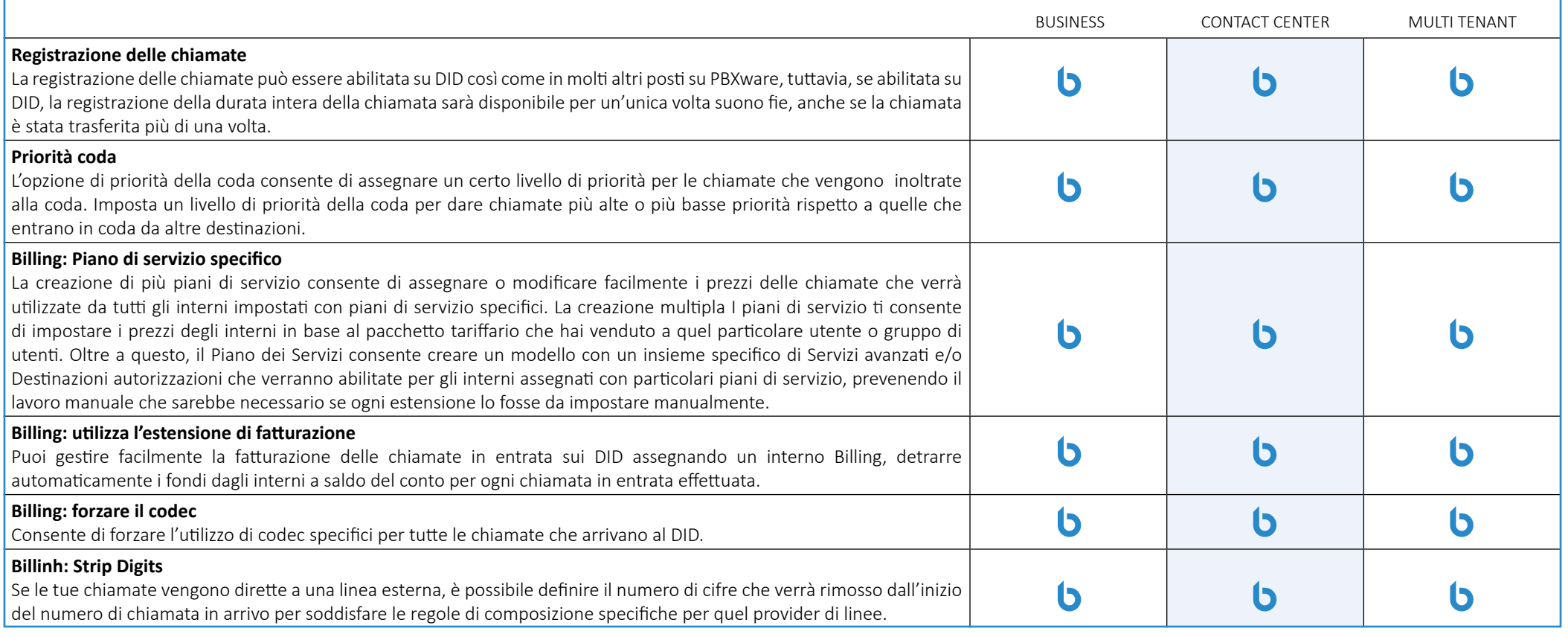

### **Convalida e instradamento dell'ID chiamante**

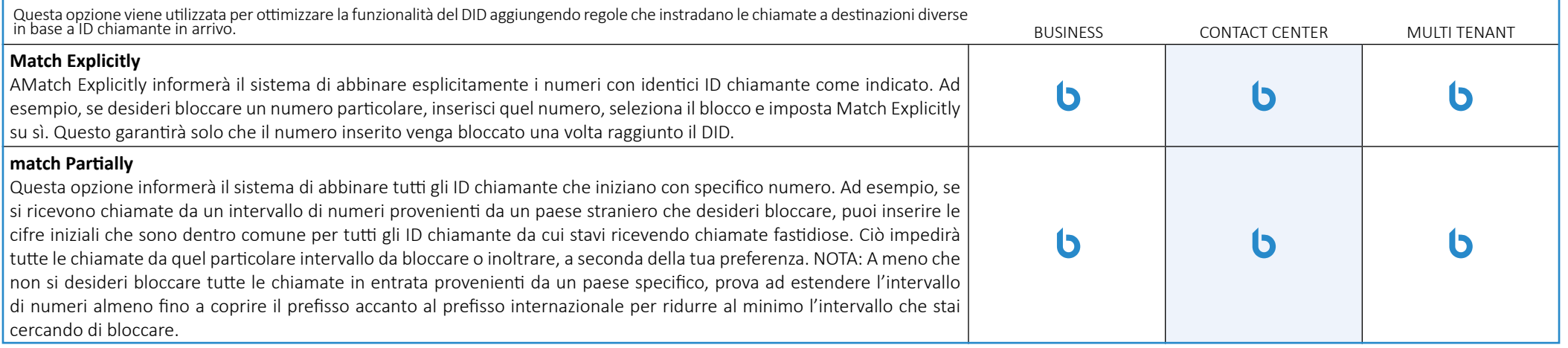

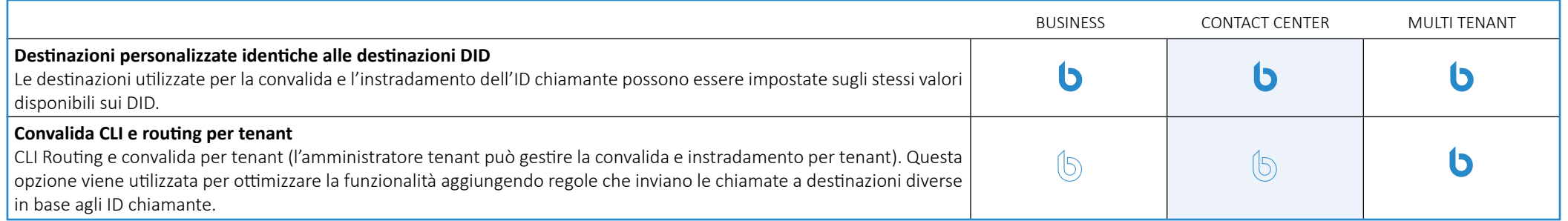

### **Conferenza**

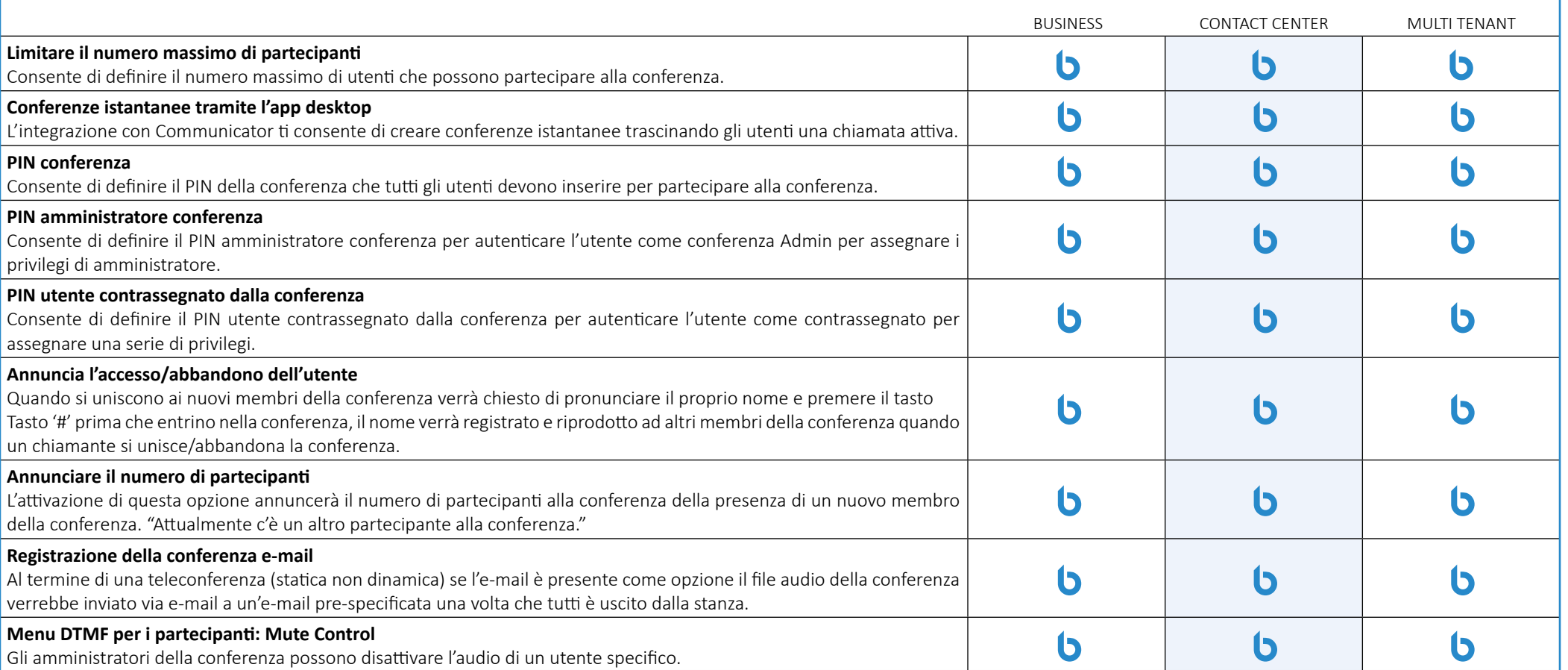

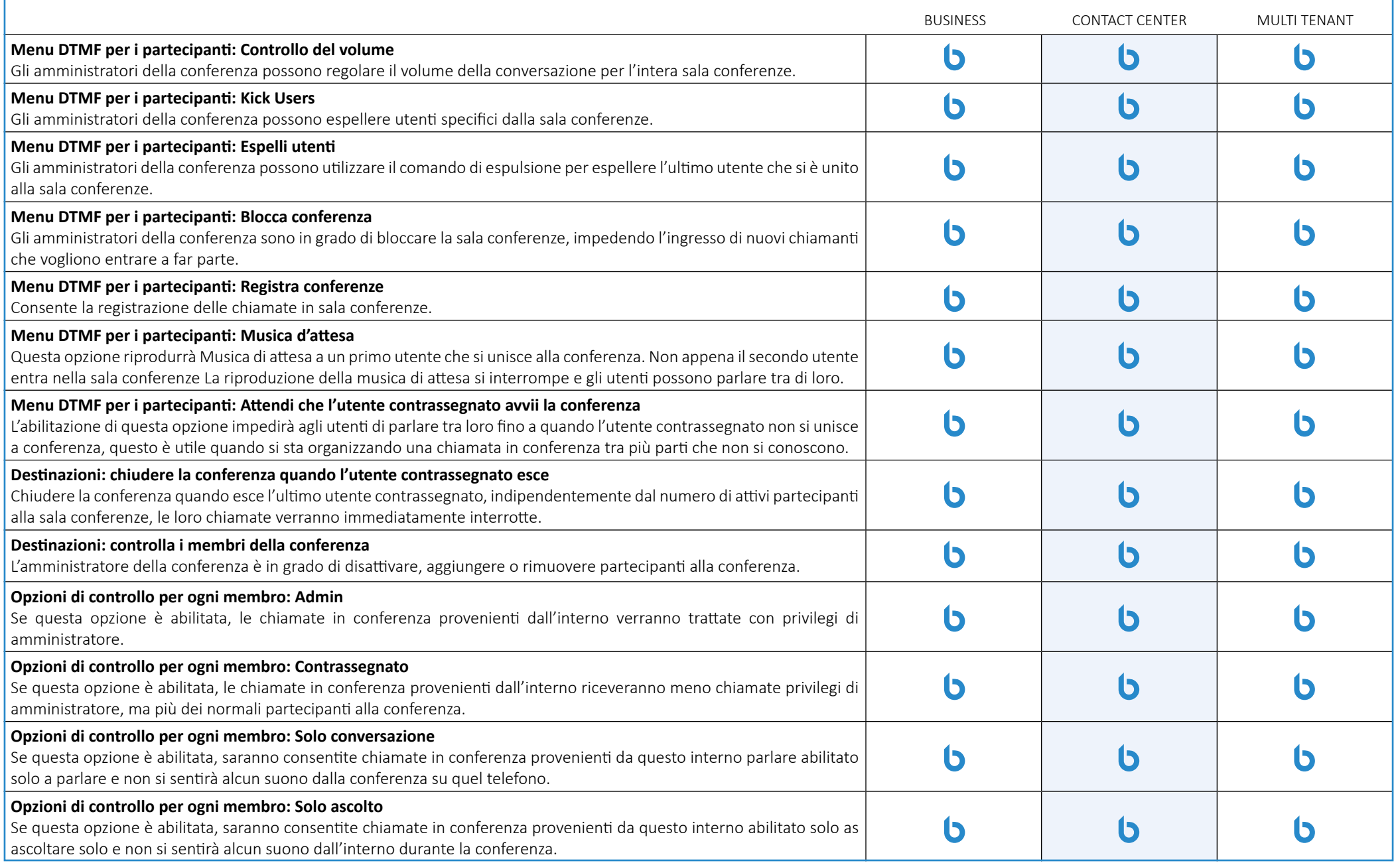

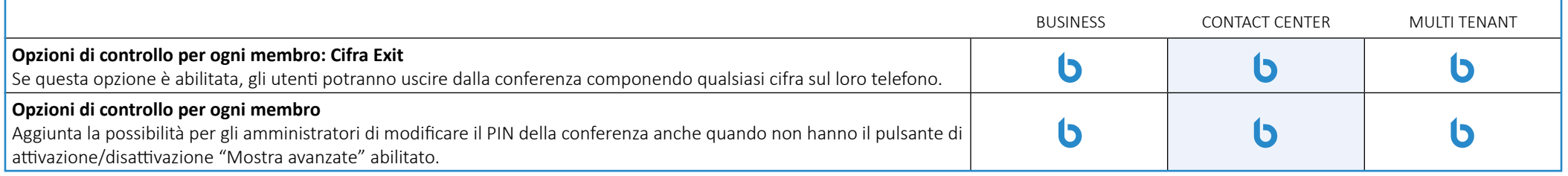

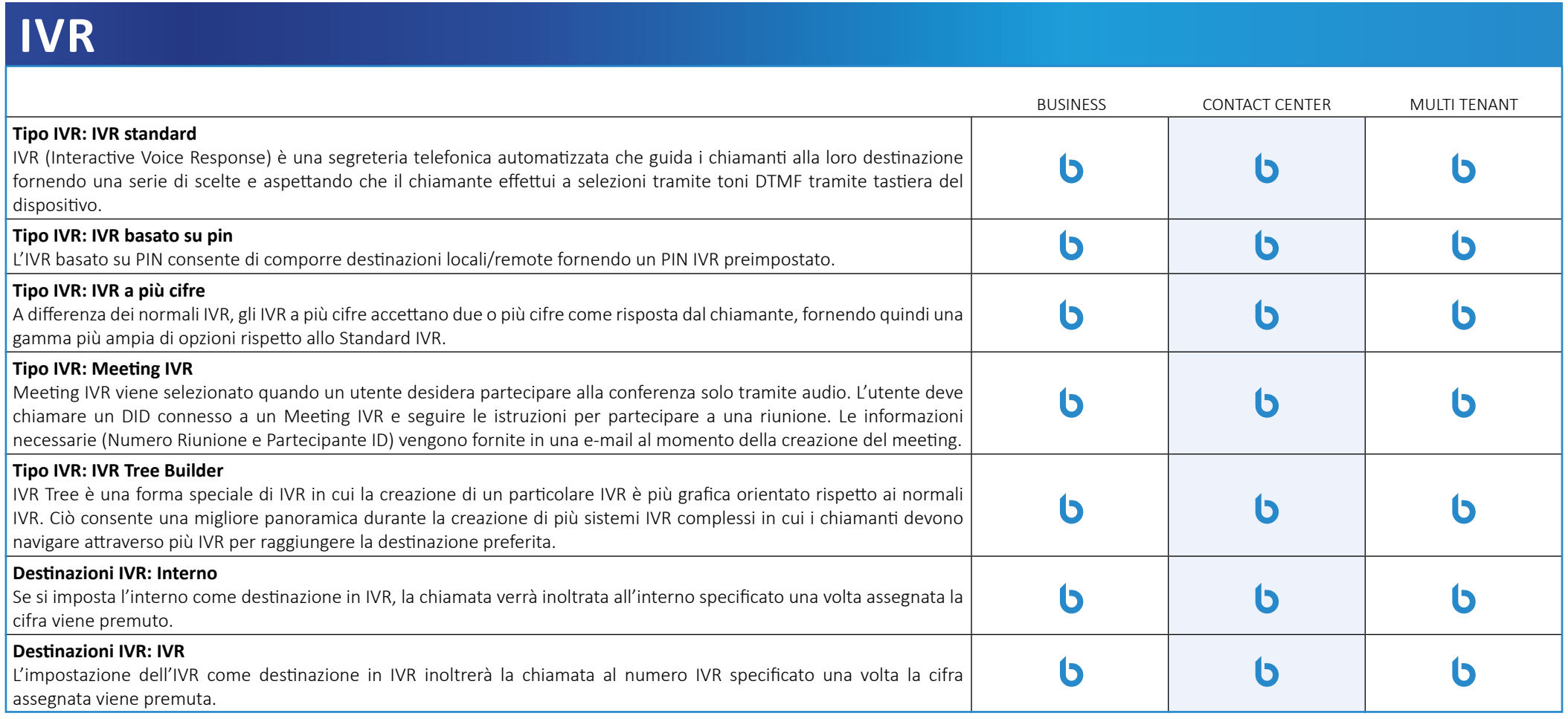

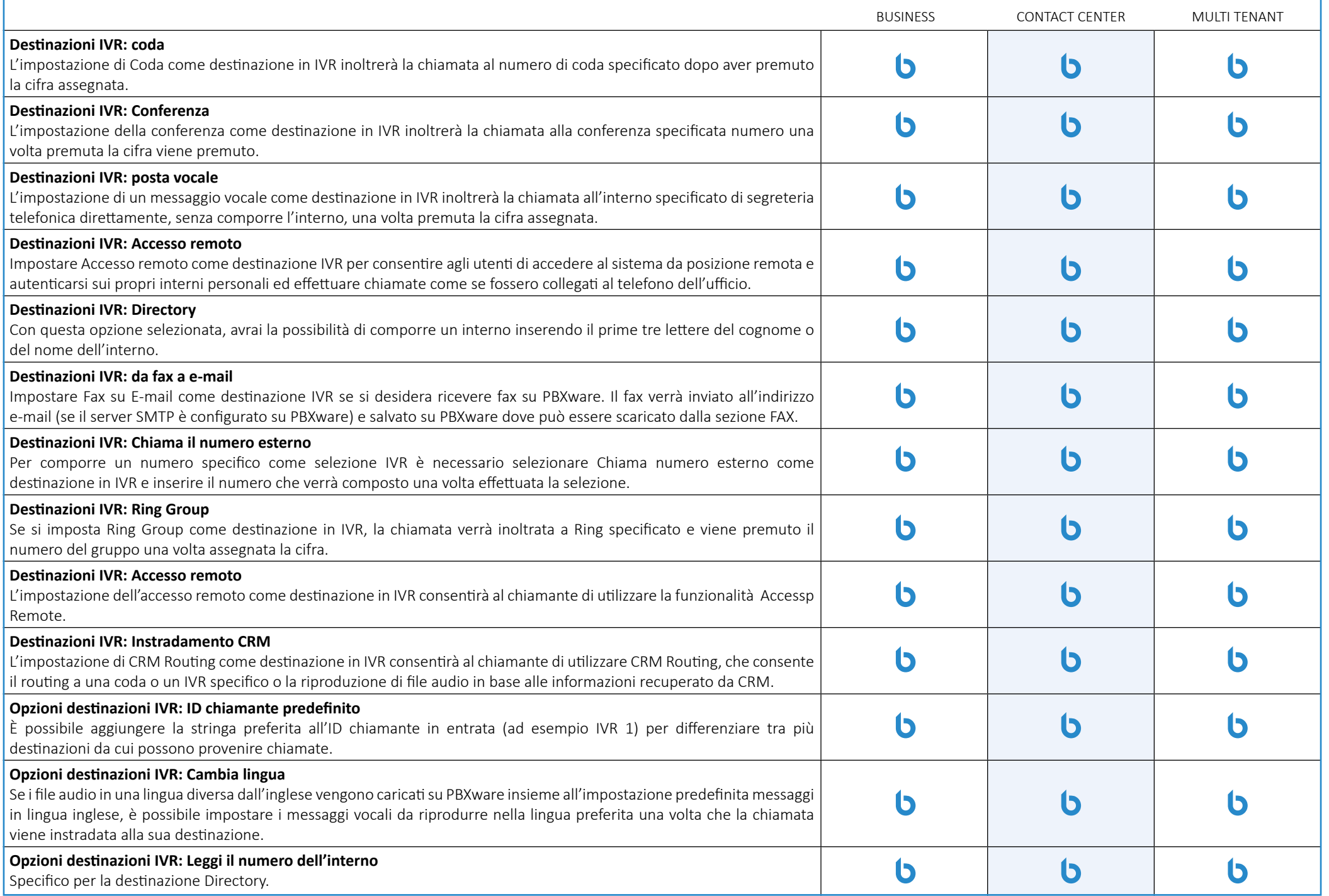

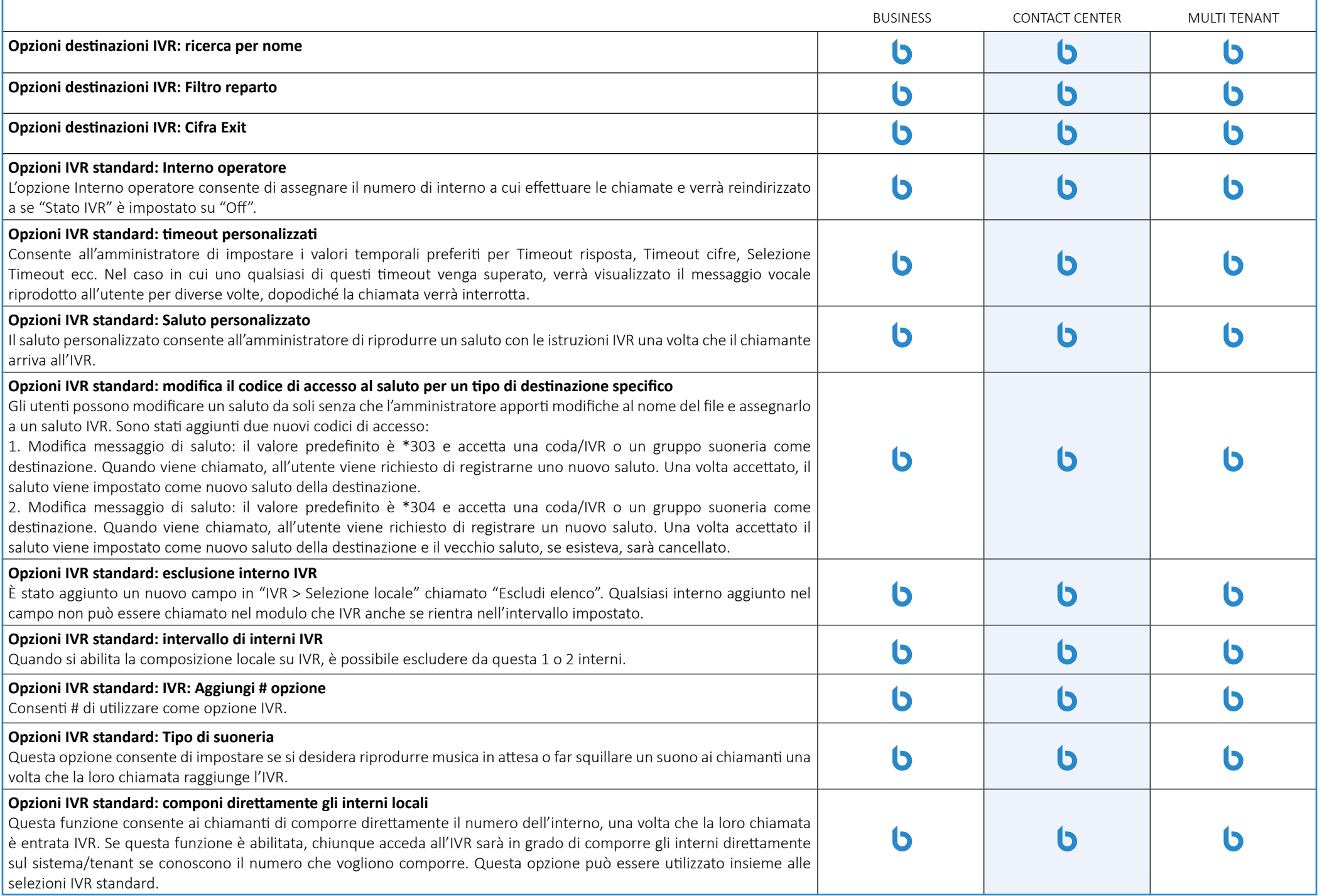

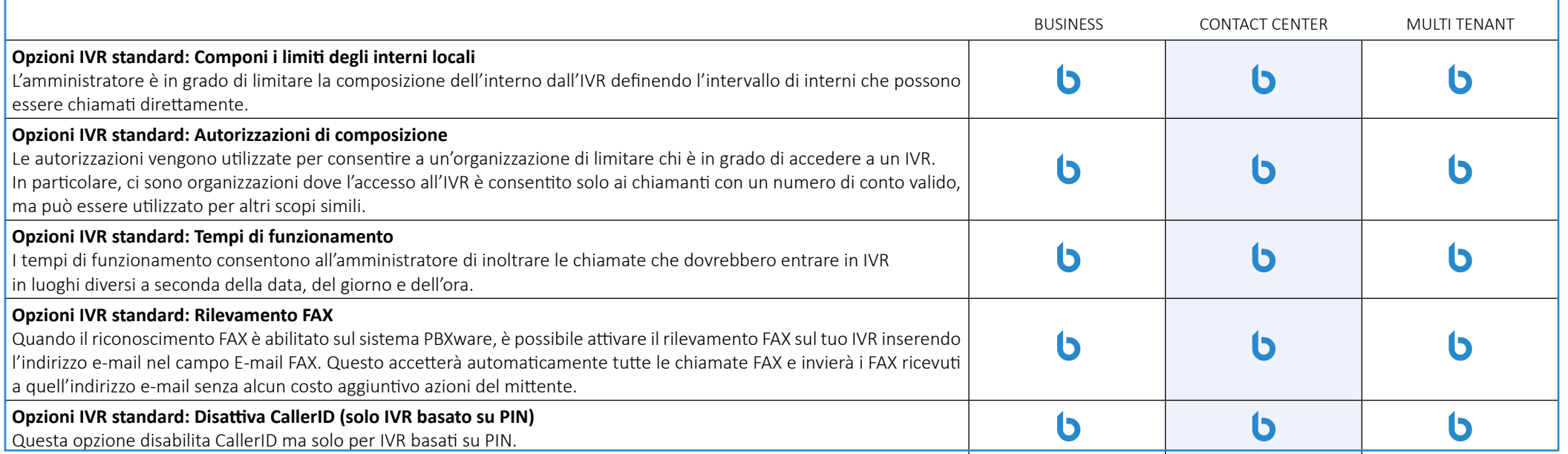

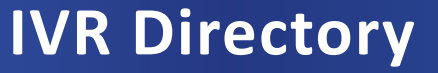

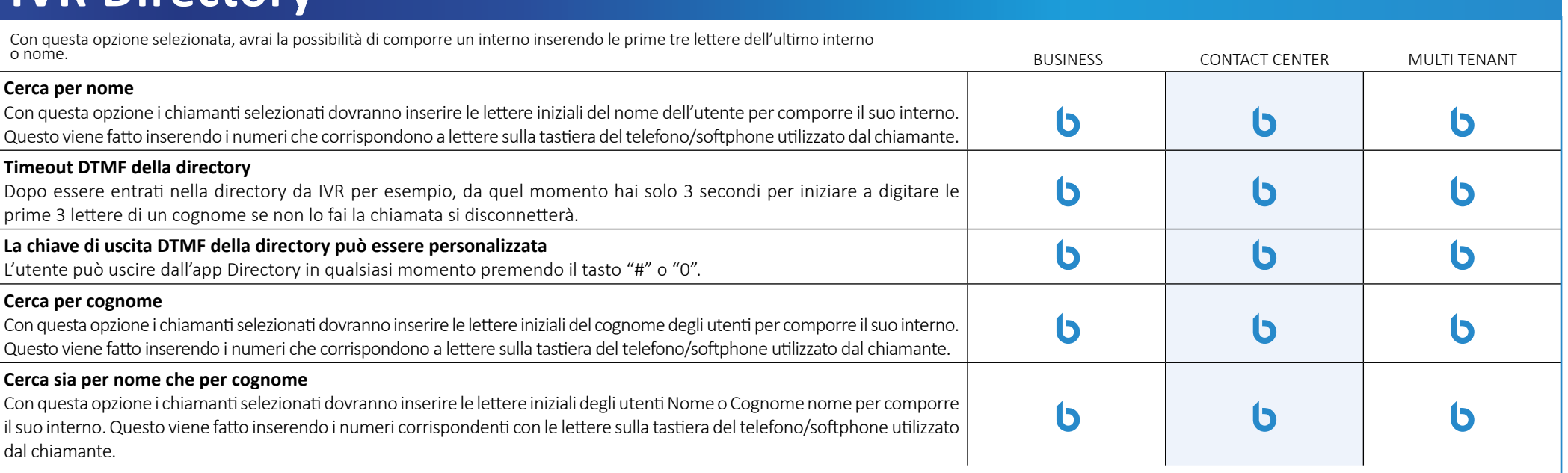

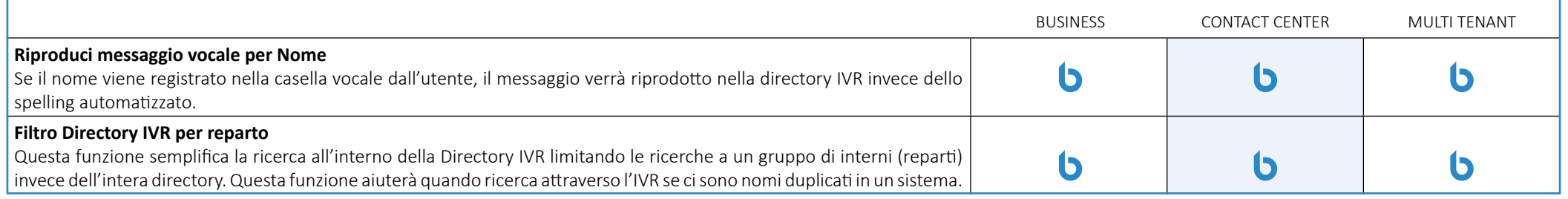

### **IVR Tree**

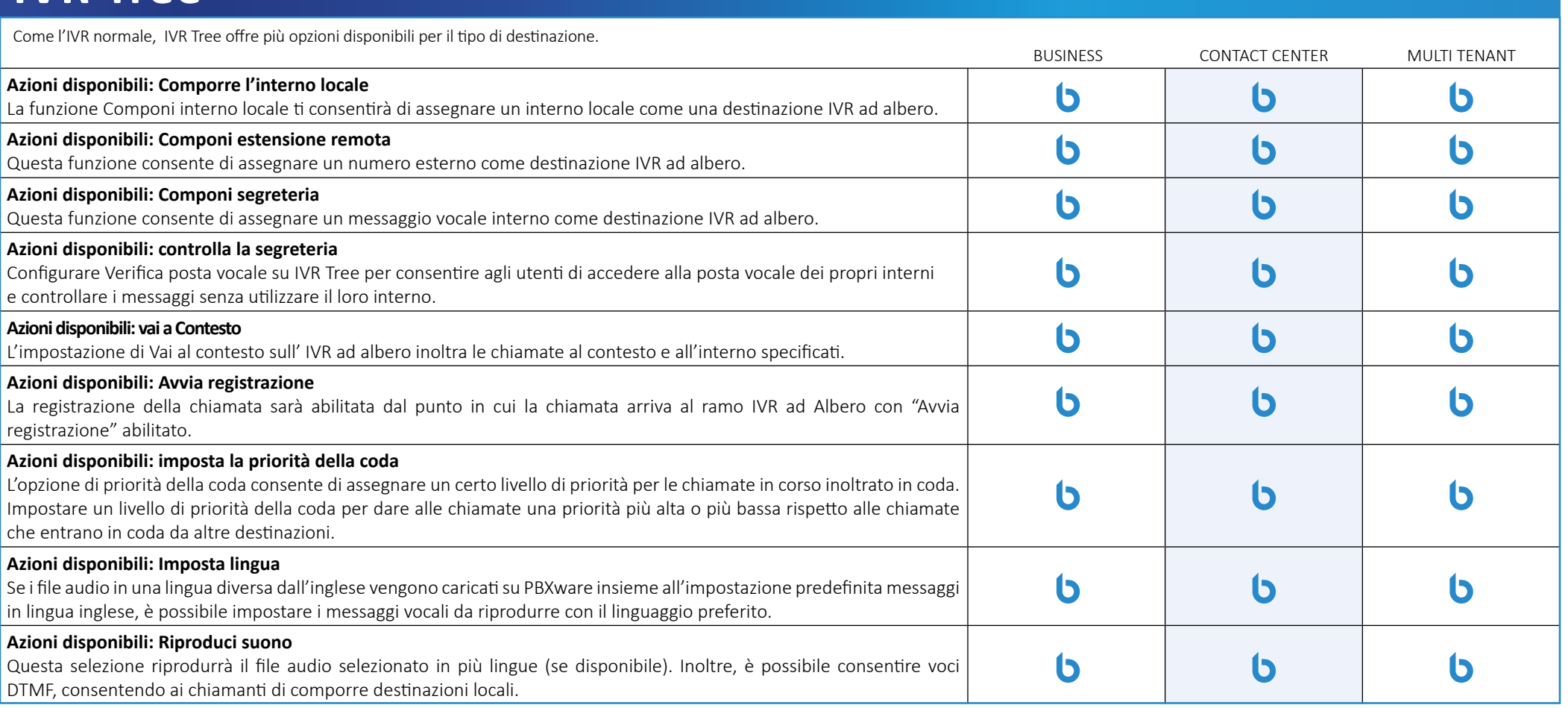

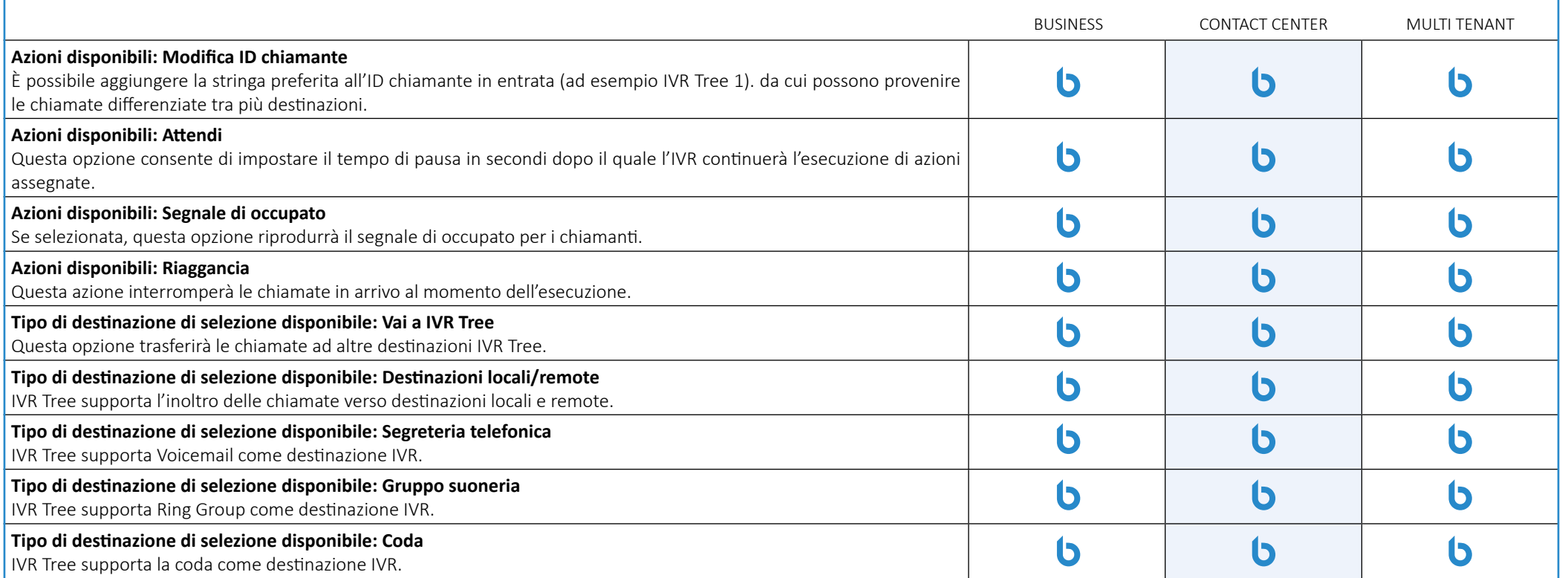

### **IVR basato su PIN**

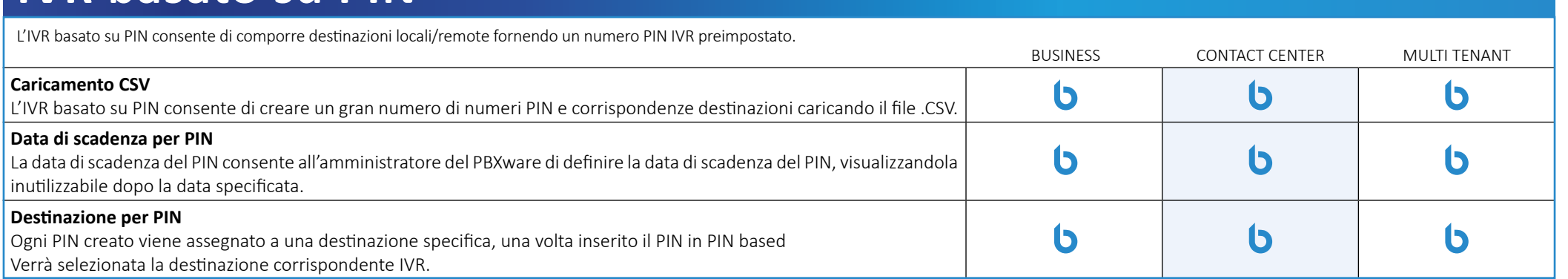

### **Statistiche IVR**

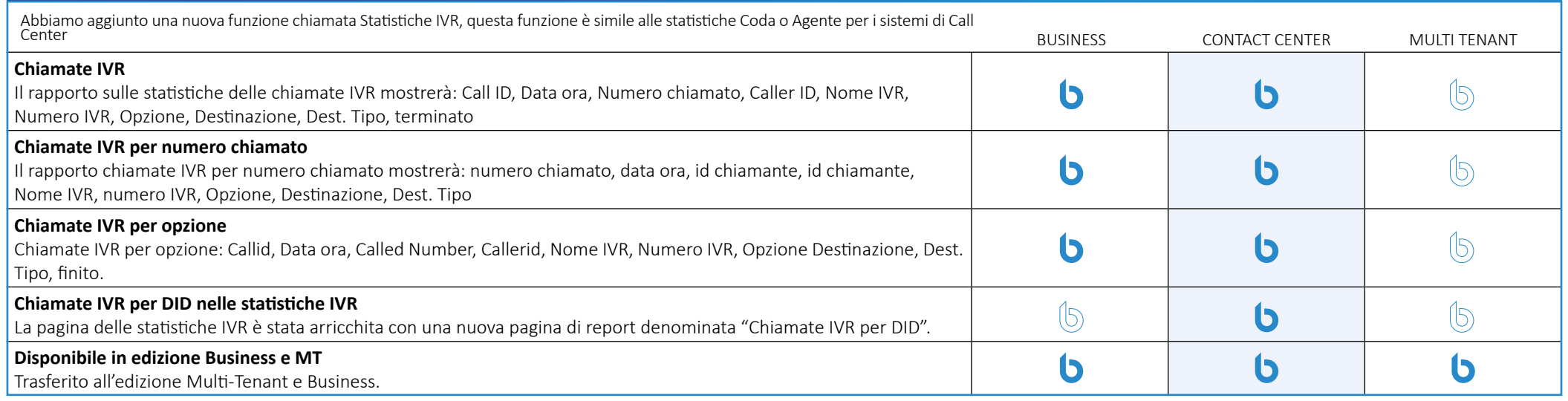

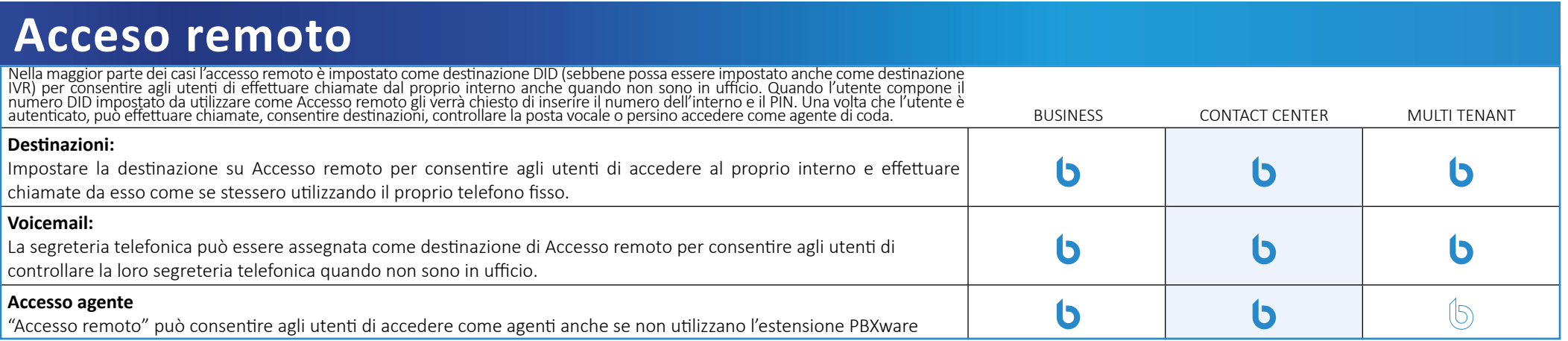

# **Operation Time**

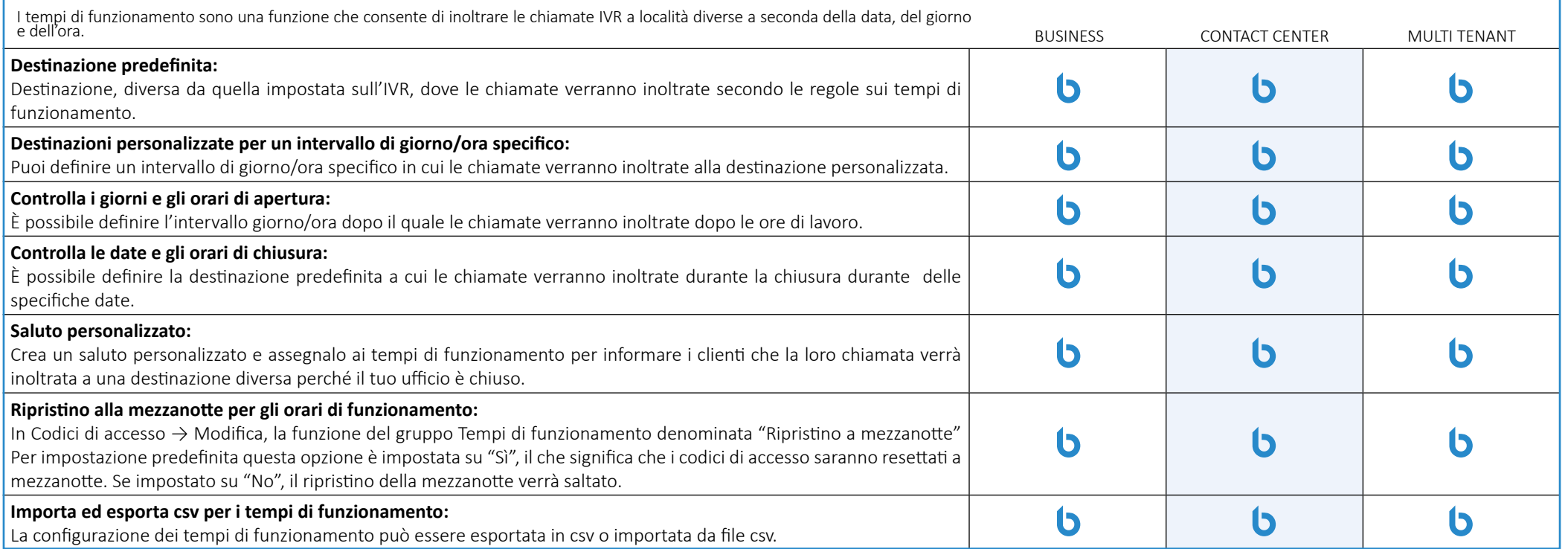

### **Code**

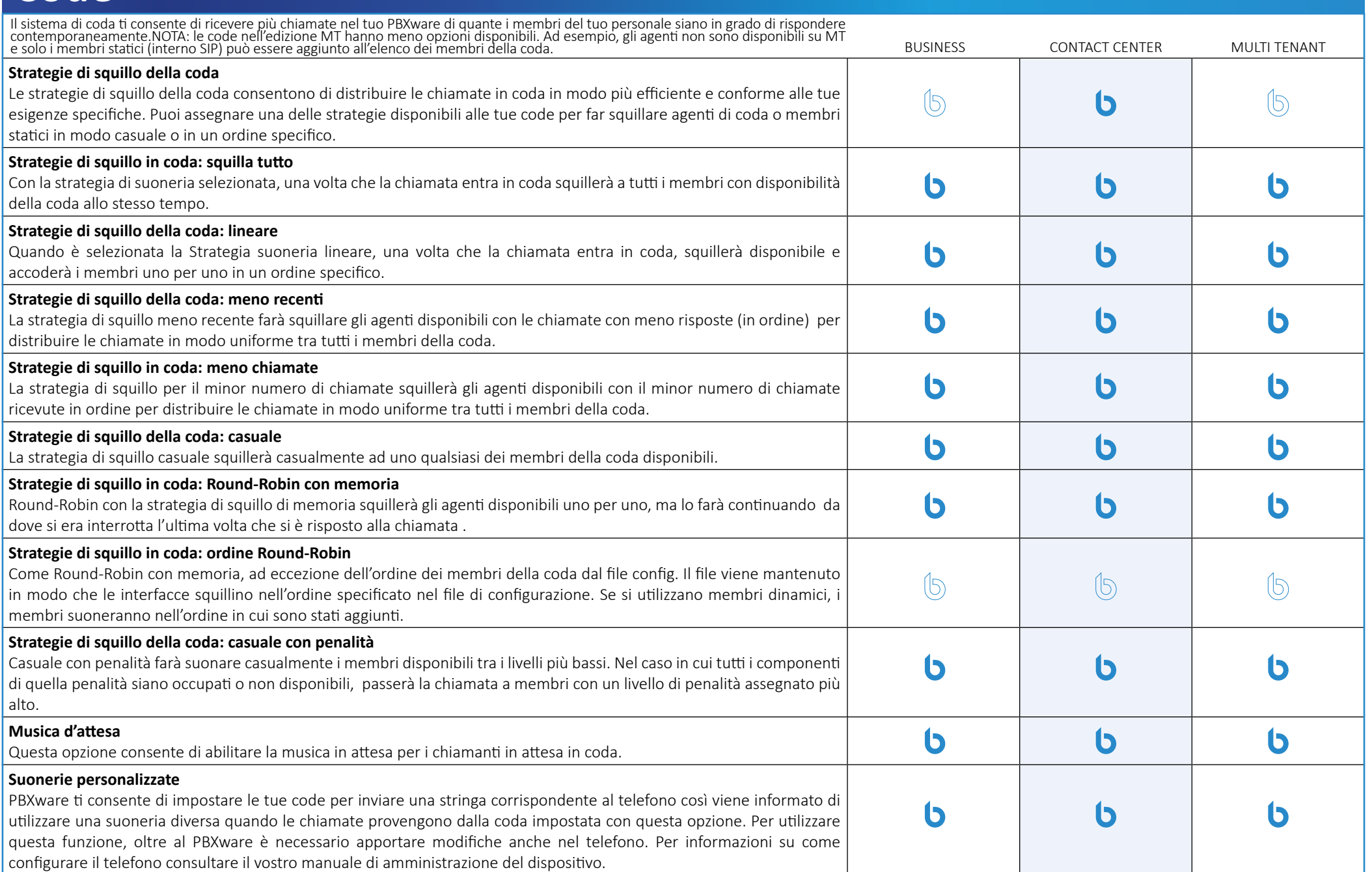

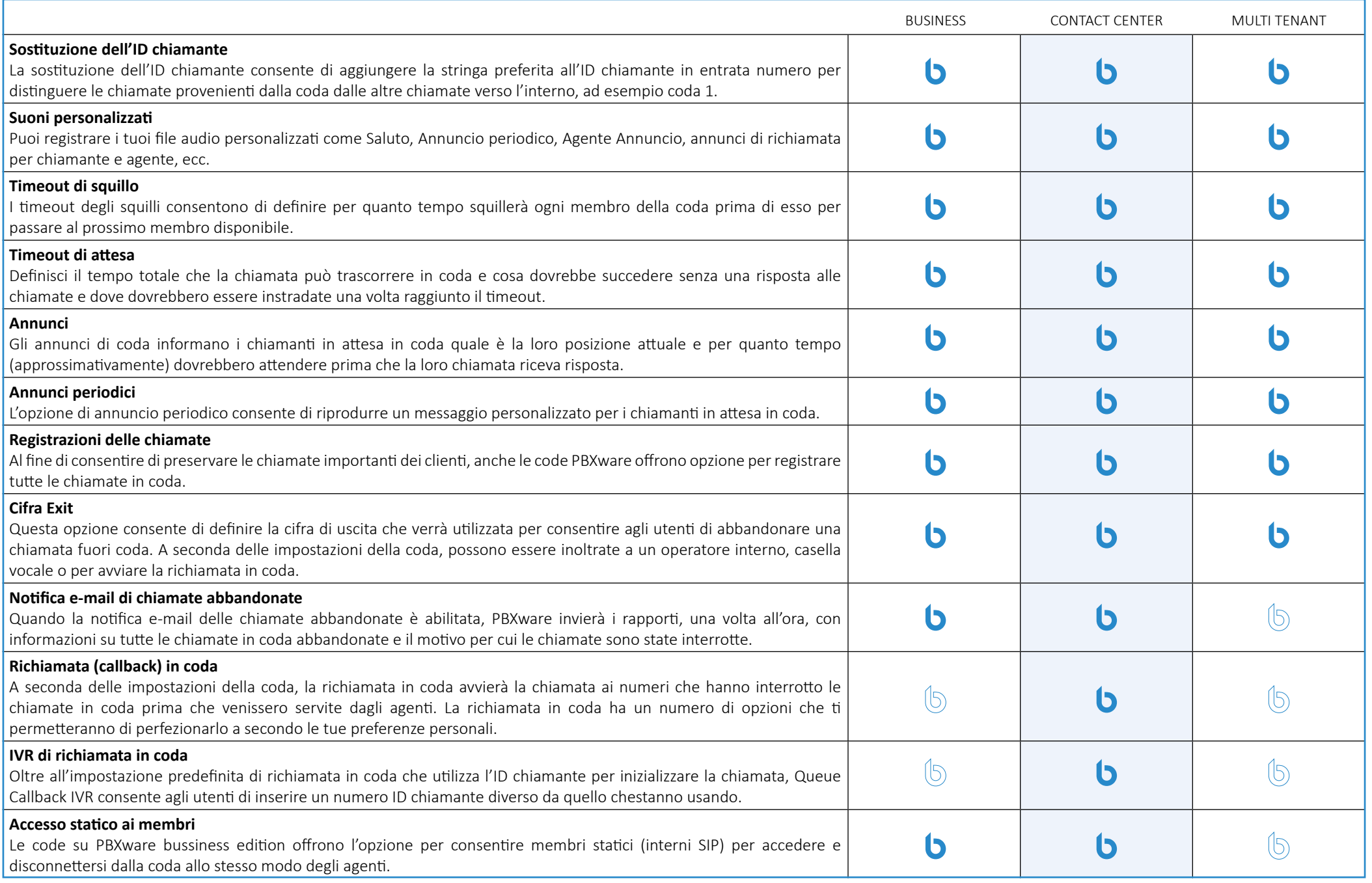

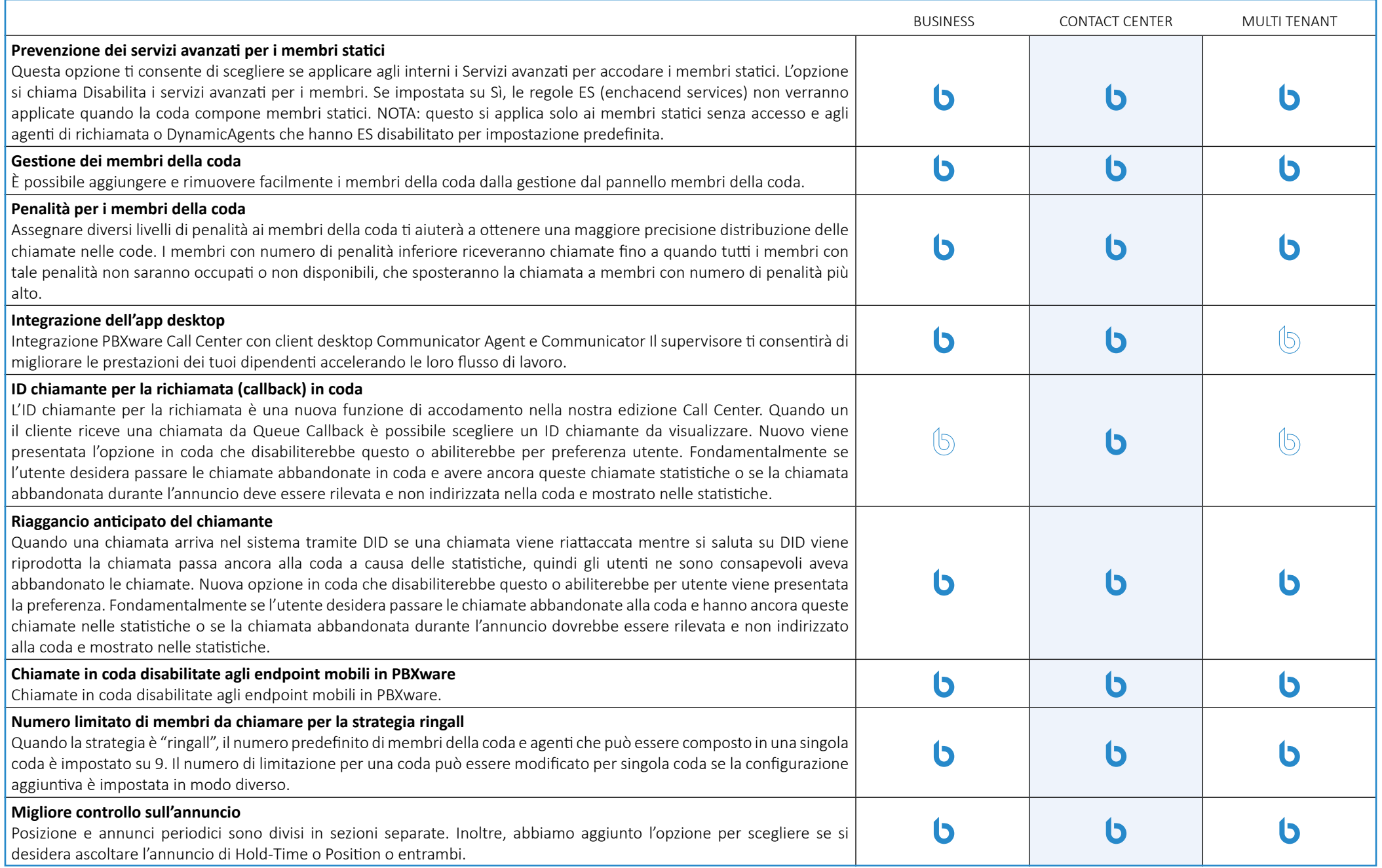

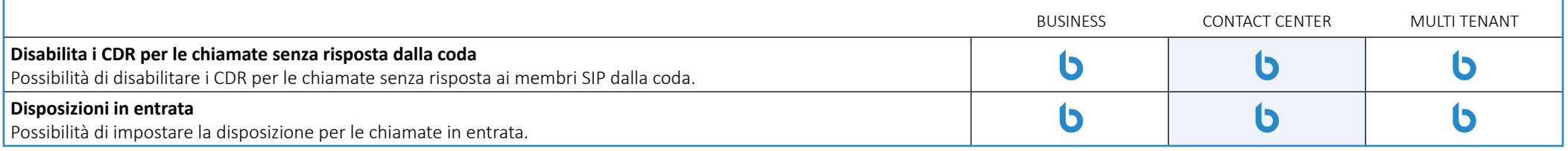

#### **Percorsi qualificati (SBR- Skill Based Routing)**

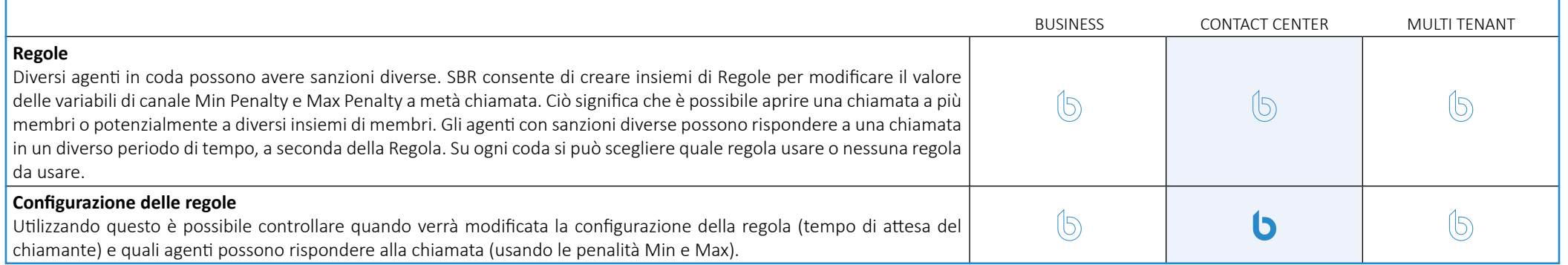

#### **Monitoraggio della coda**

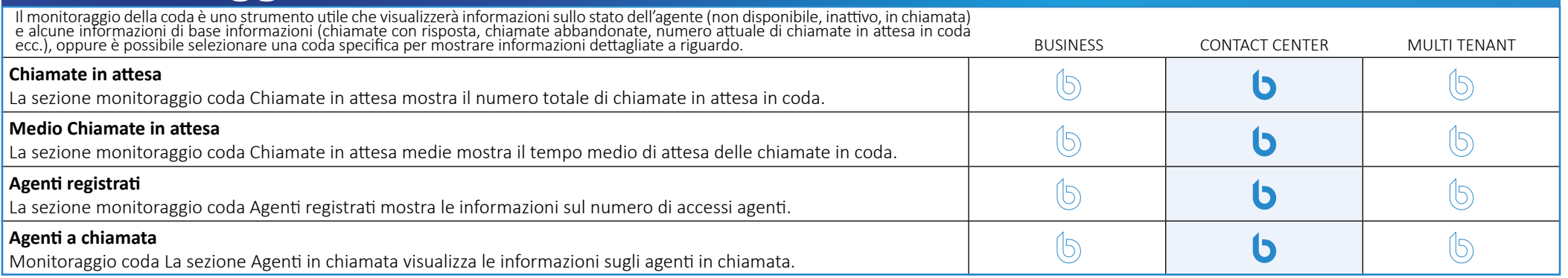

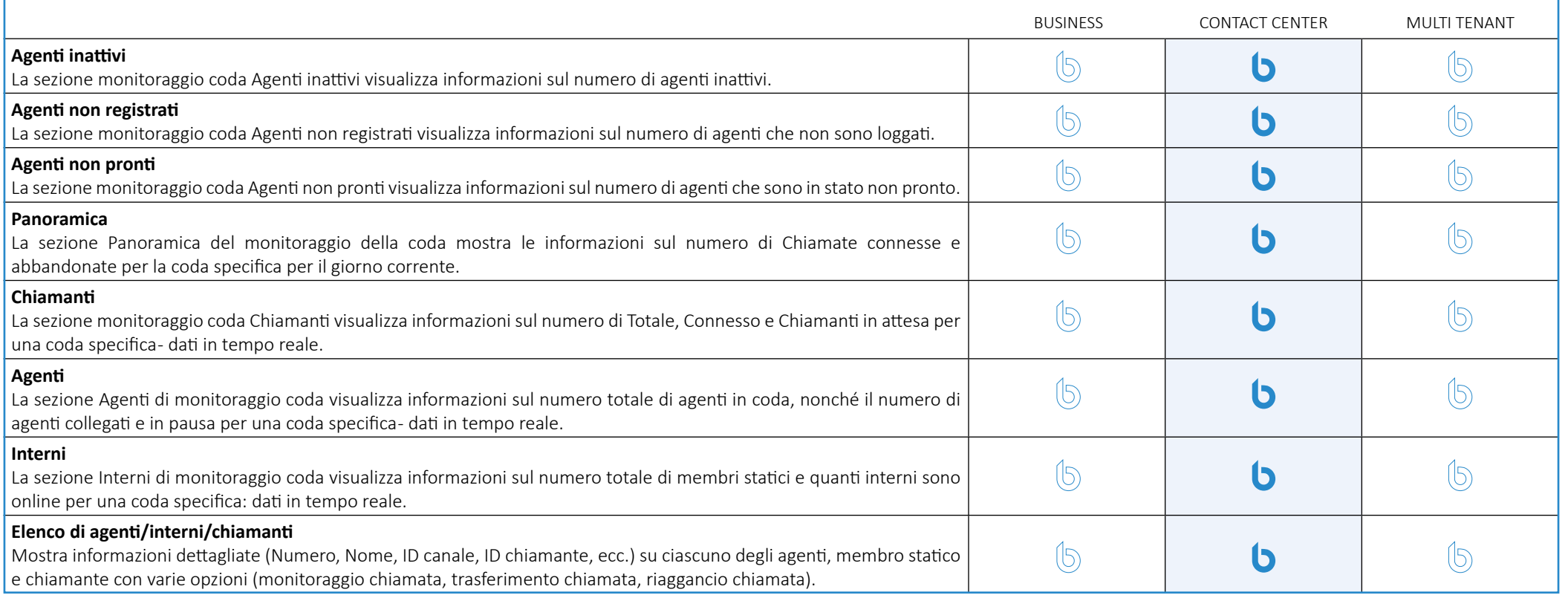

### **Pannello Coda**

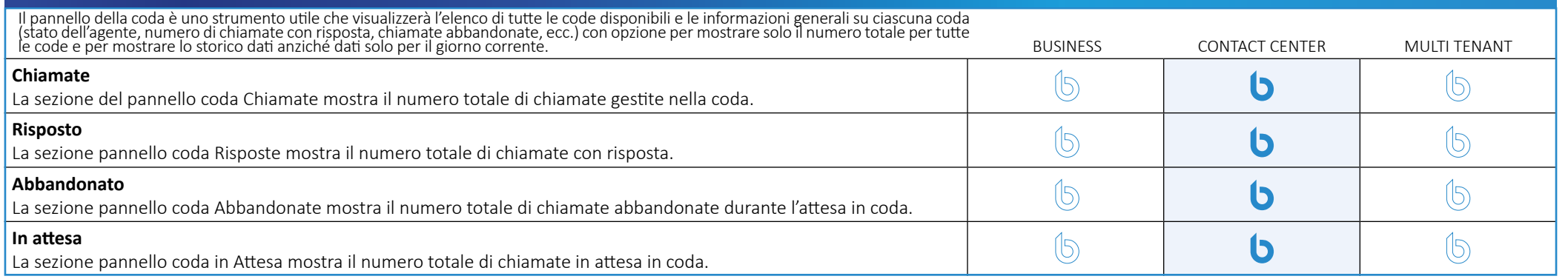

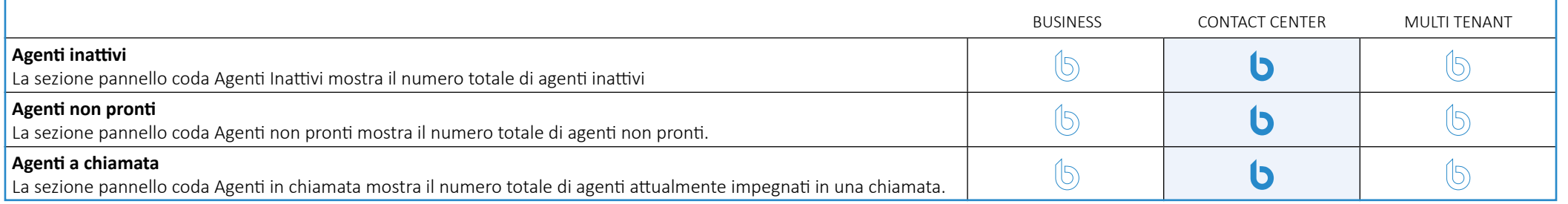

### **Dialer**

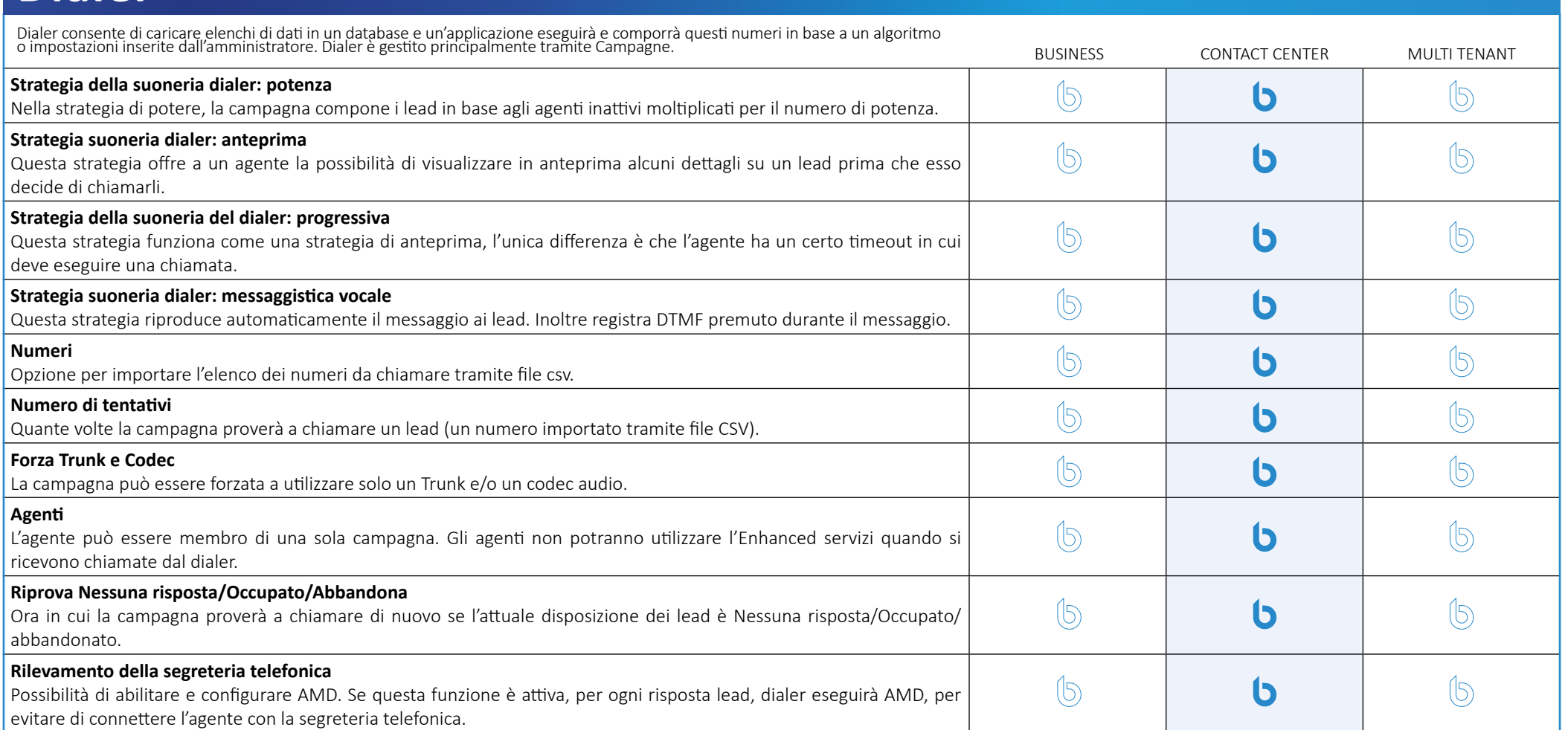

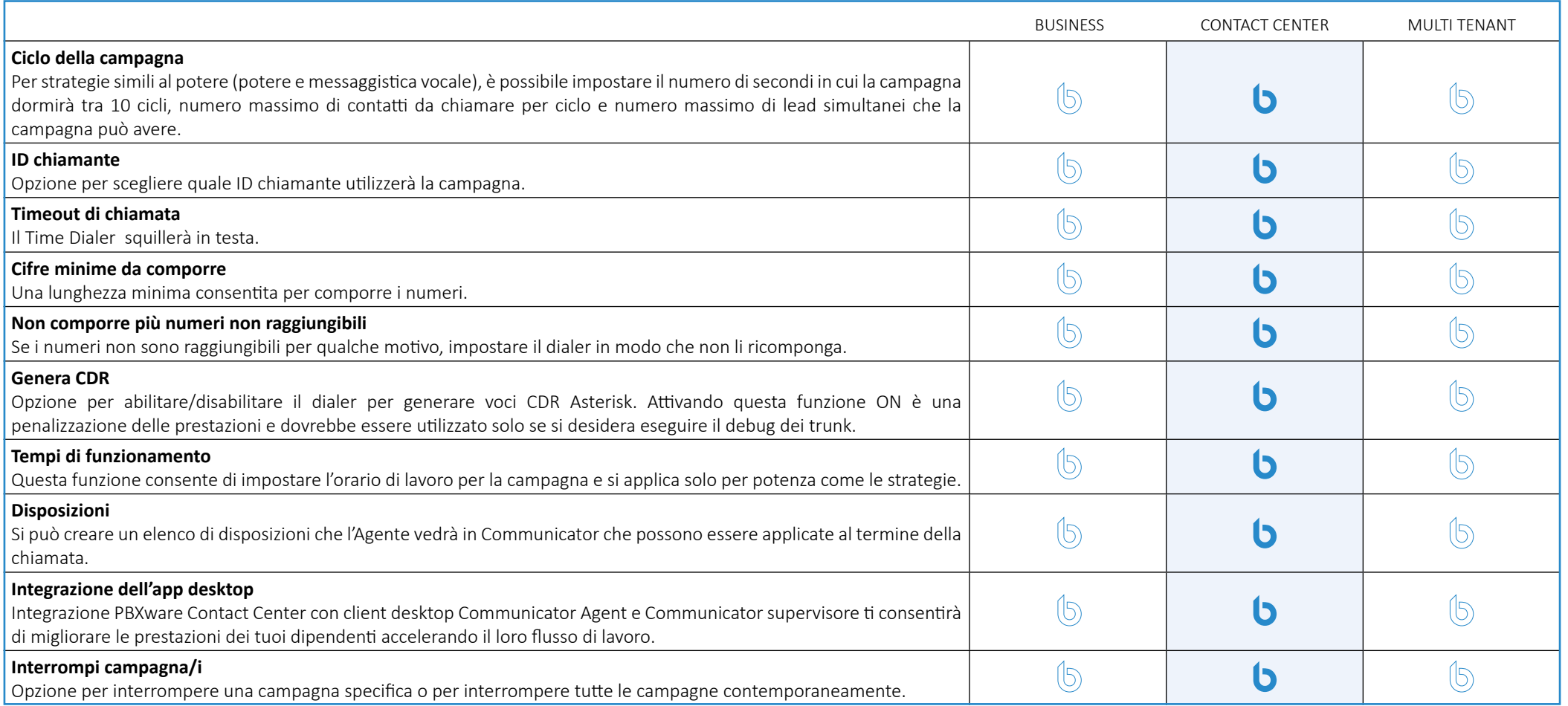

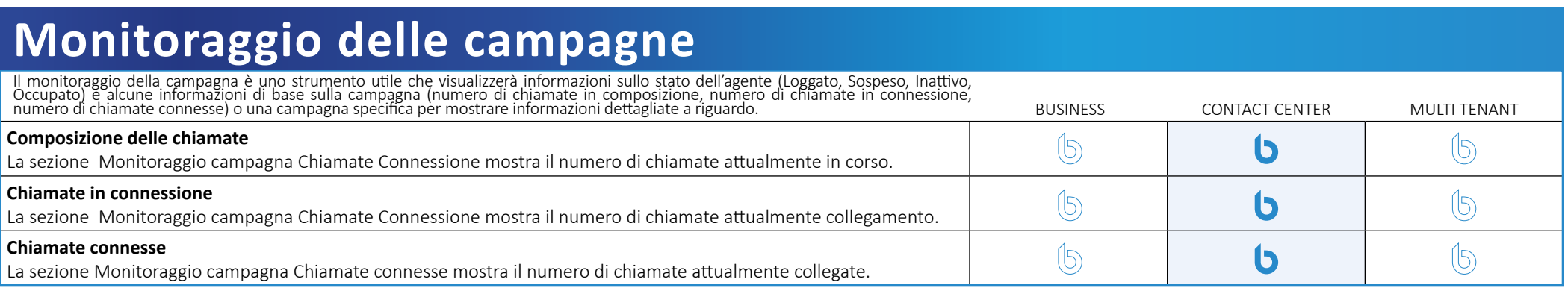

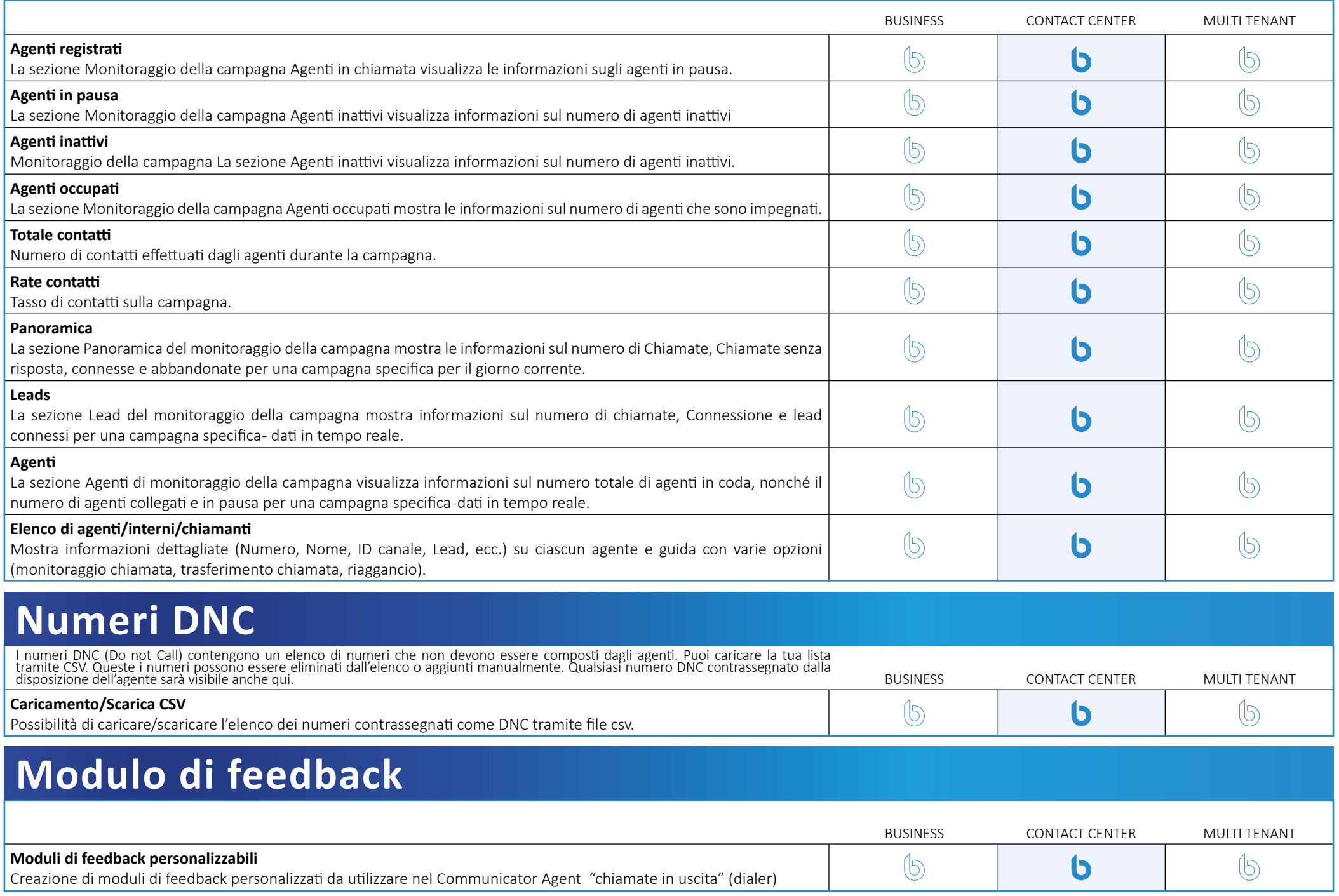

# **Agenti**

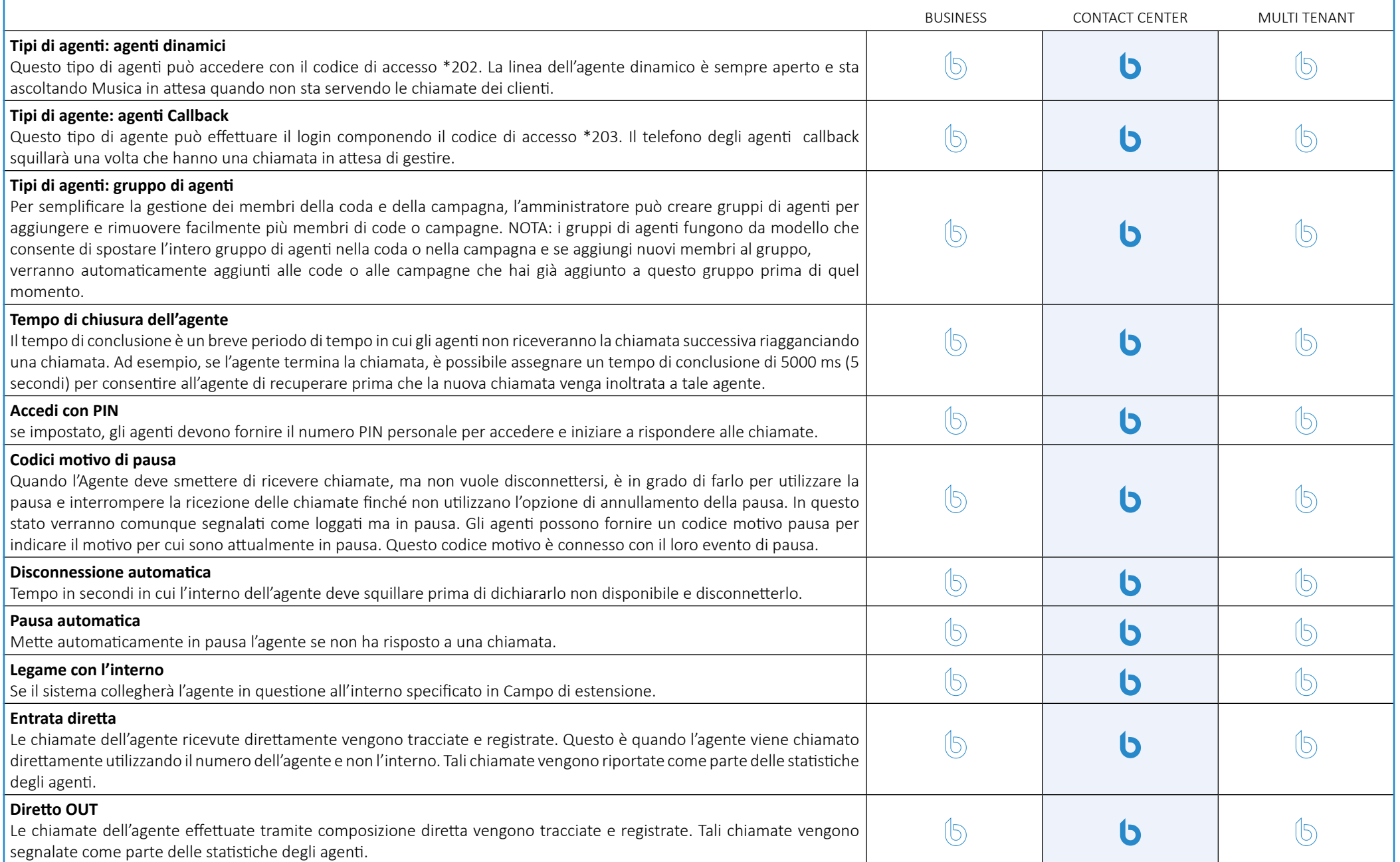

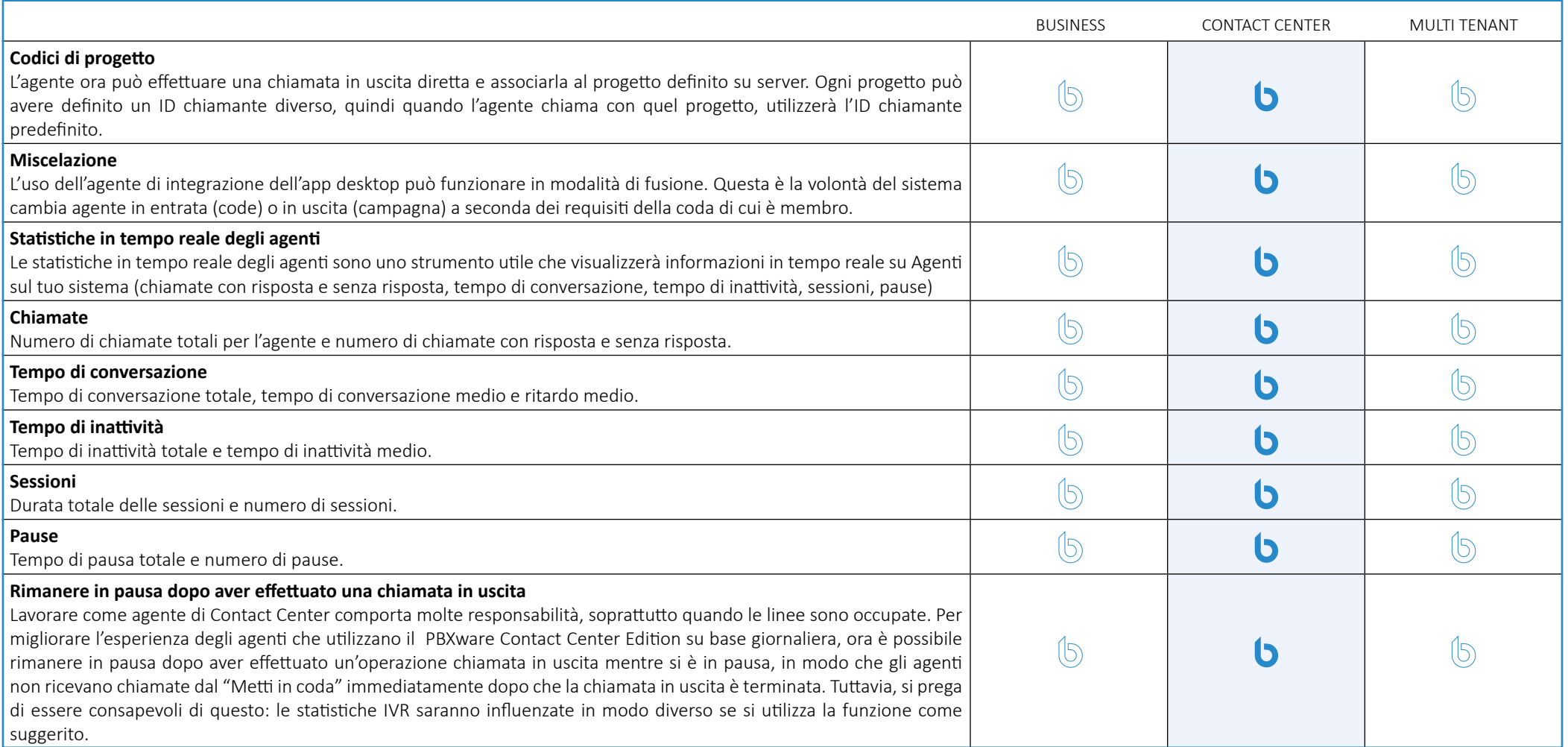

## **Statistiche CC**

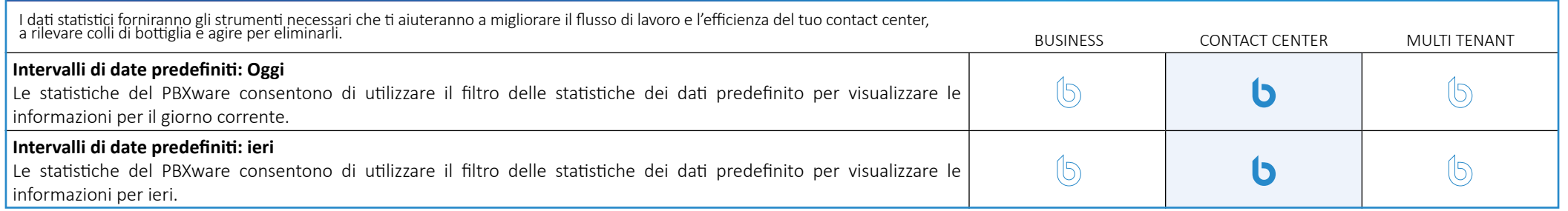

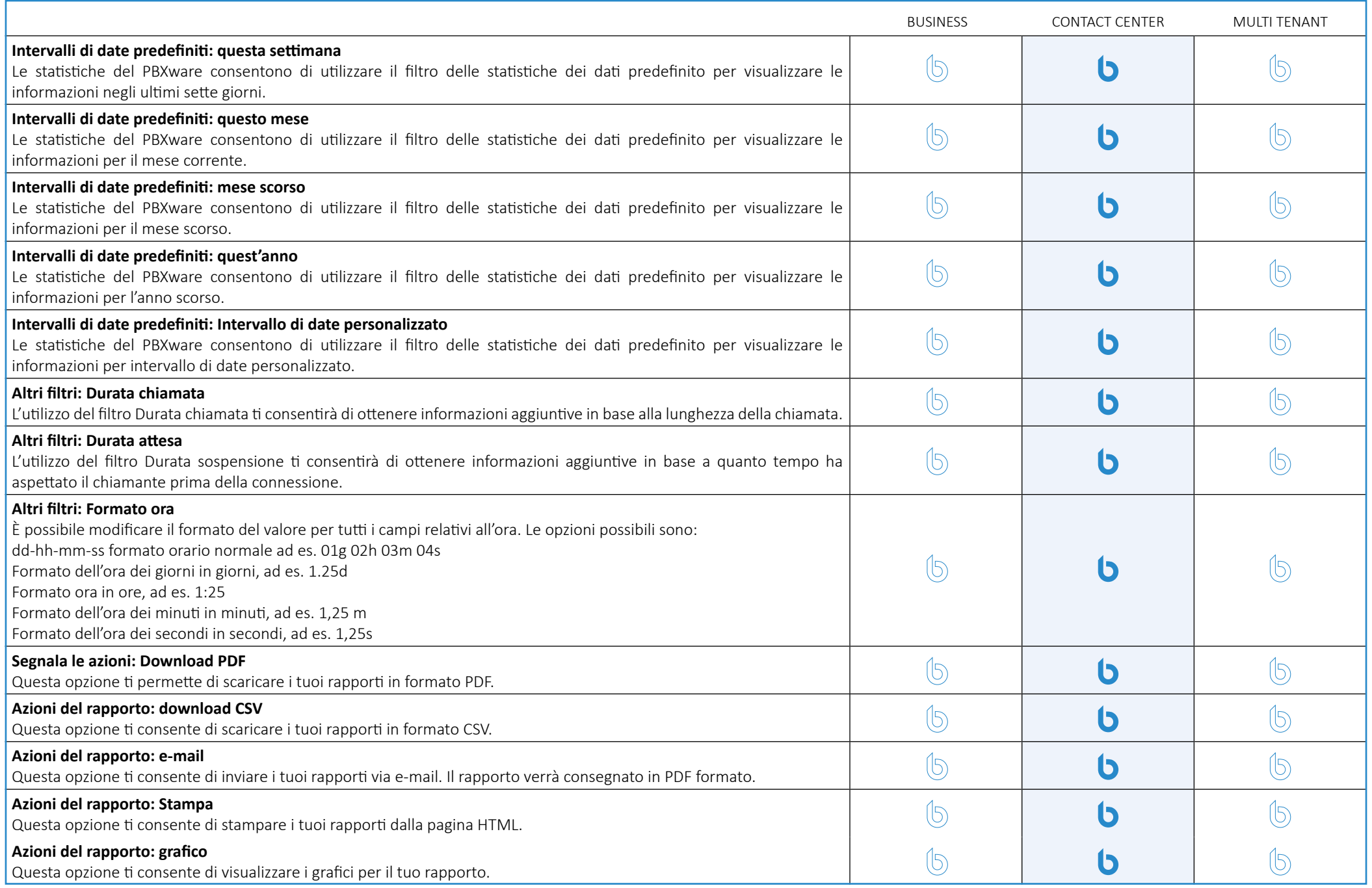

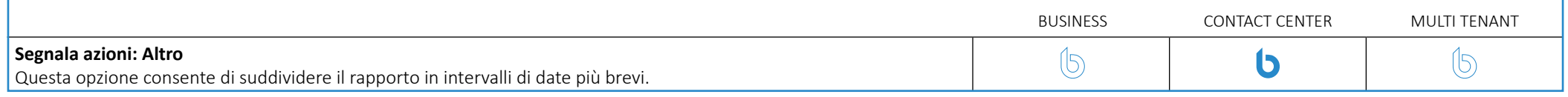

## **Statistiche degli agenti**

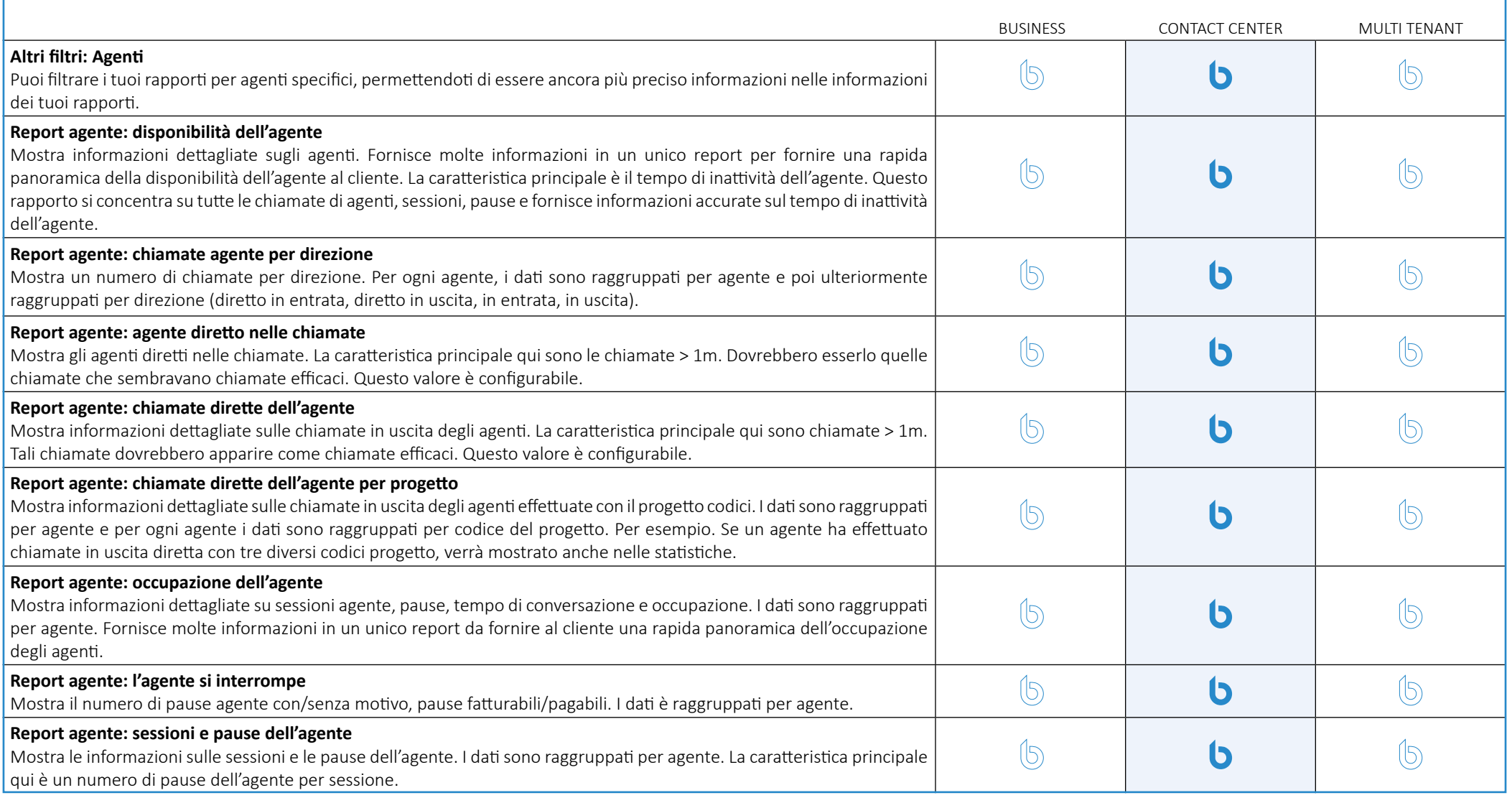

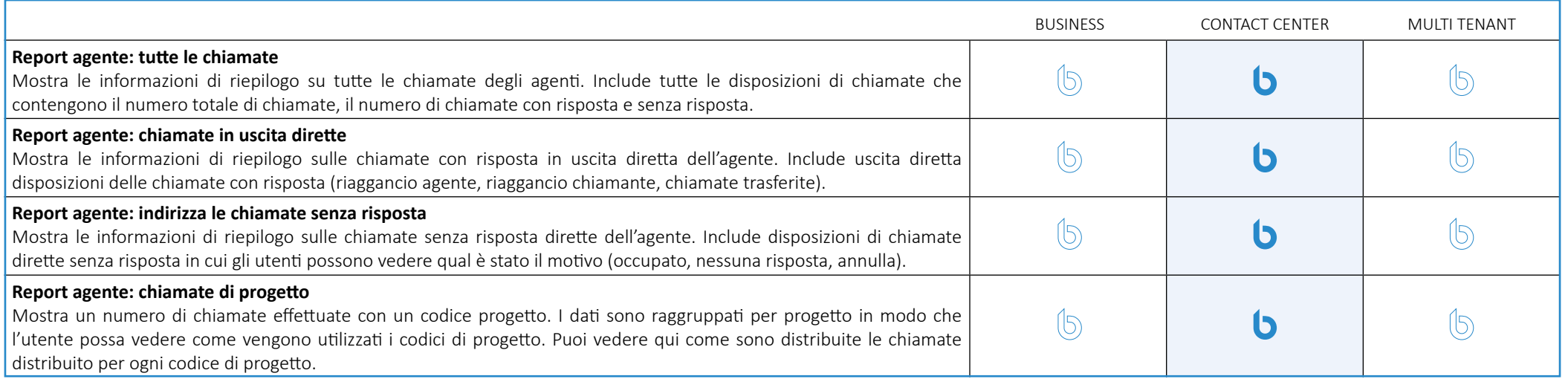

### **Statistiche dialer**

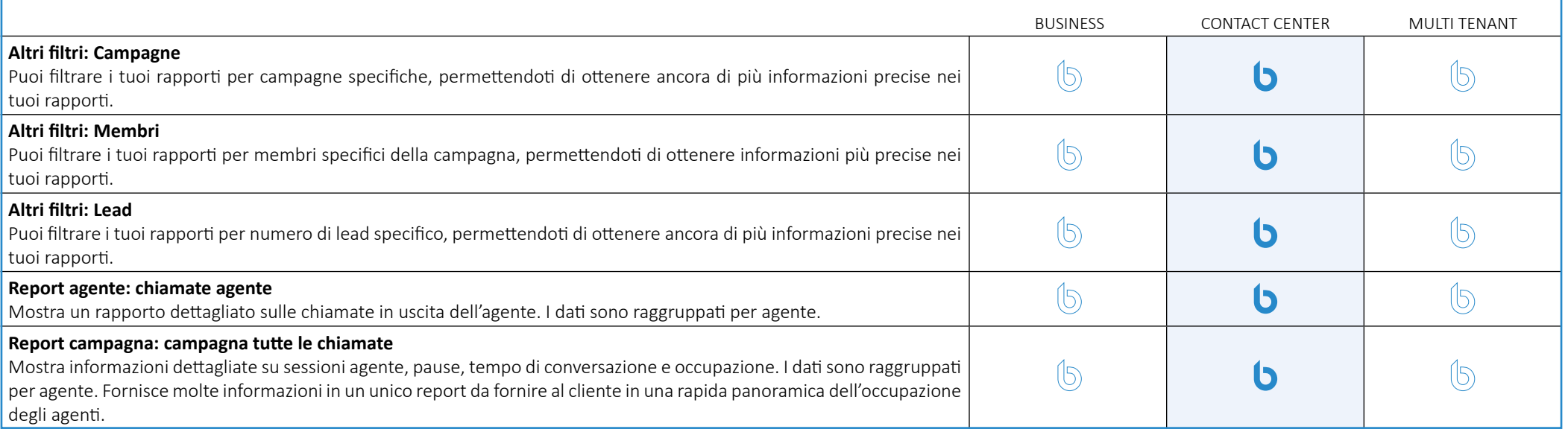

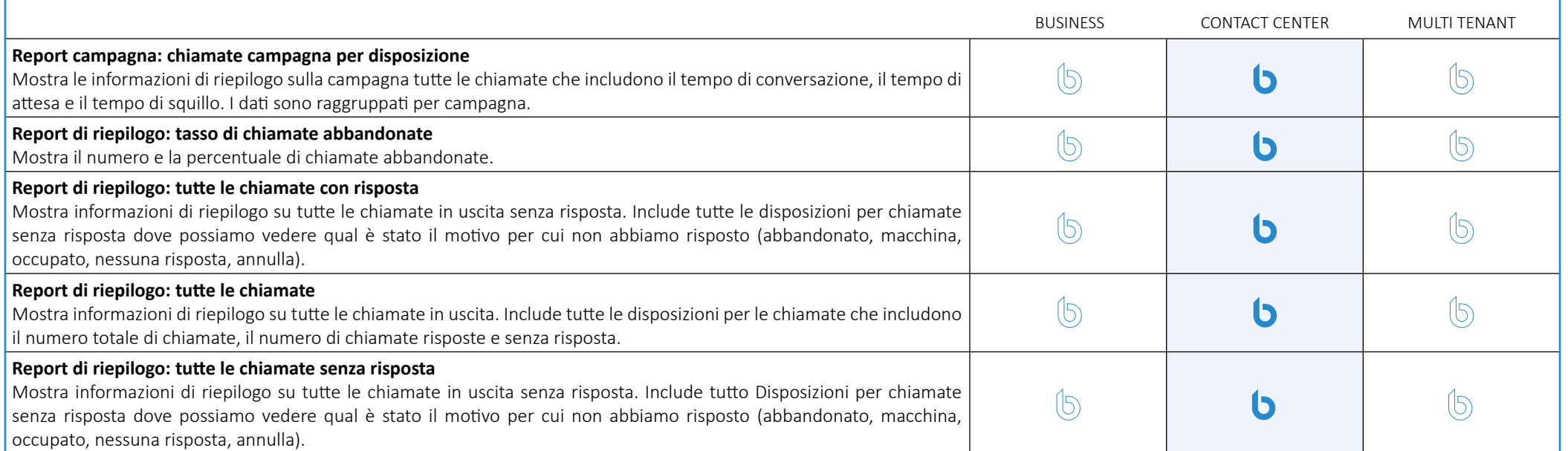

### **Statistiche della coda**

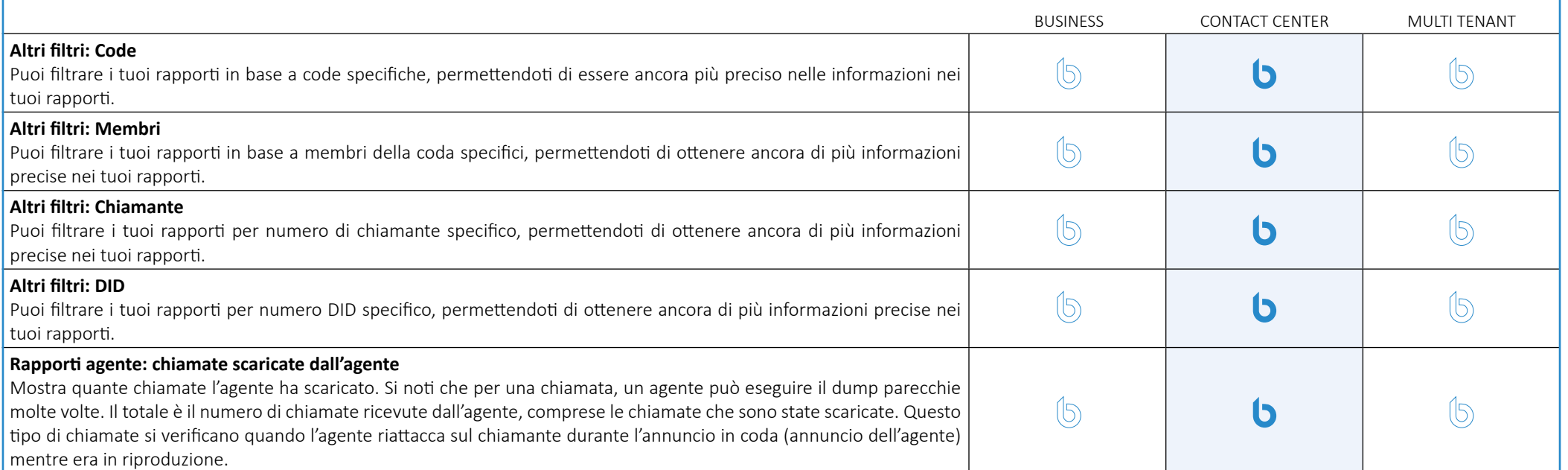

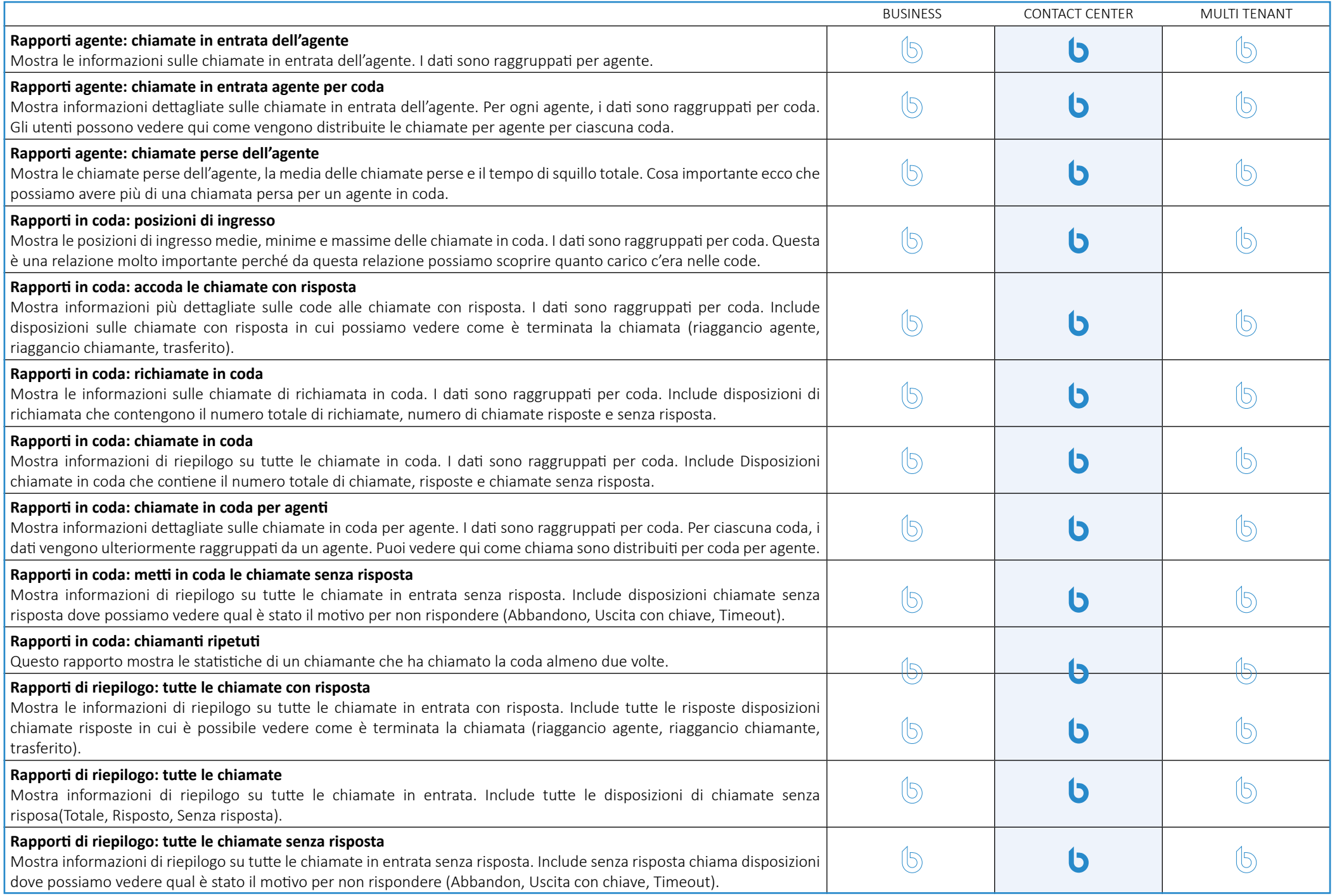

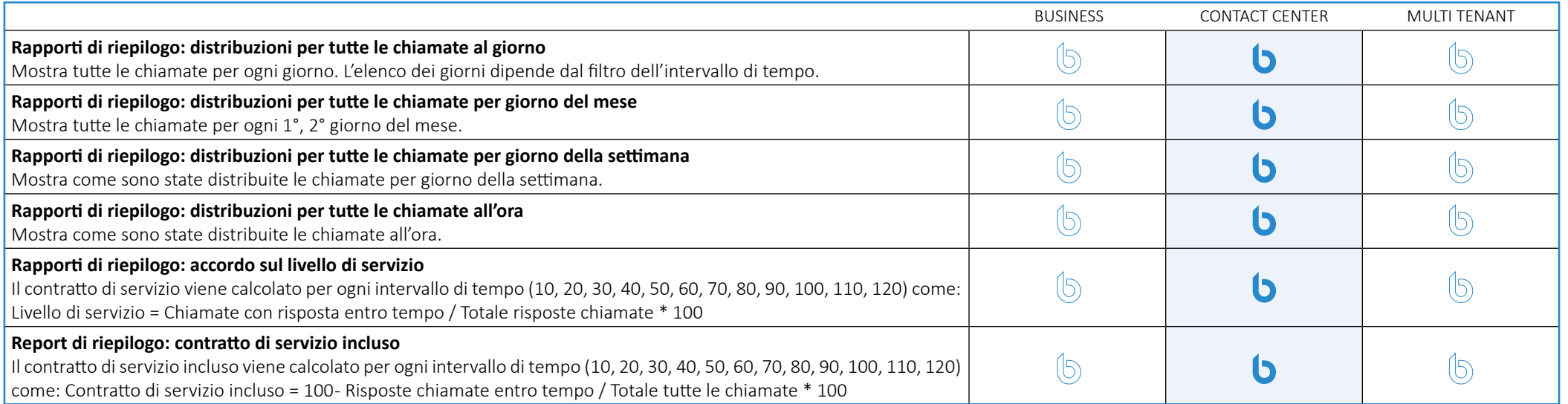

# **Segreteria telefonica**

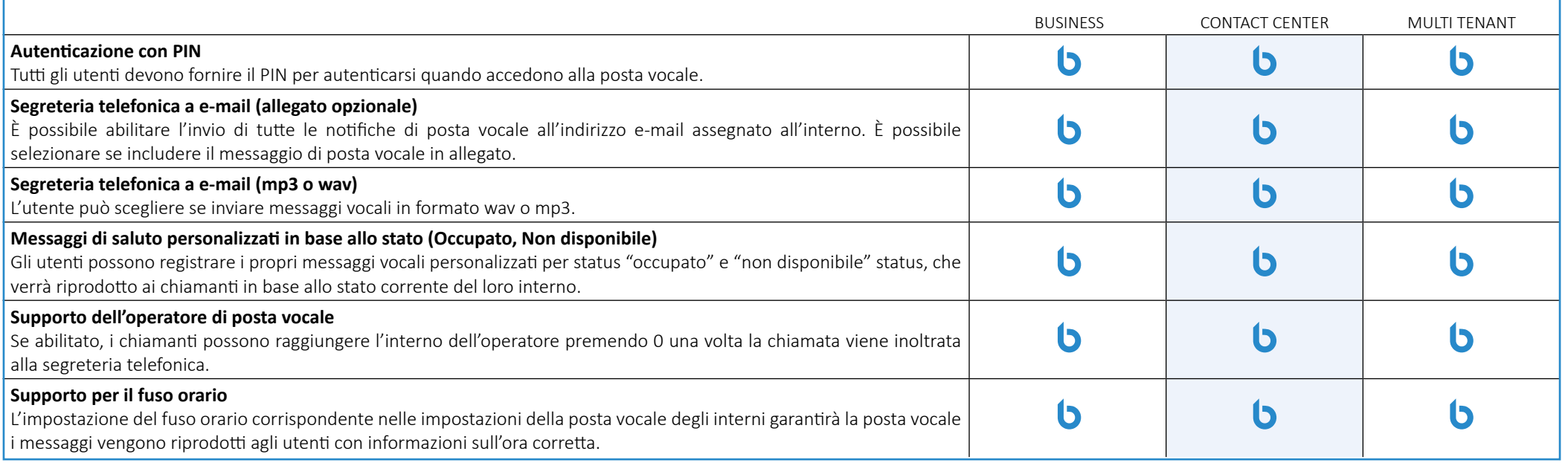

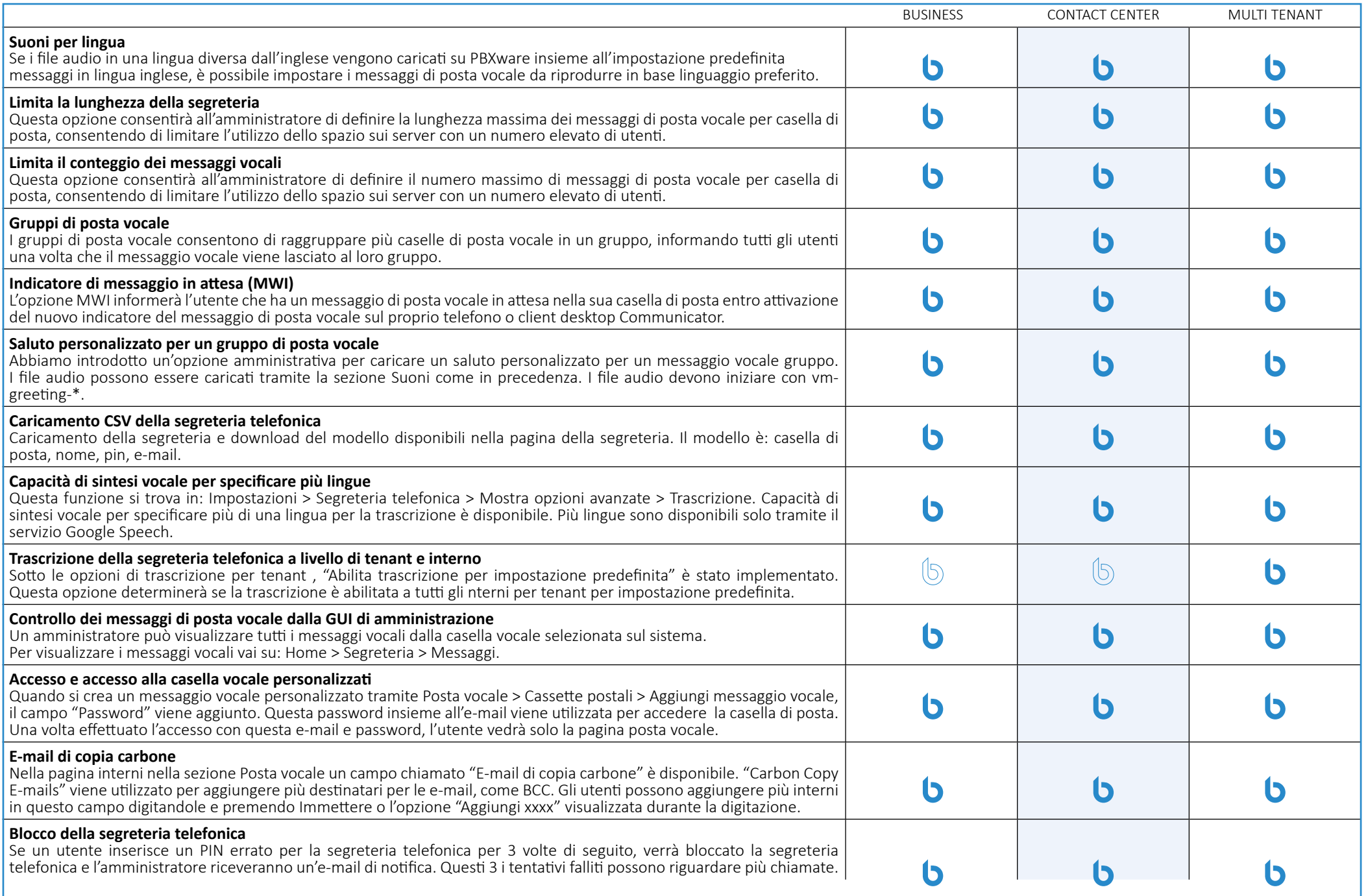

### **Monitoraggio**

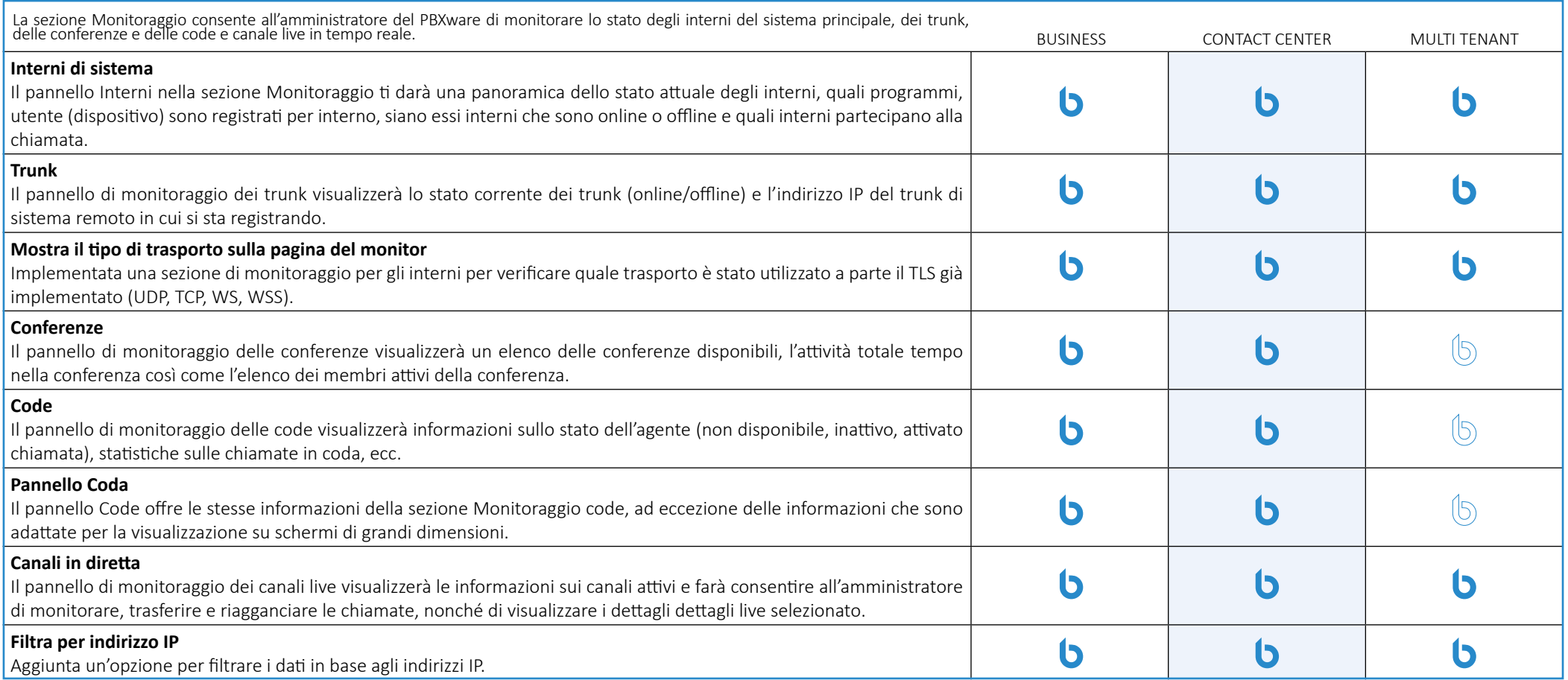

#### **Interni di sistema e sistema di avviso trunk**

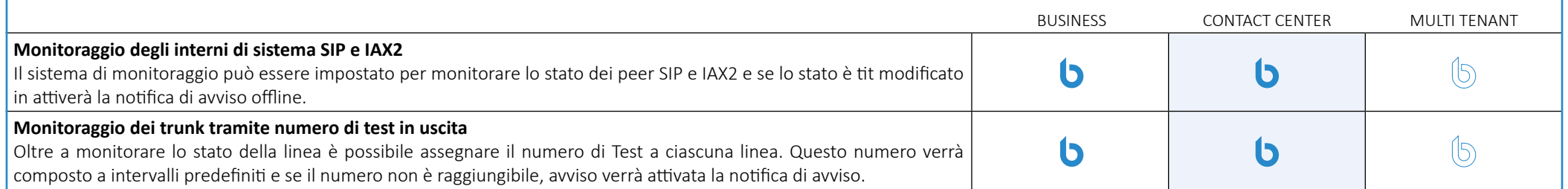

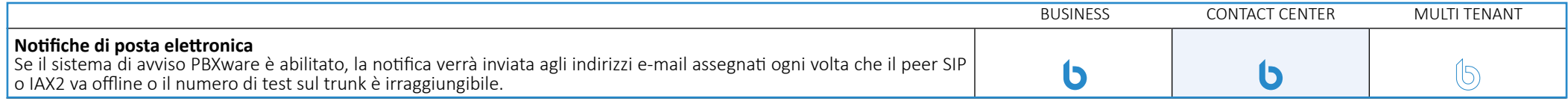

# **CDR Report**

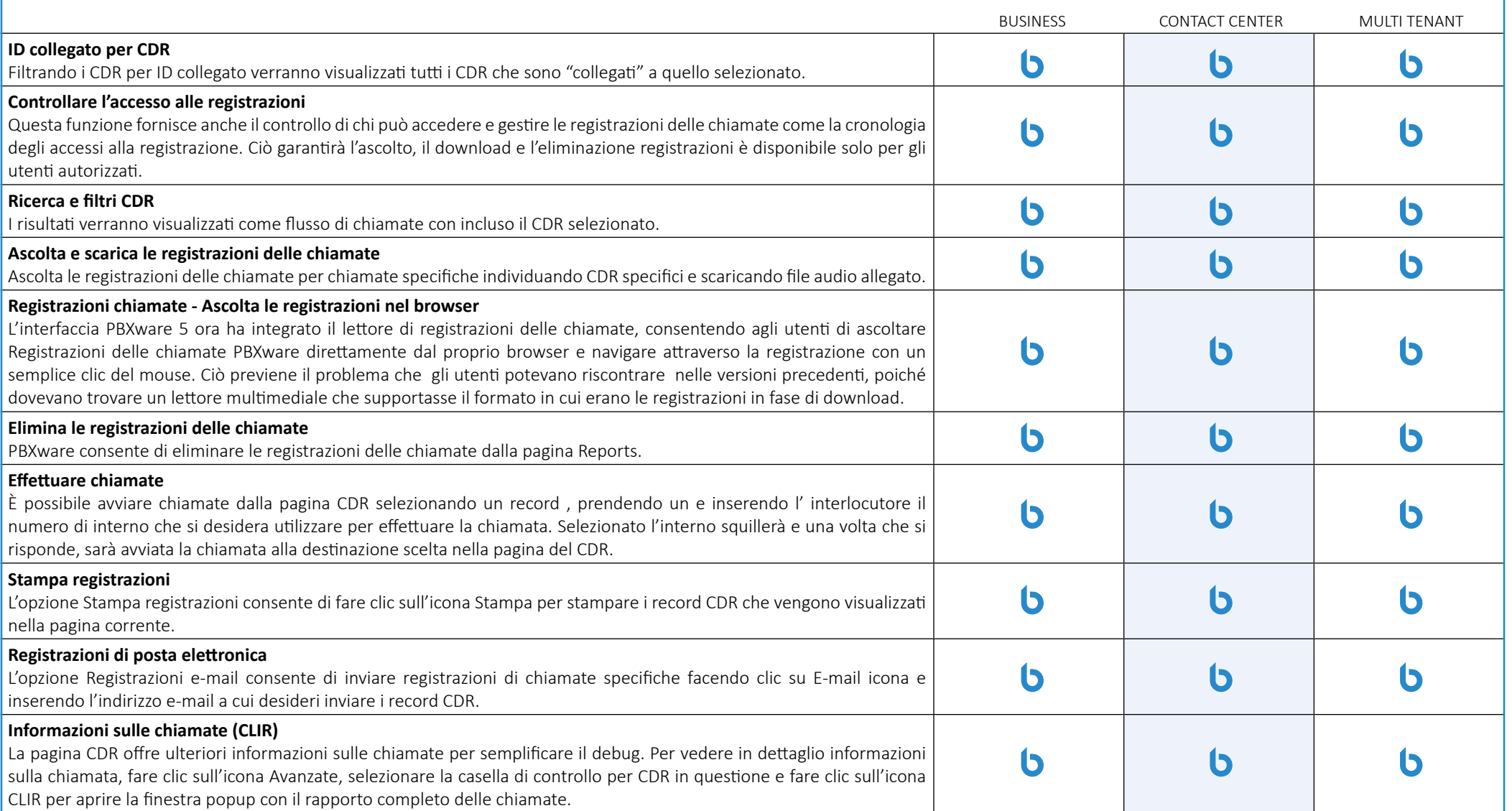

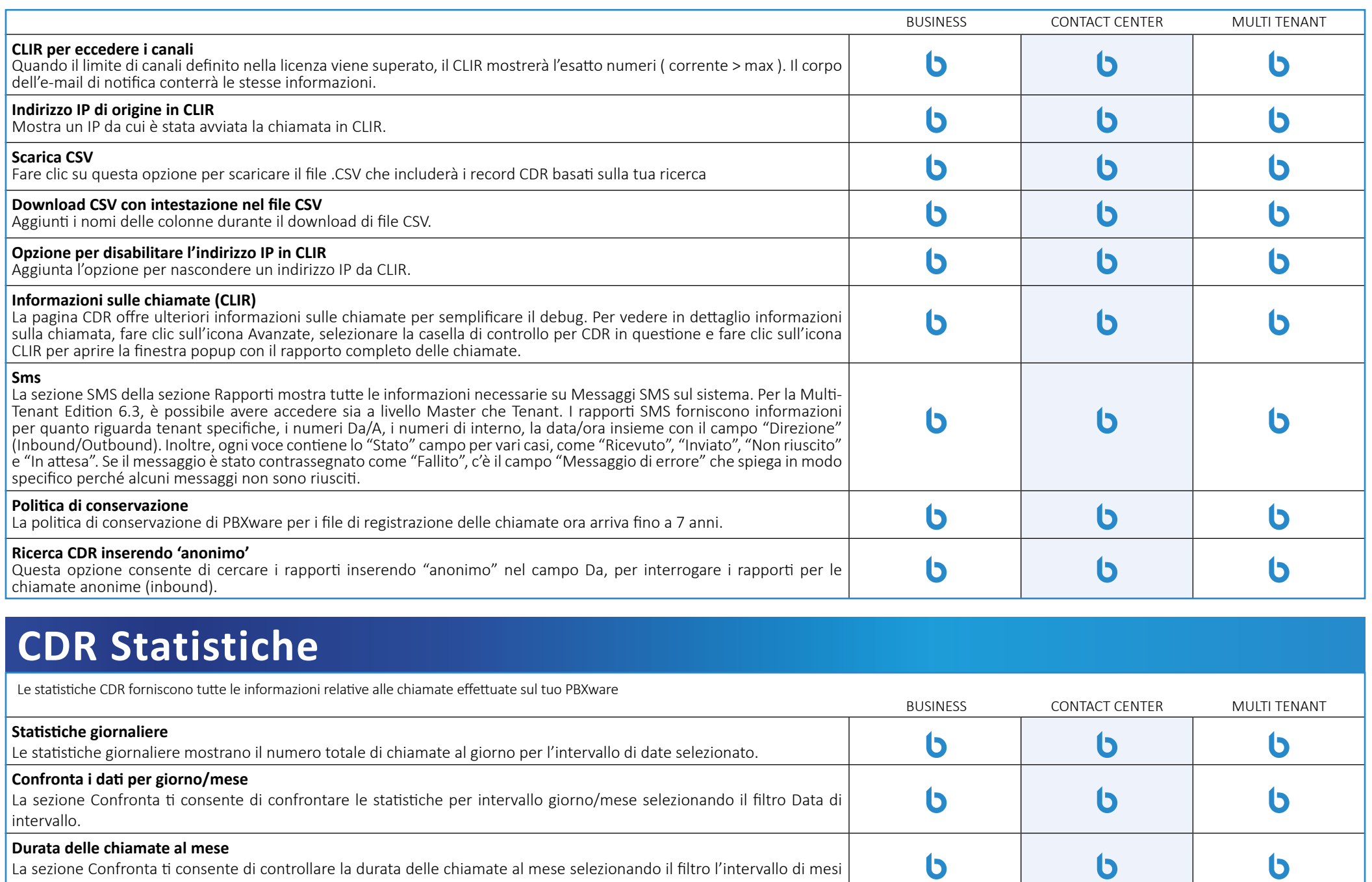

La sezione Confronta ti consente di controllare la durata delle chiamate al mese selezionando il filtro l'intervallo di mesi filtro.

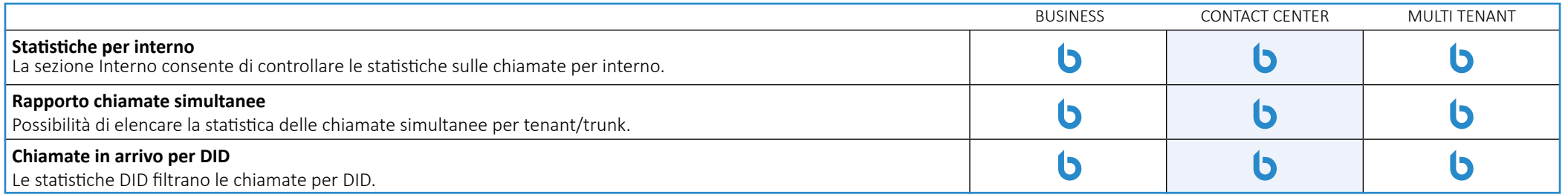

### **Controlli del file system**

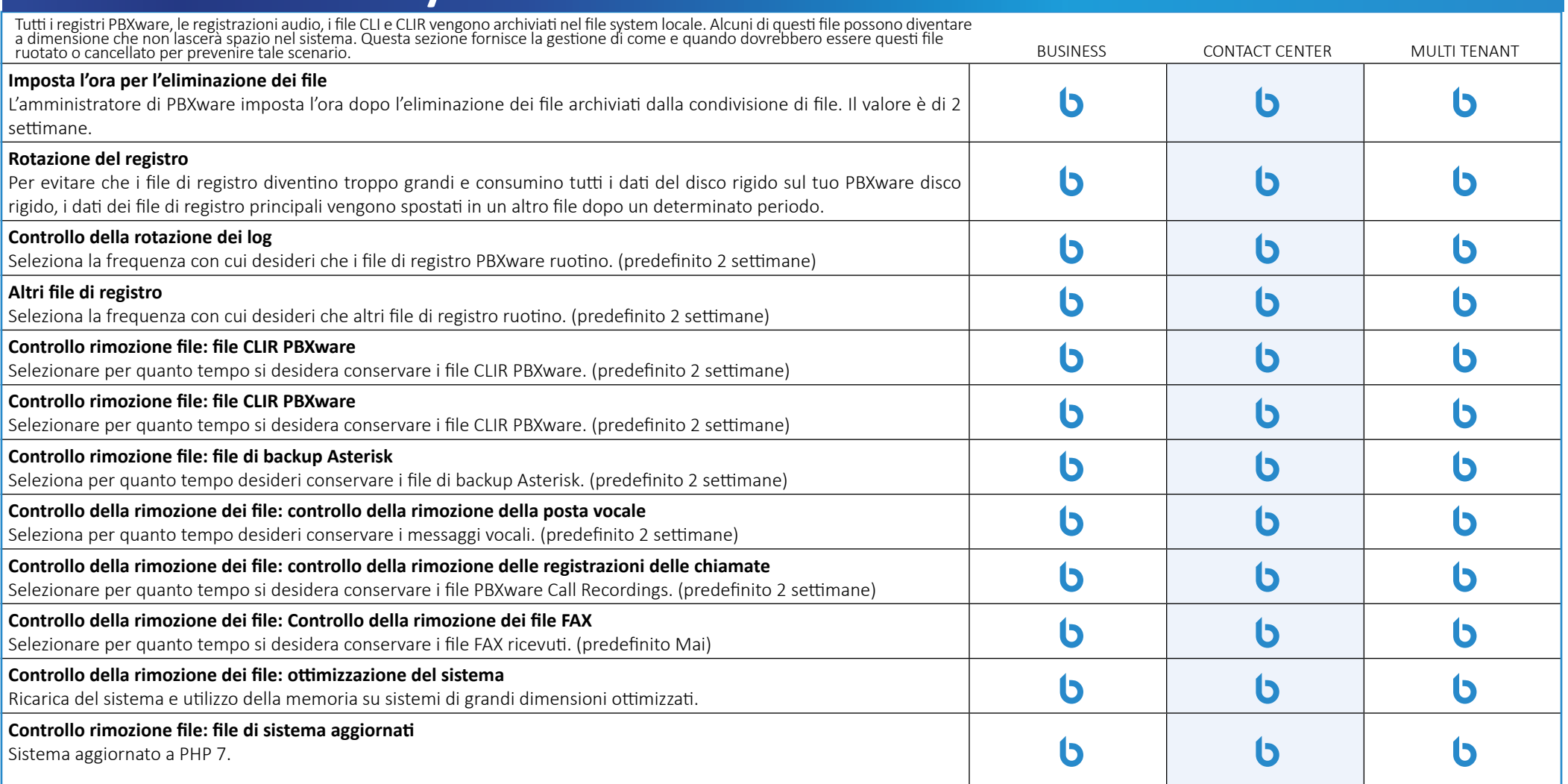

### **Registri**

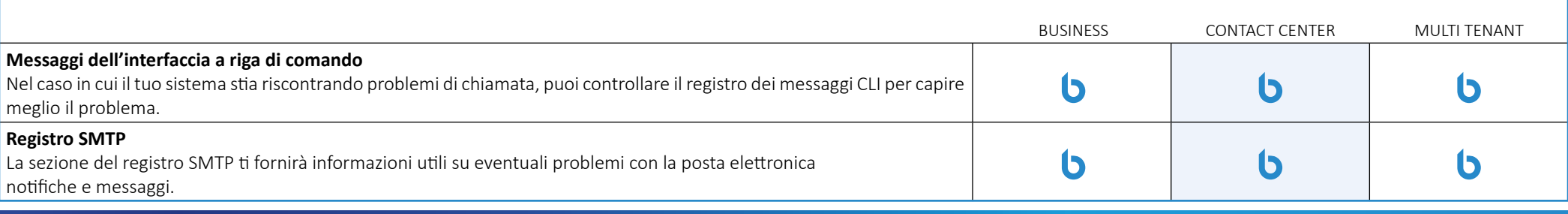

#### **Suoni e musica d'attesa**

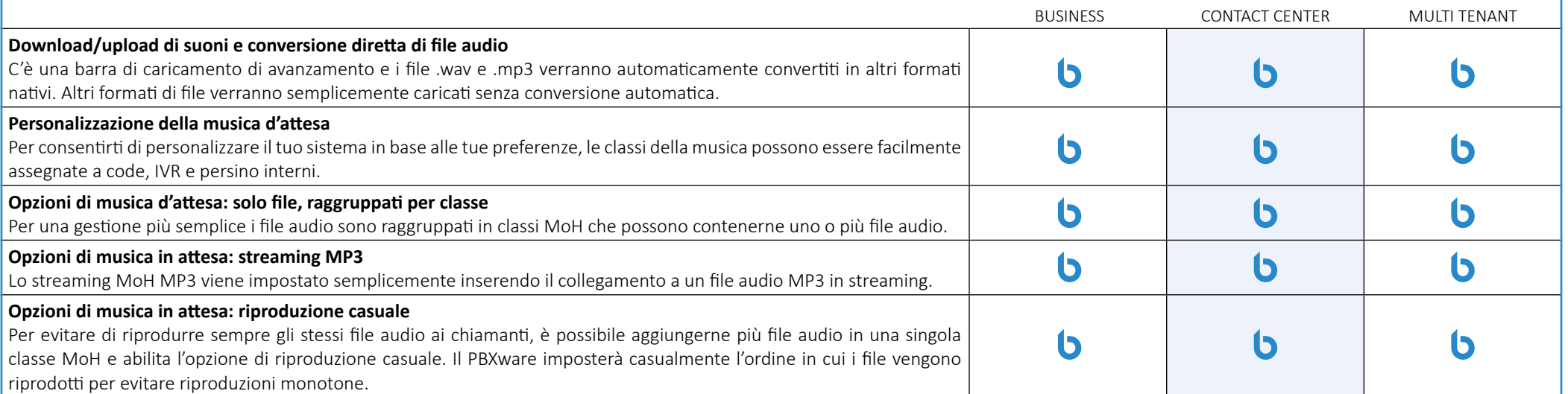

### **Instradamento**

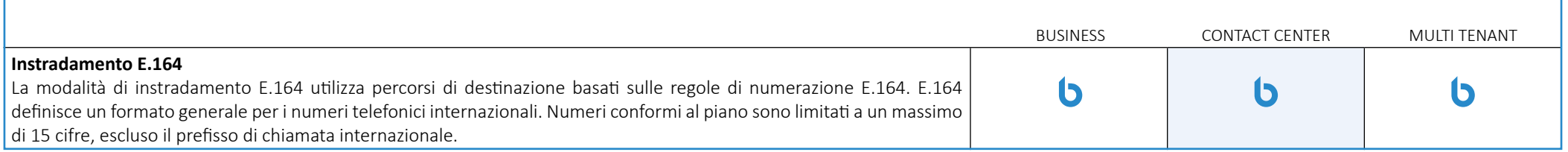

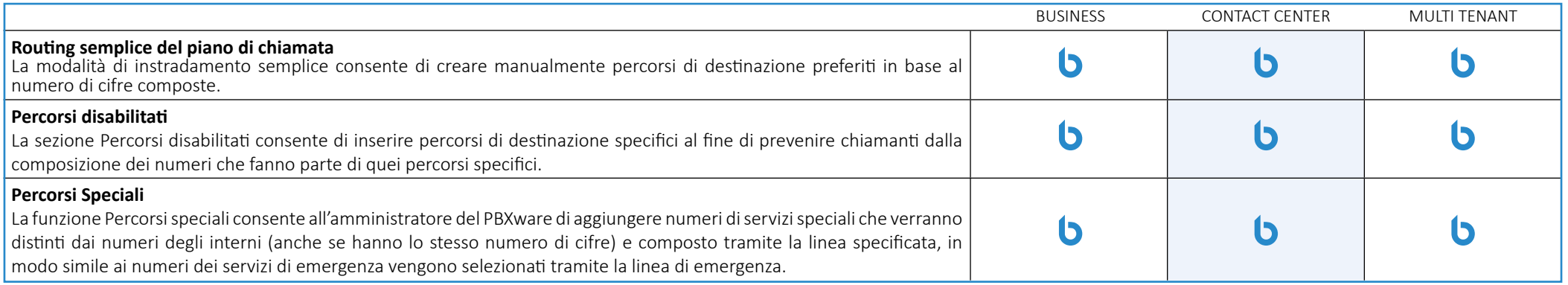

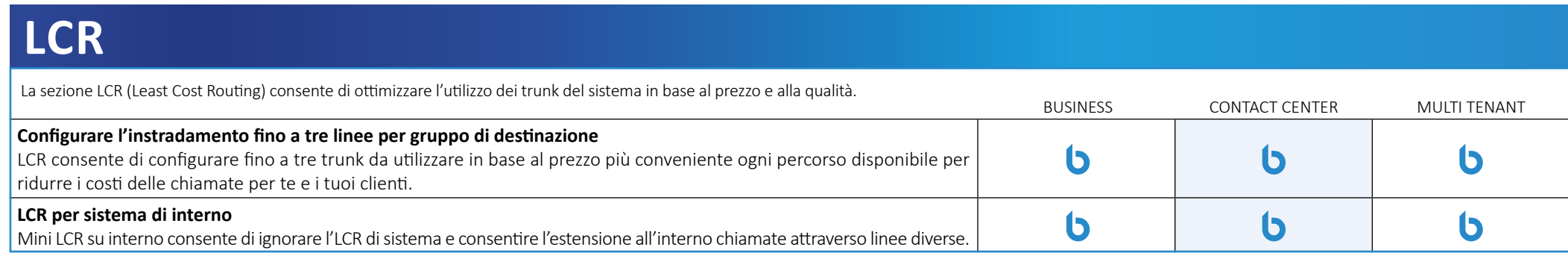

## **Fatturazione e piani di servizio**

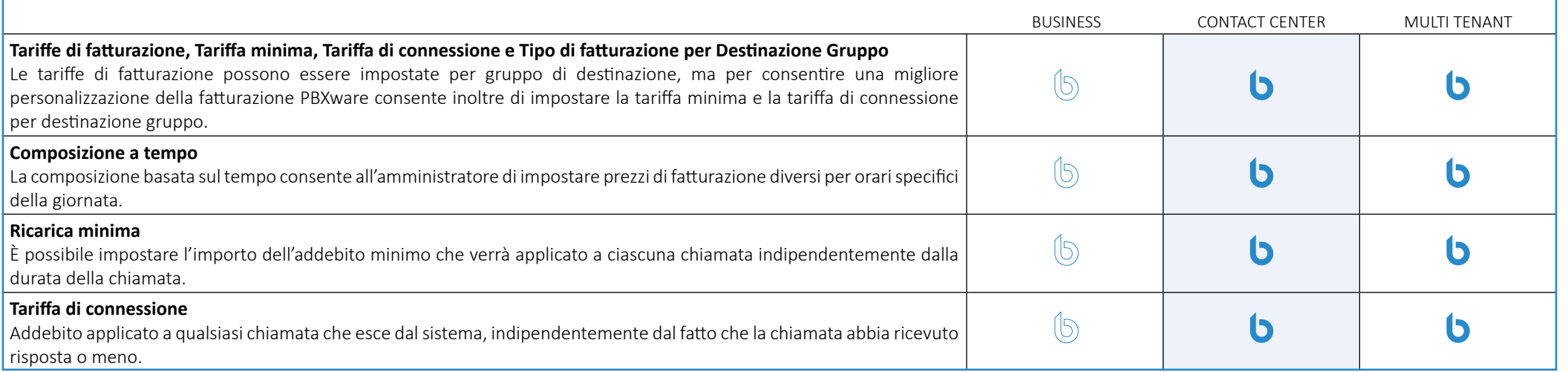
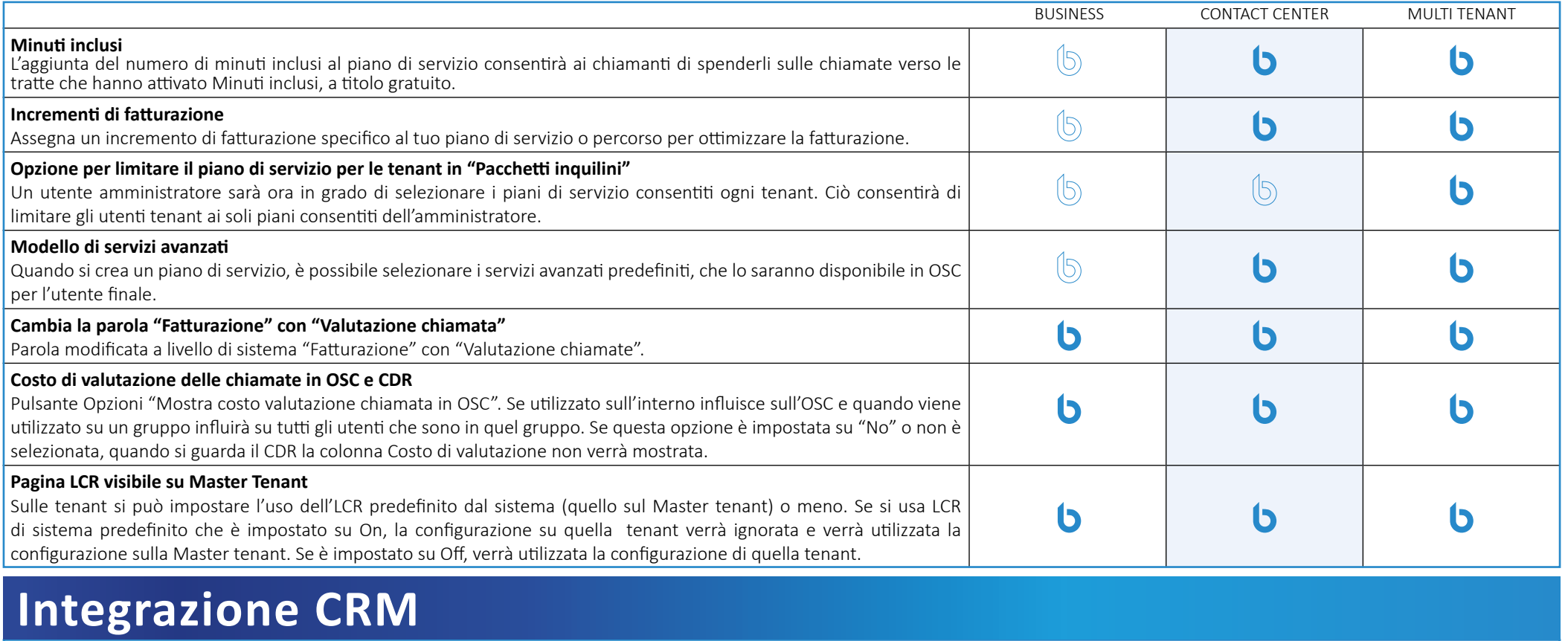

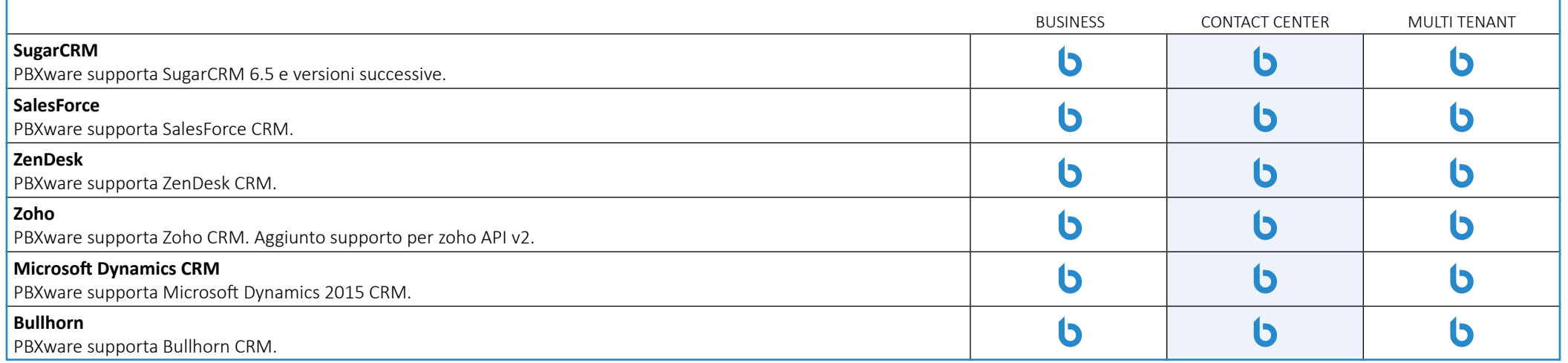

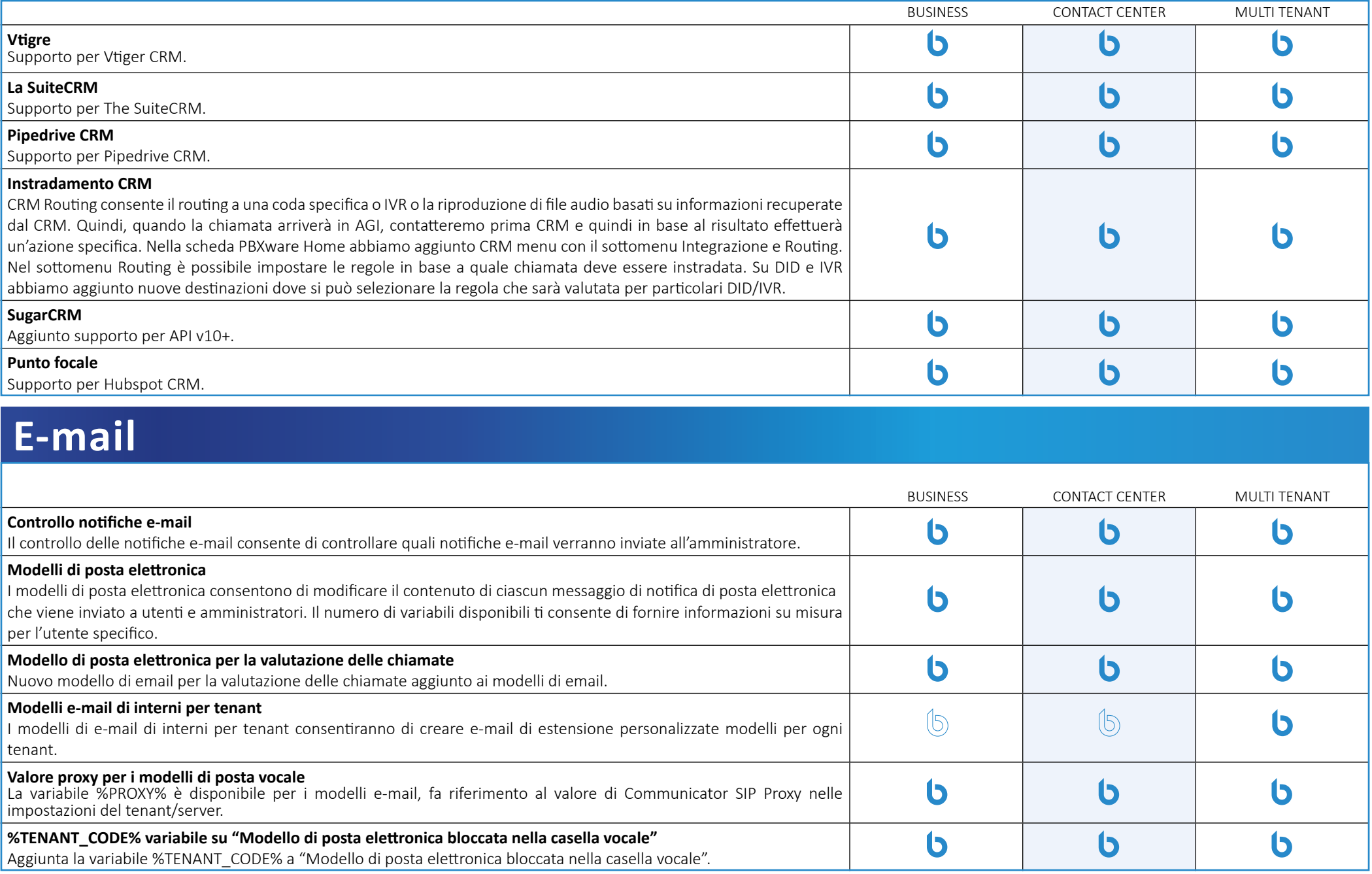

#### **Notifiche della GUI**

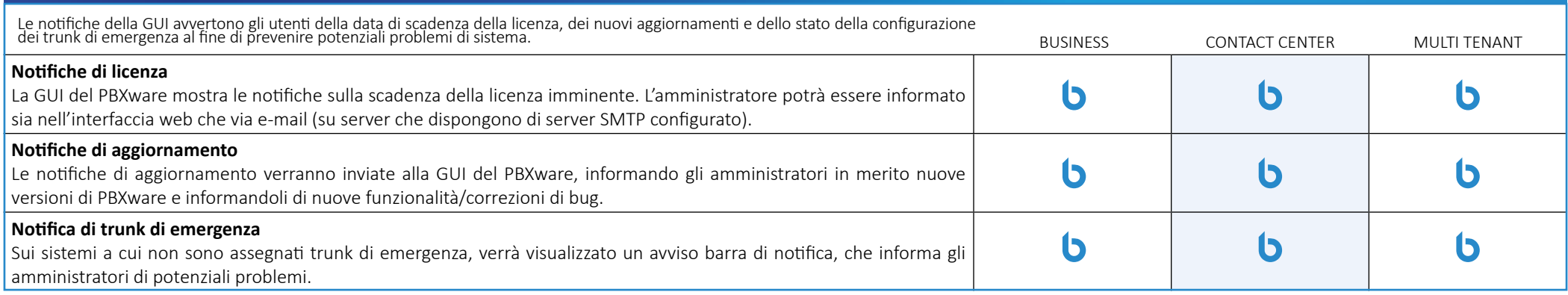

## **Codici di accesso DTMF**

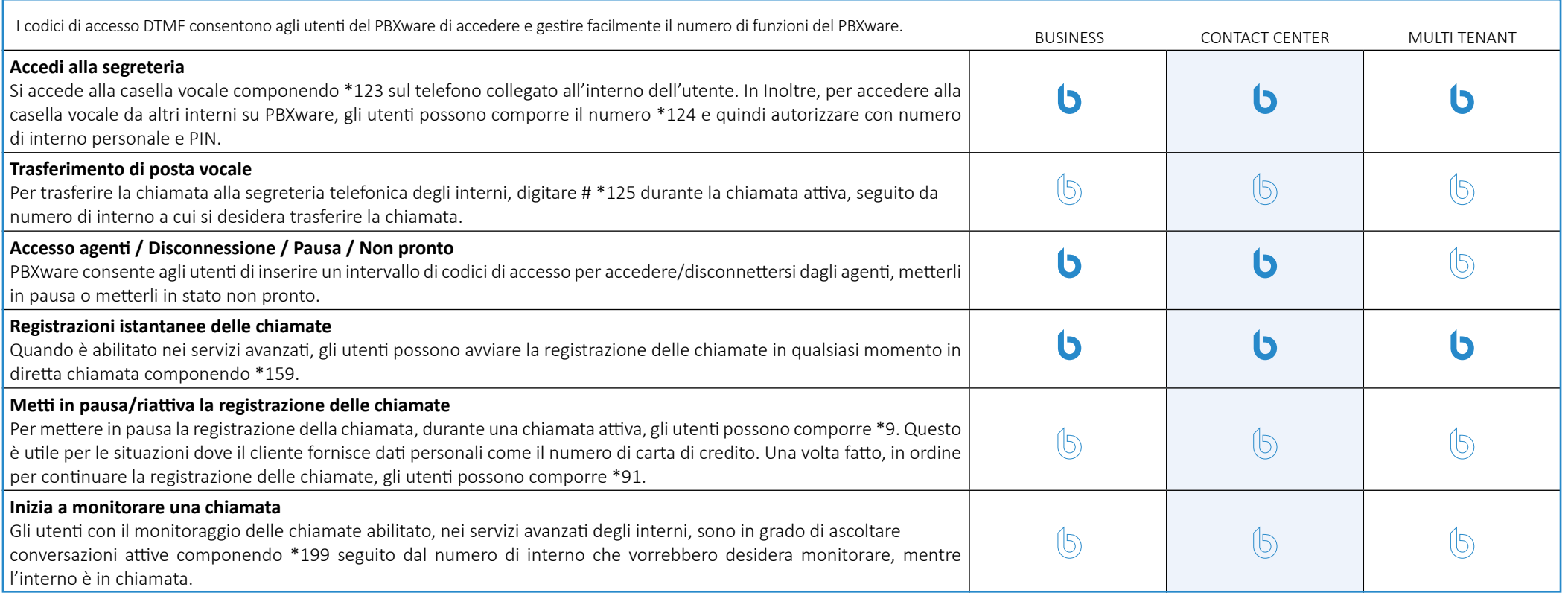

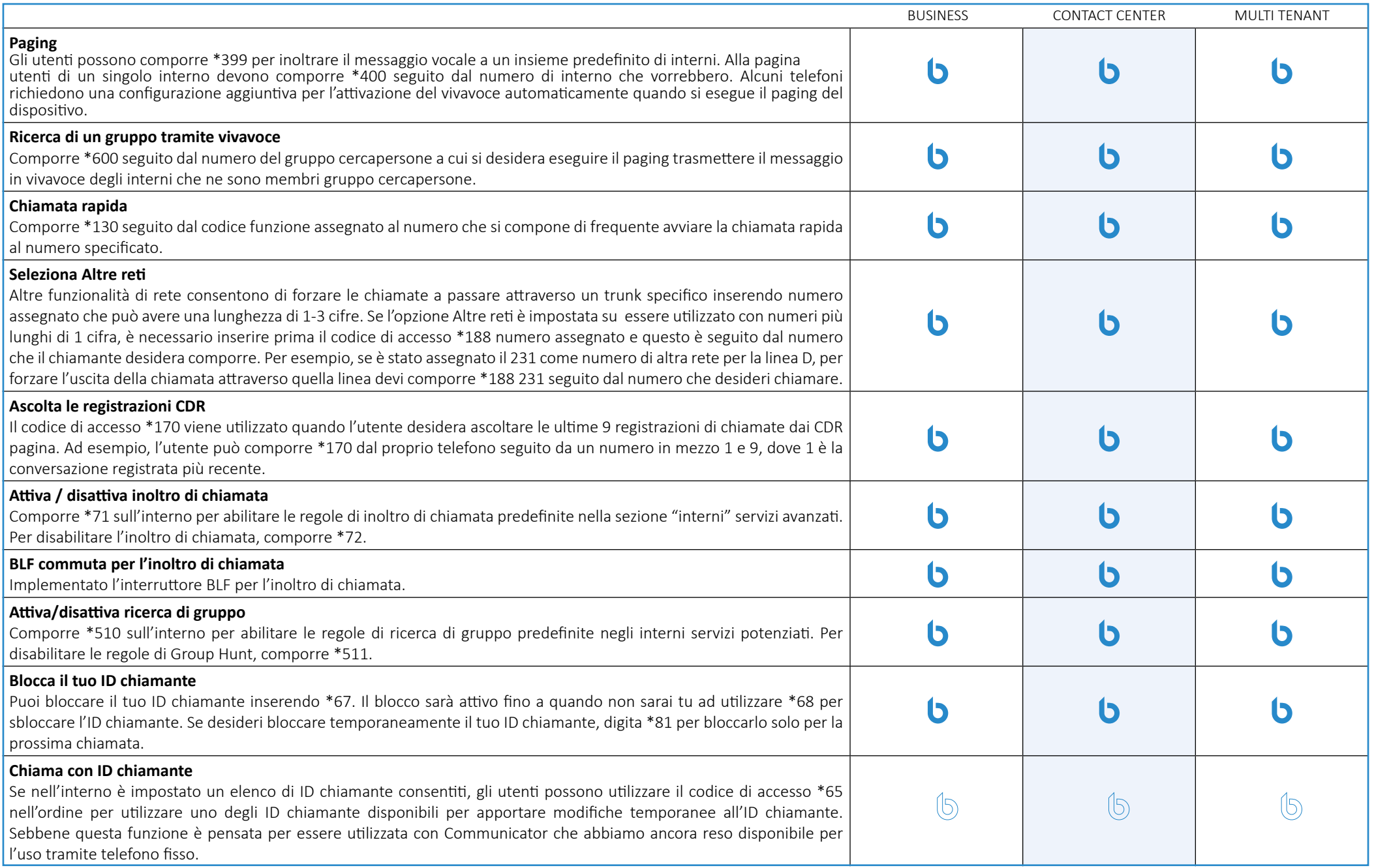

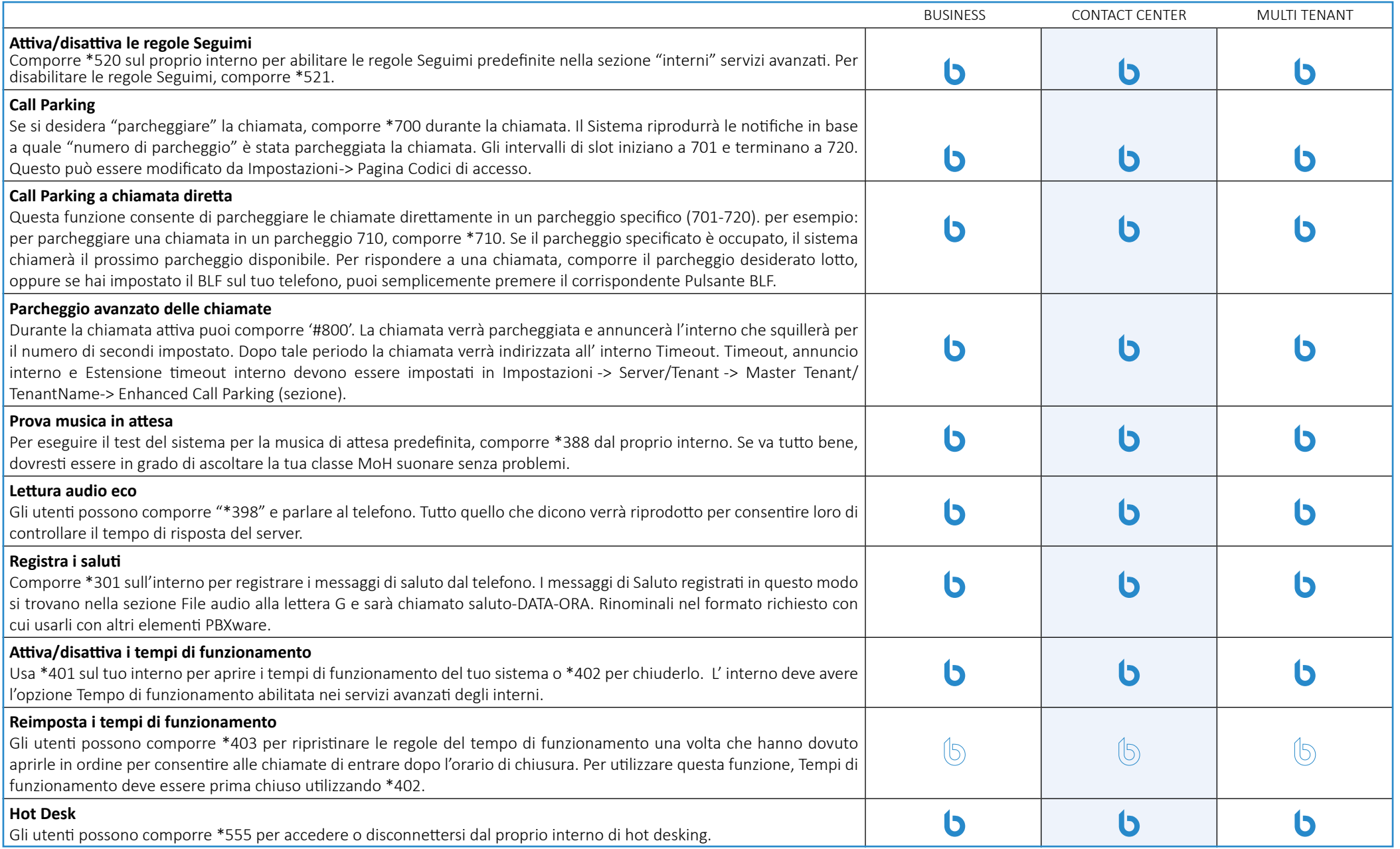

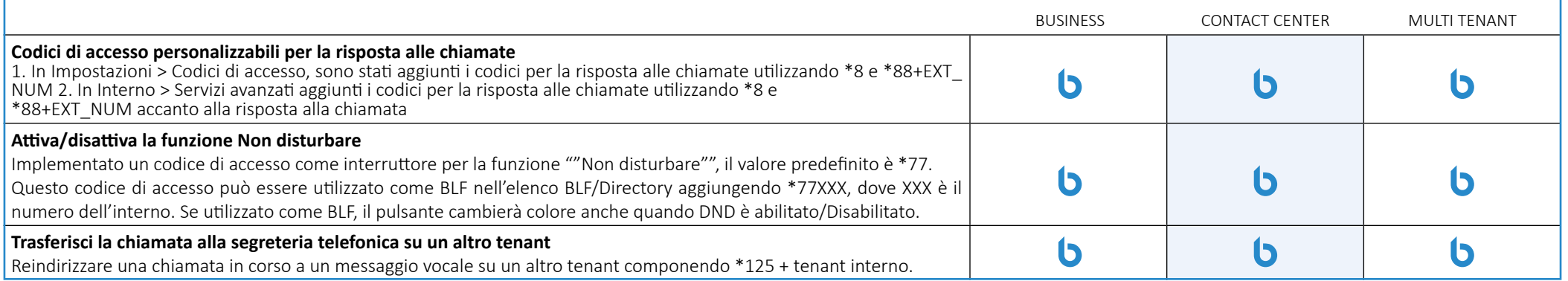

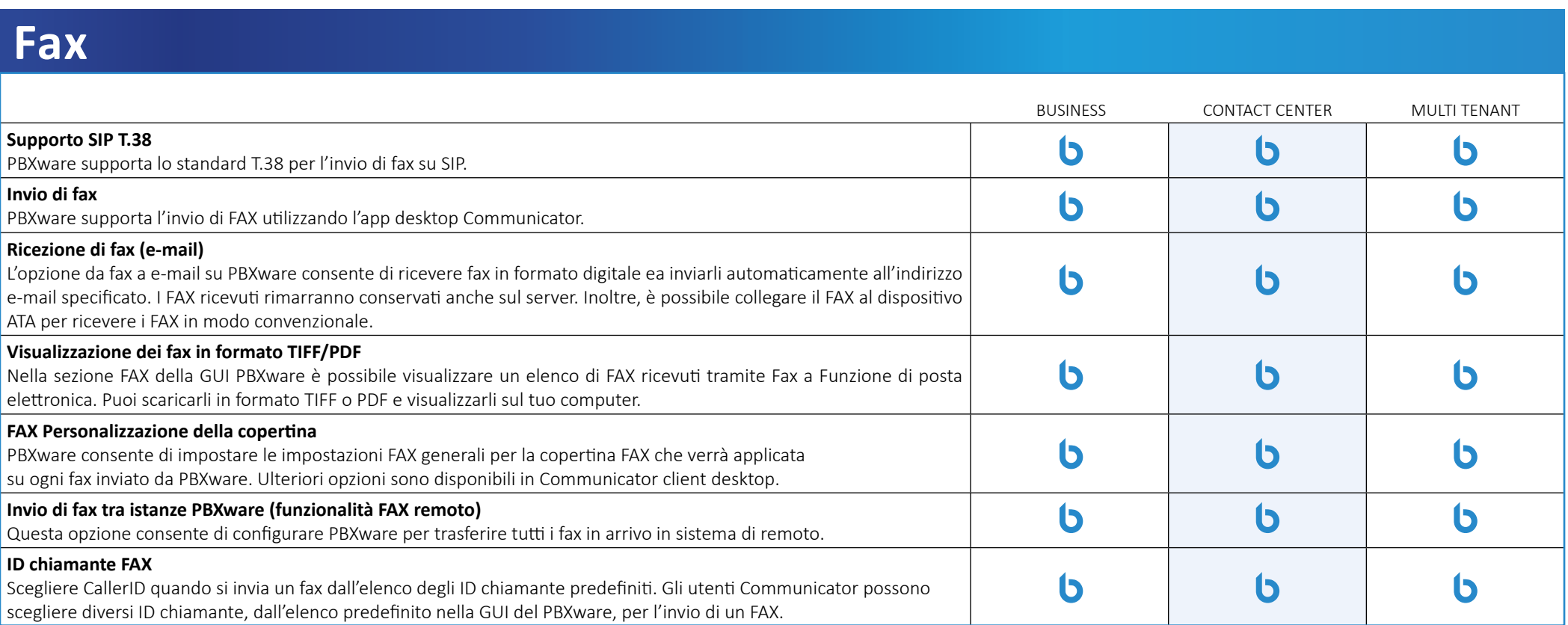

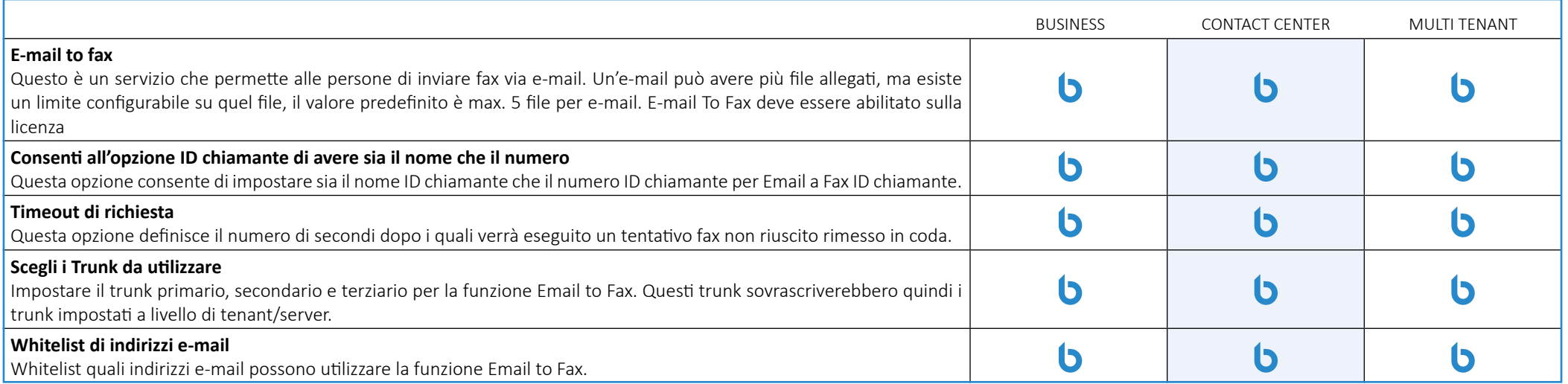

## **Impostazioni globali della GUI**

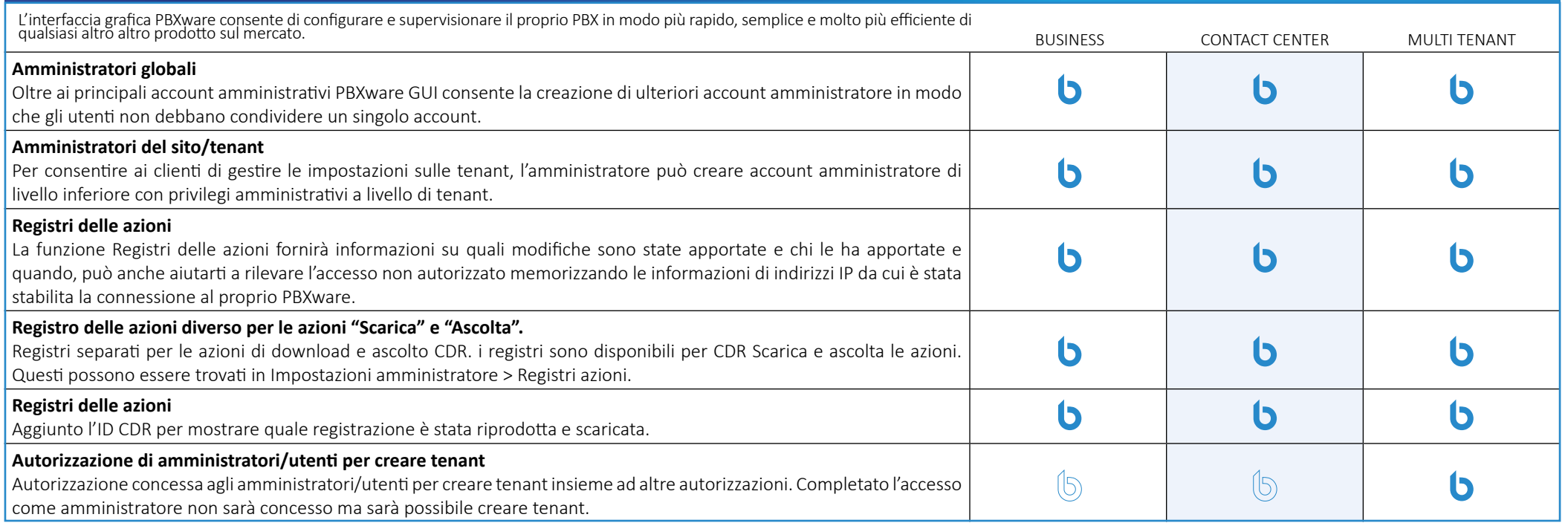

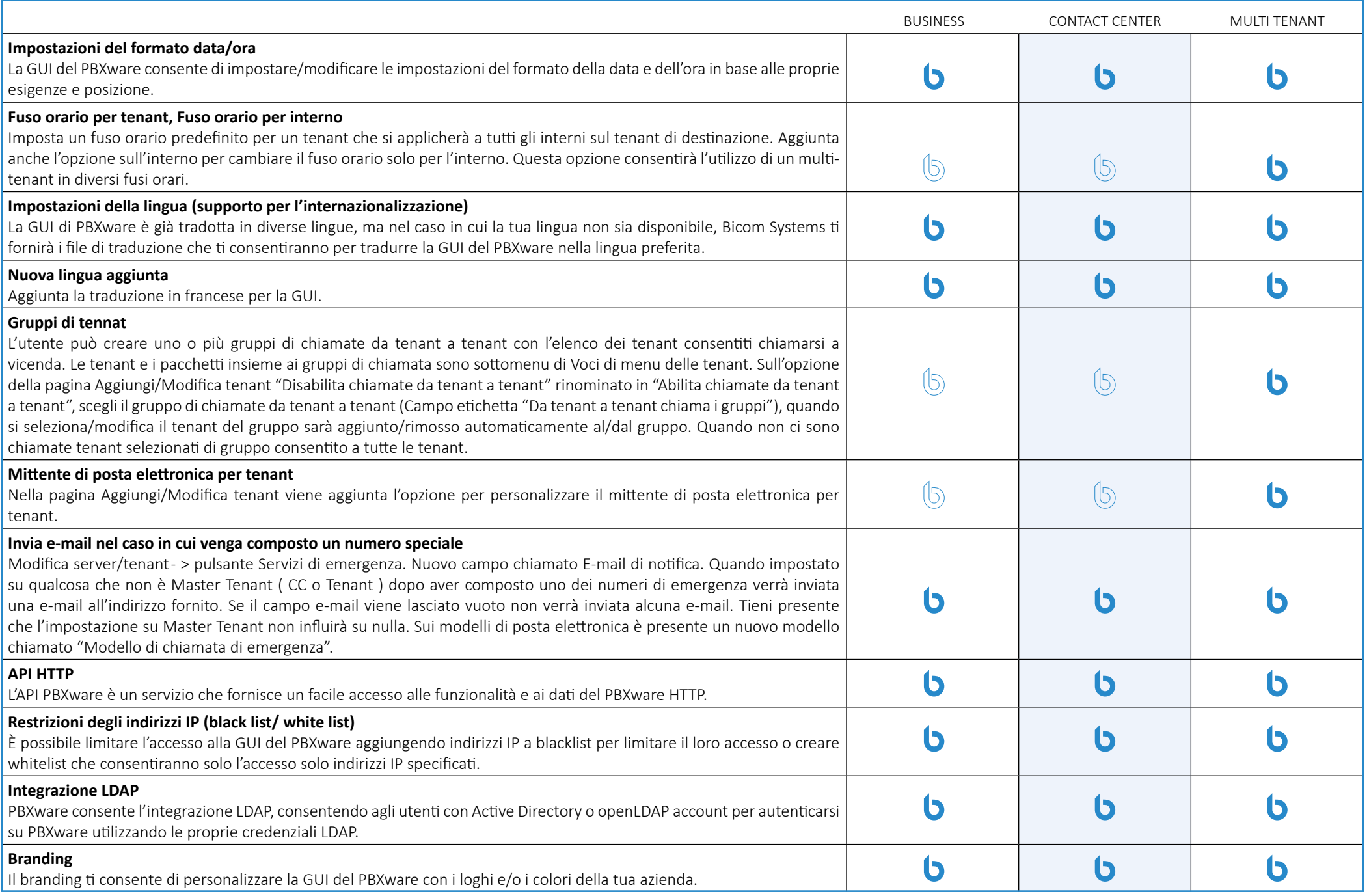

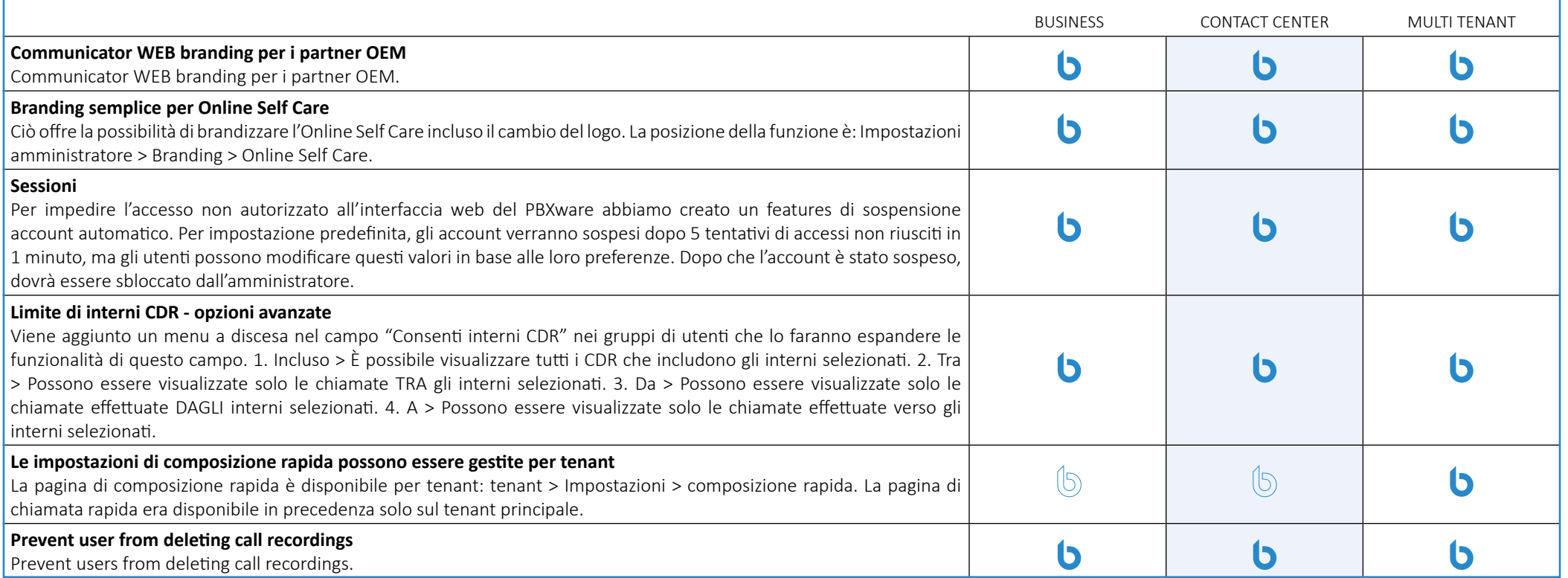

## **Branding**

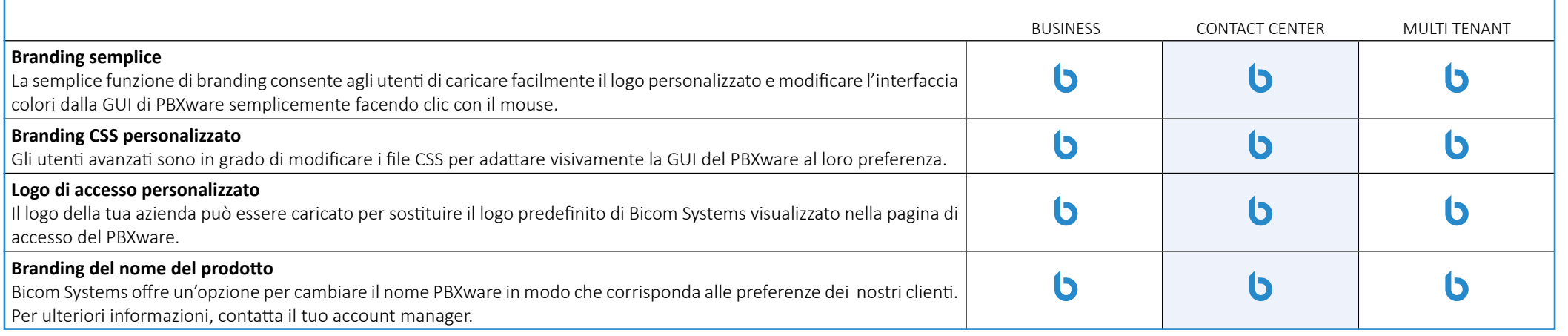

#### **Strumenti della GUI**

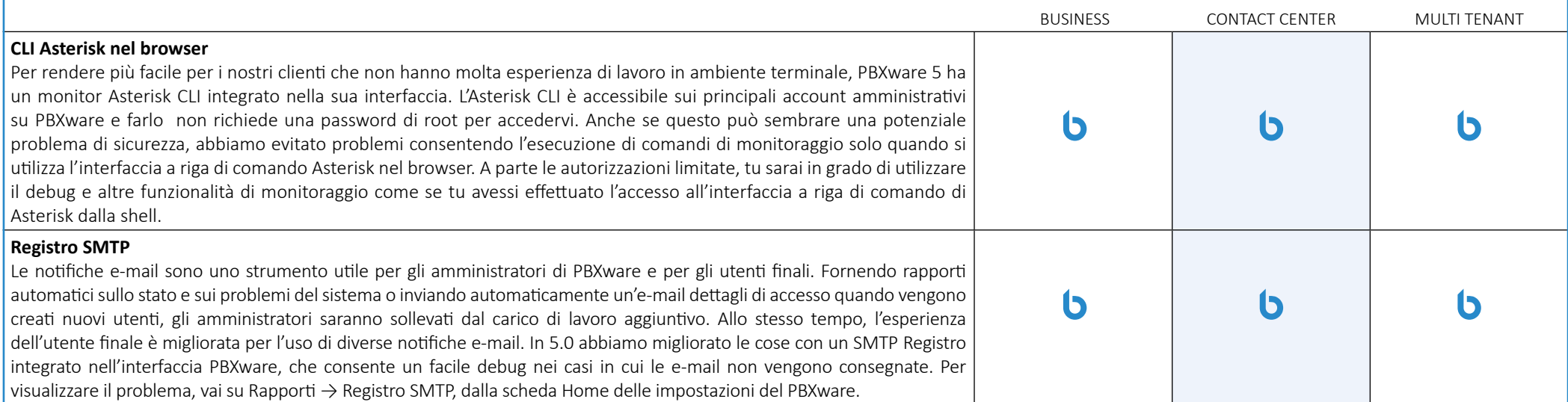

#### **Browser supportati (GUI)**

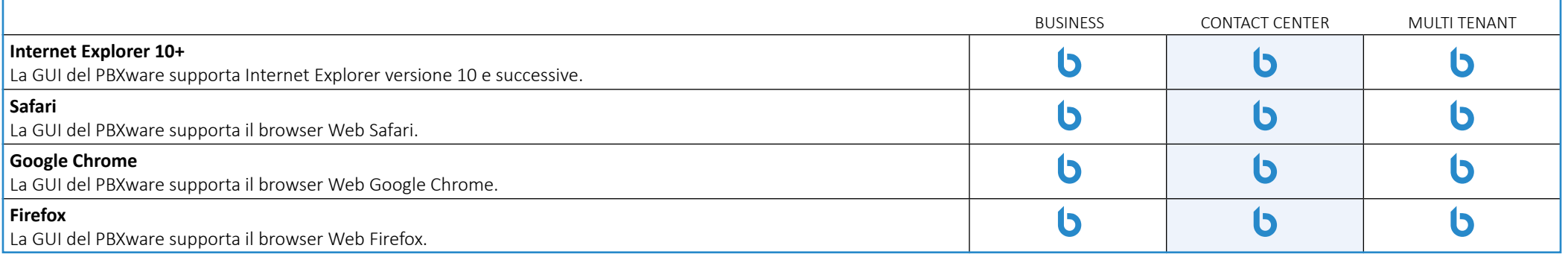

## **HTTP API**

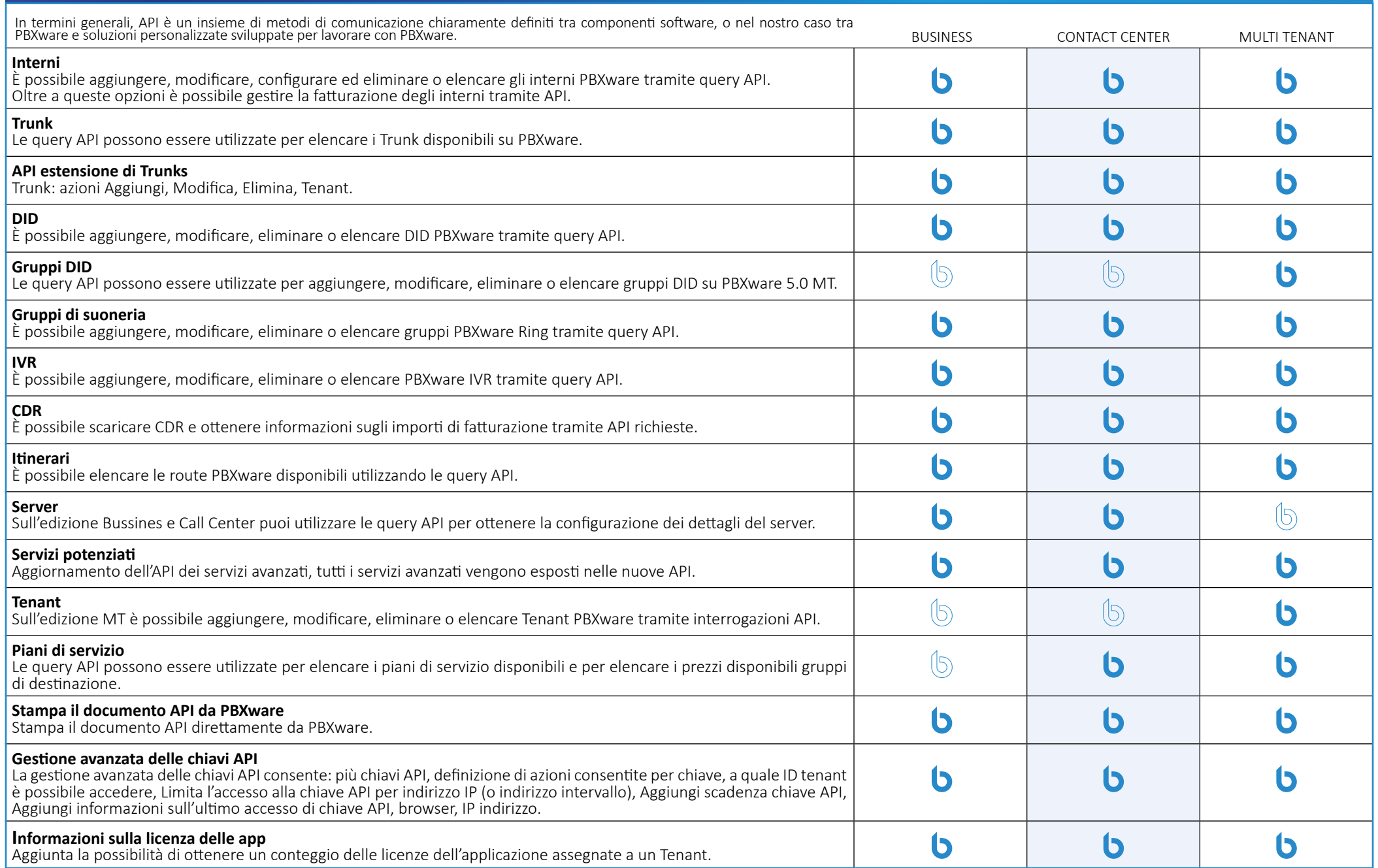

## **Installazione guidata**

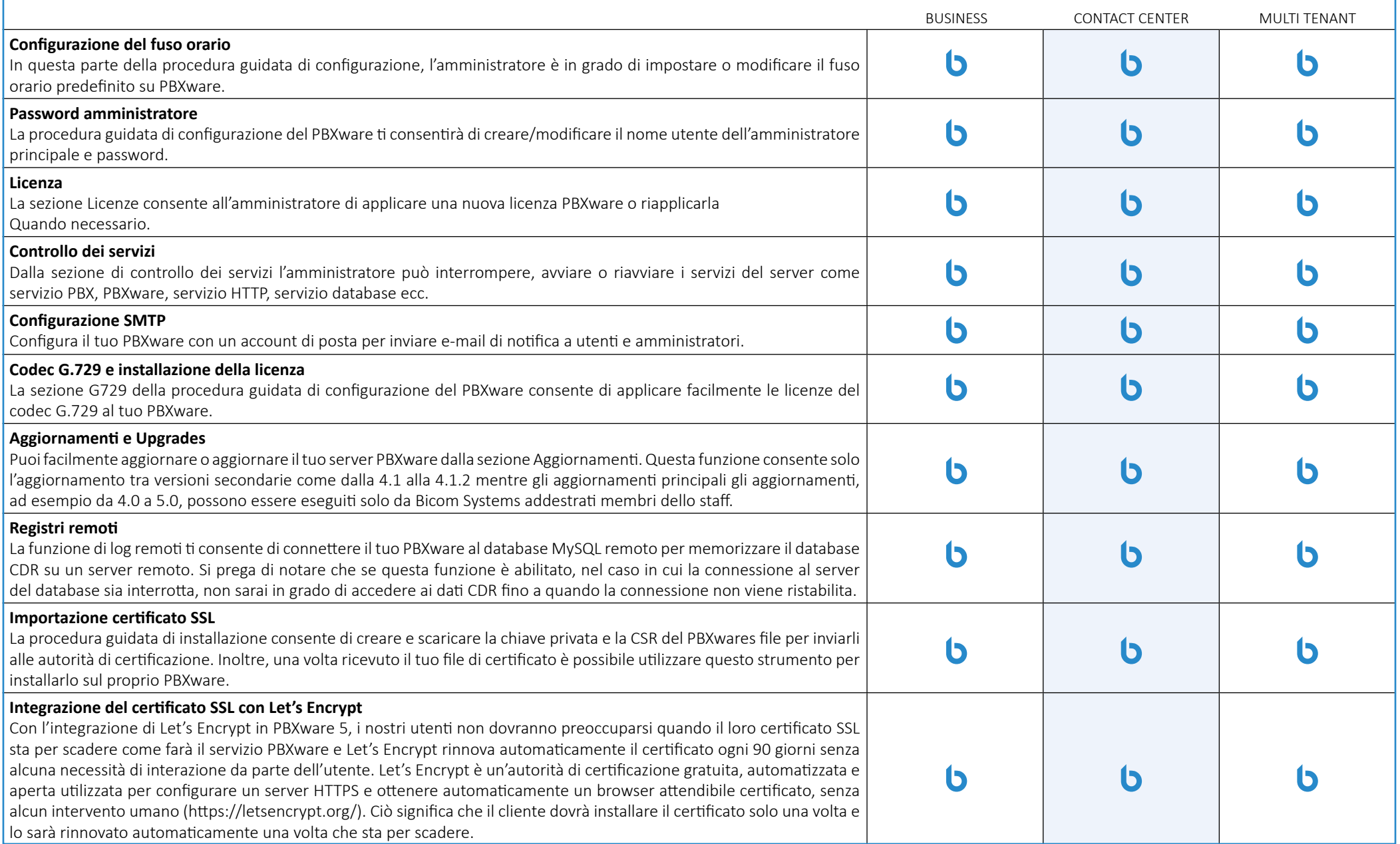

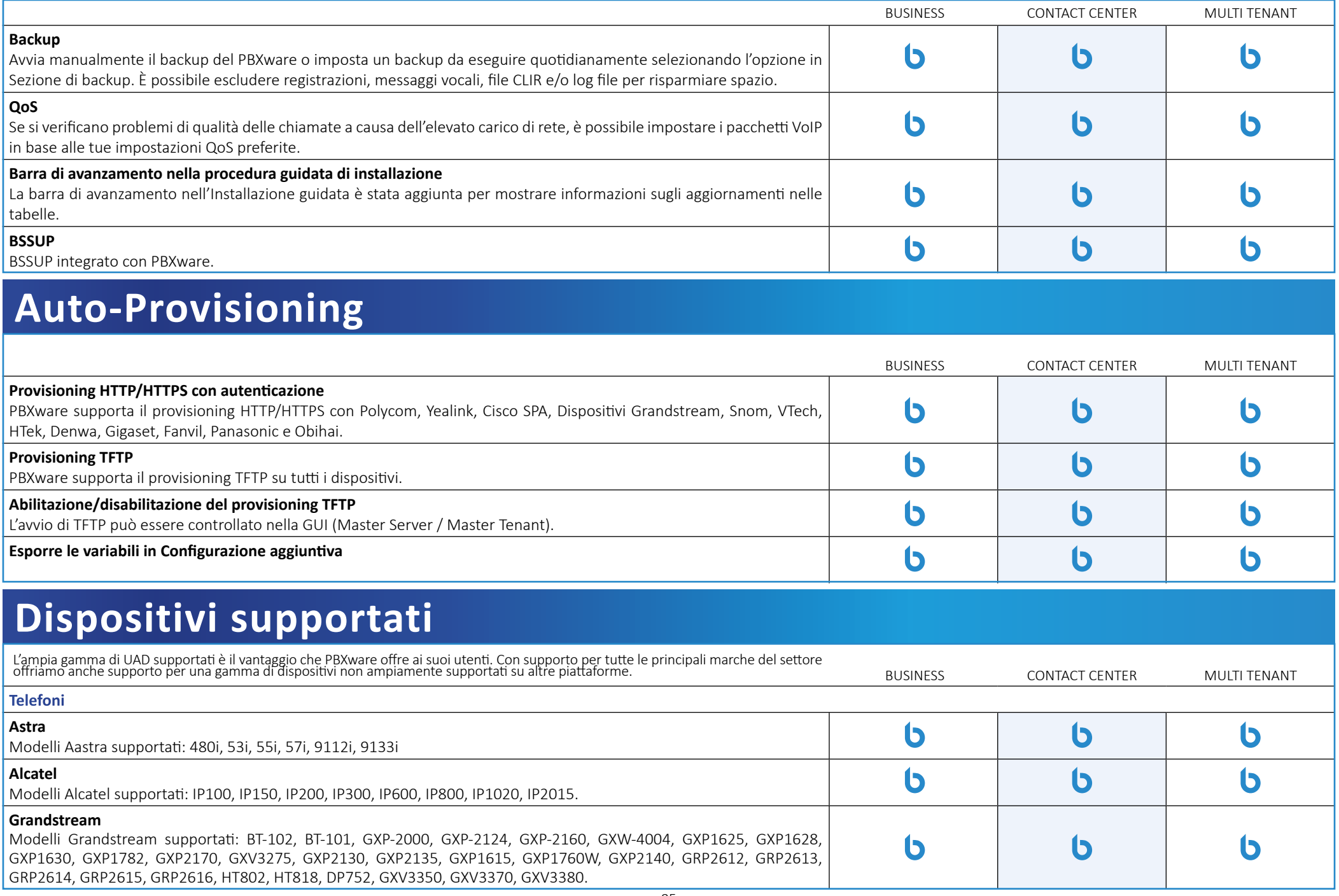

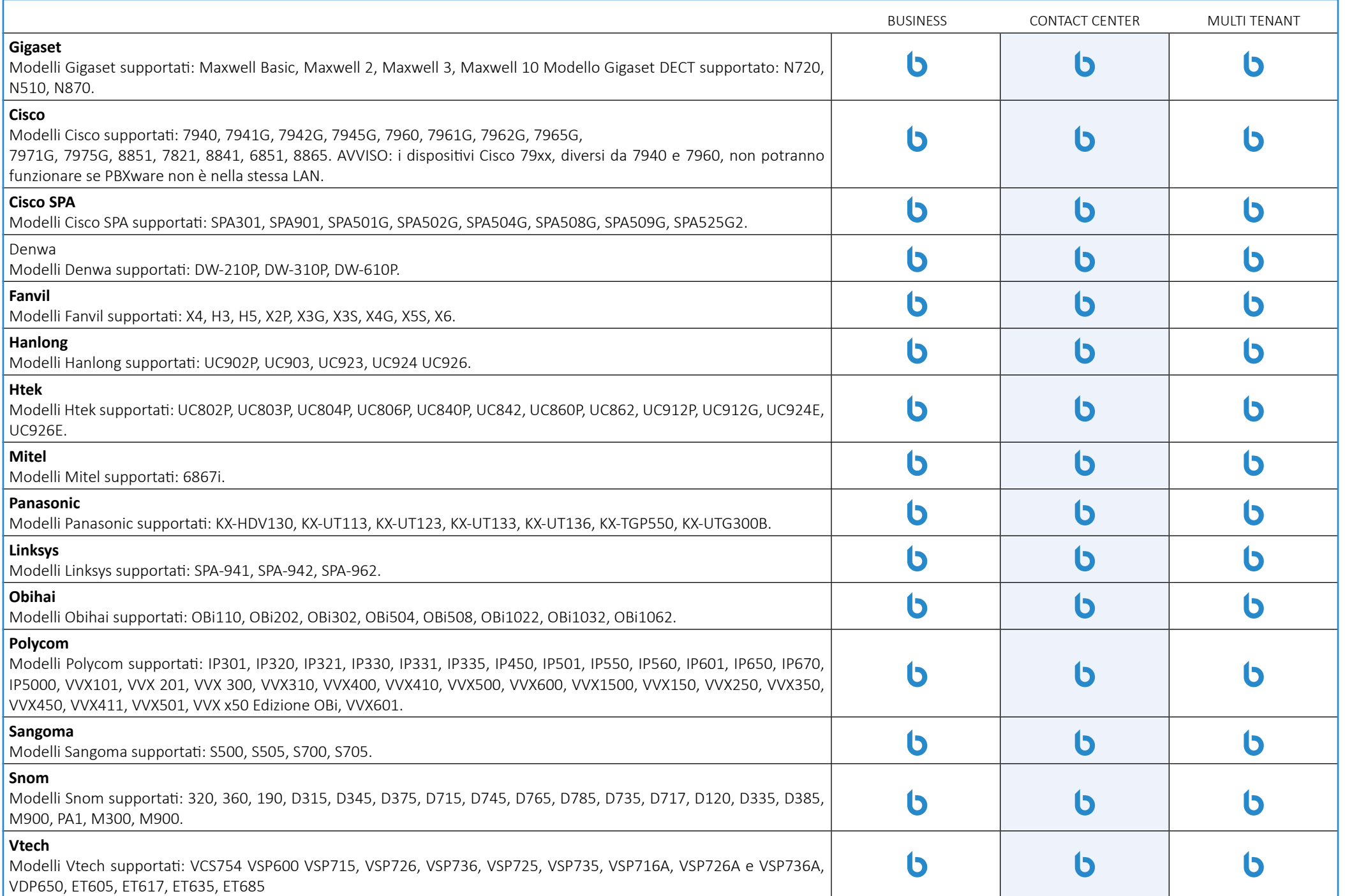

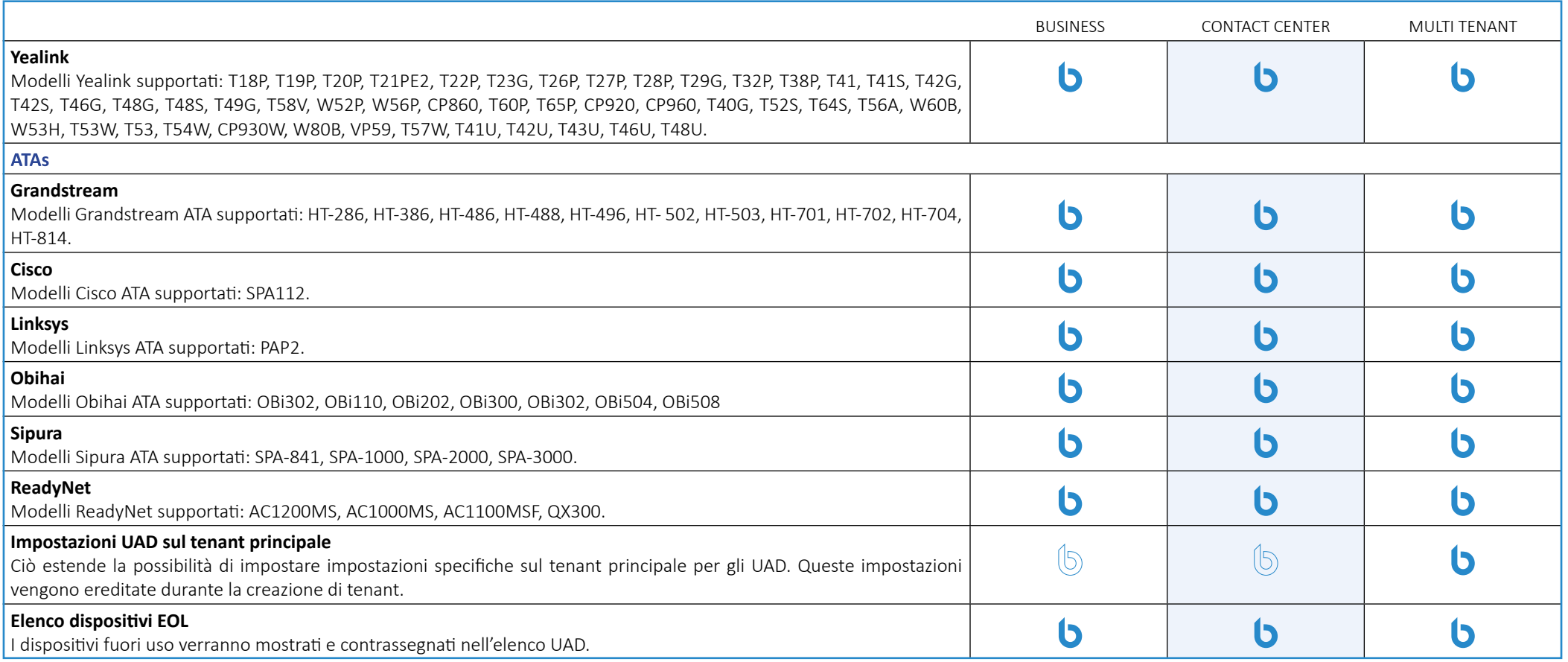

## **Integrazione CNAM**

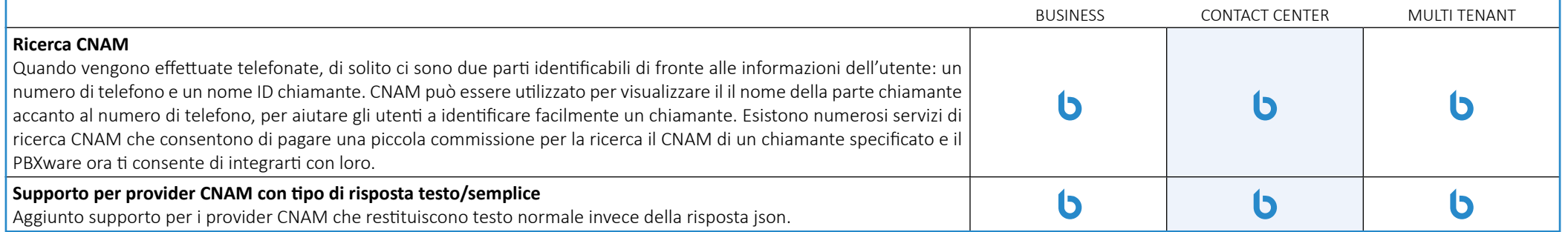

#### **Archiviazione**

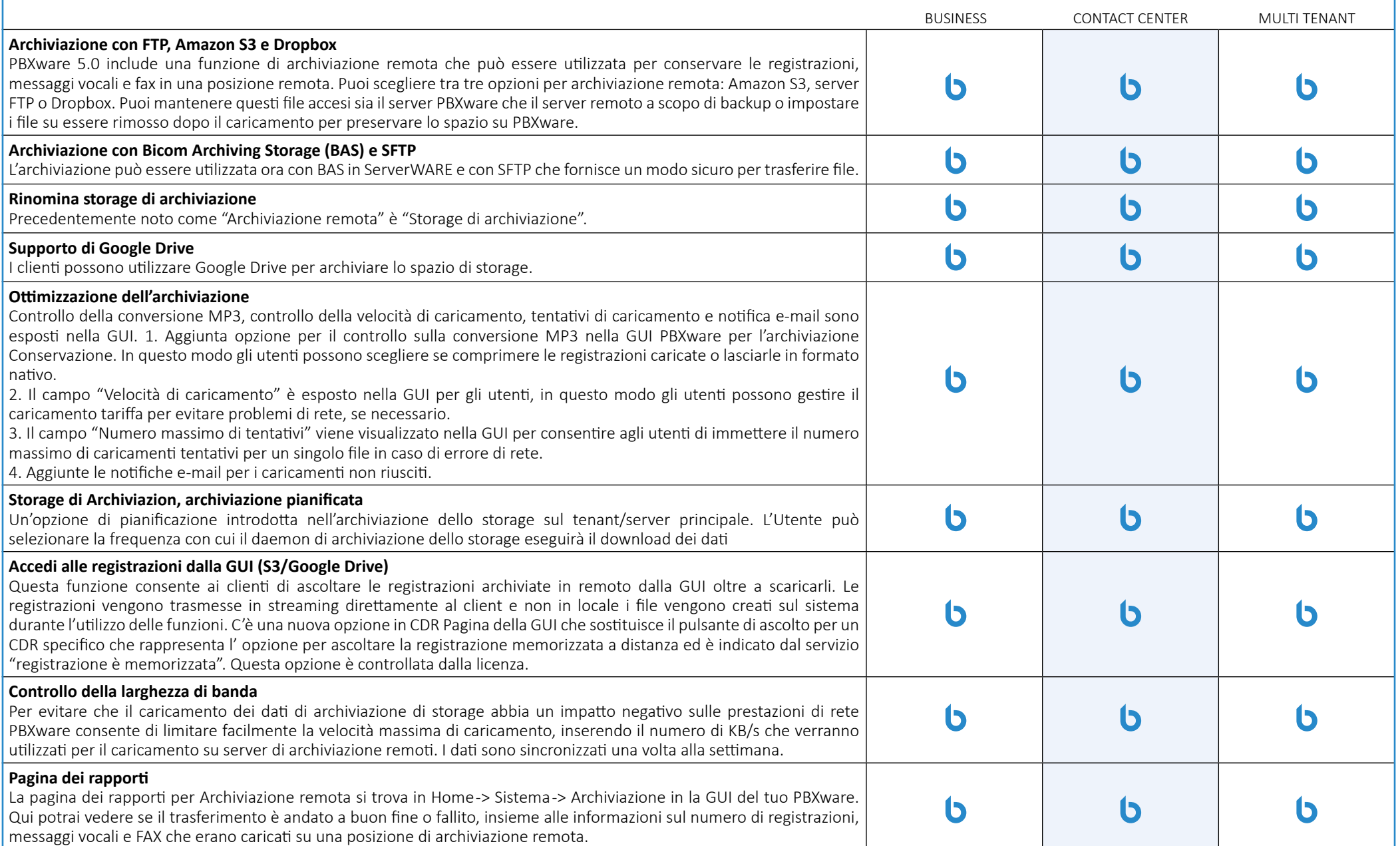

## **Tenants / Servers**

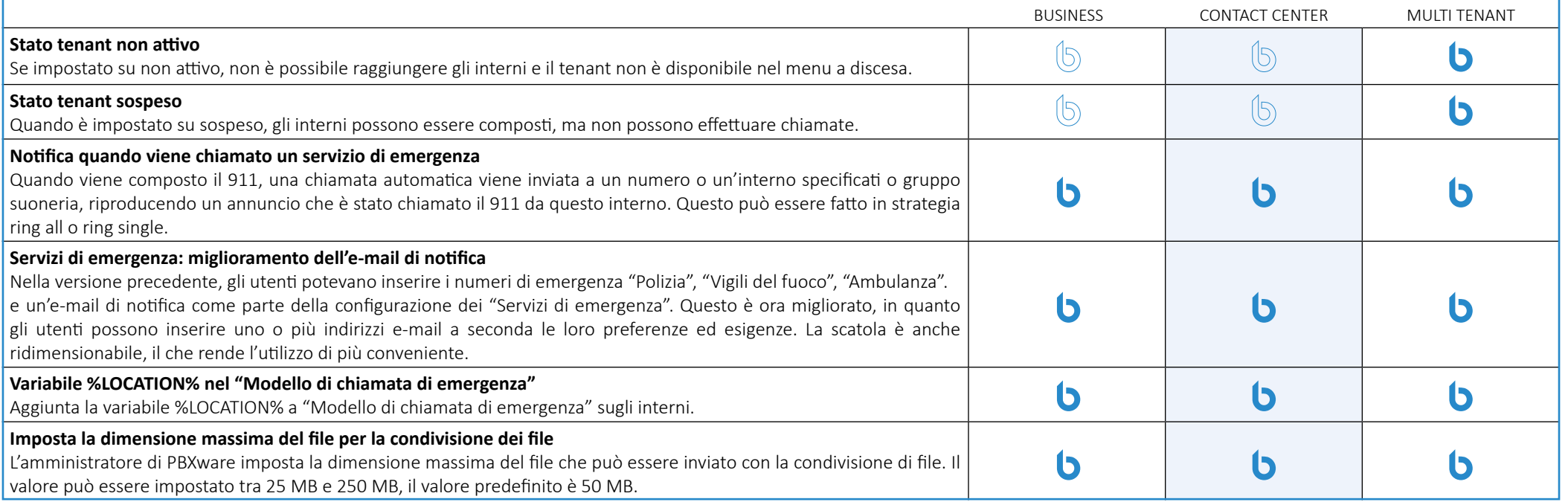

## **Meeting**

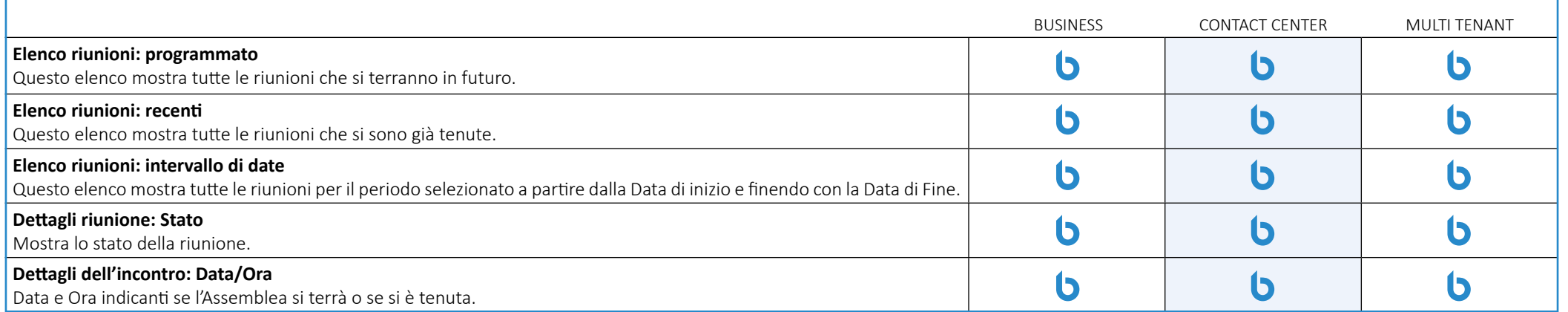

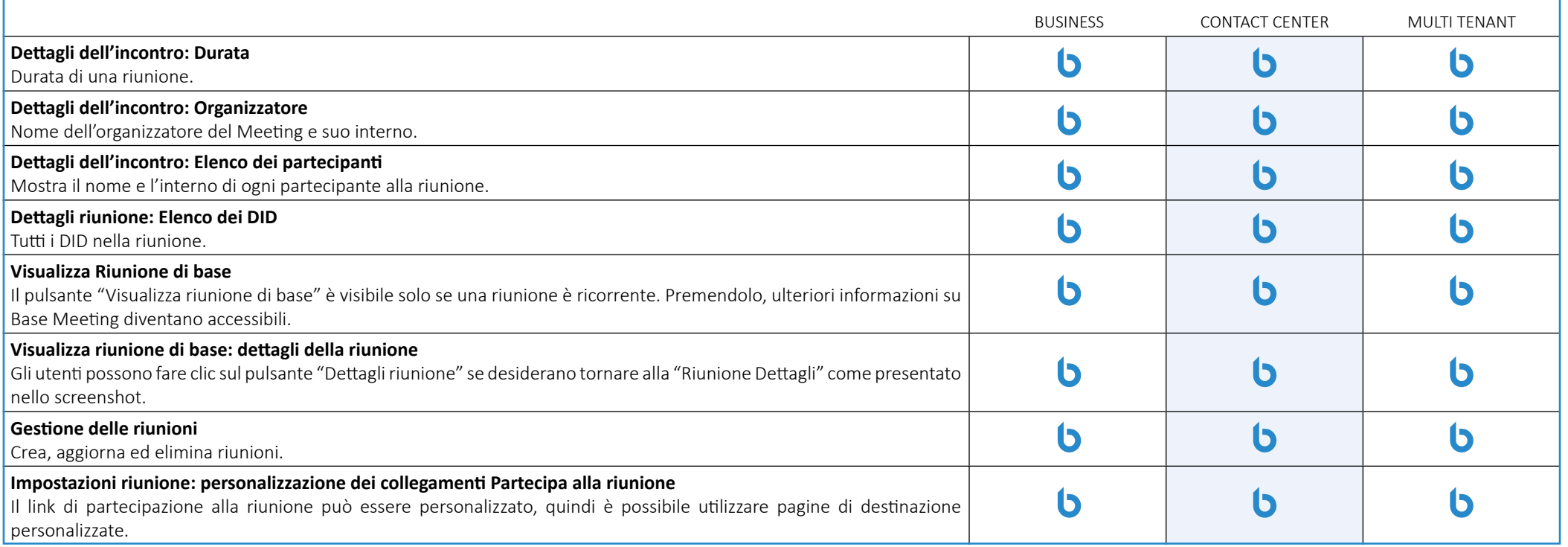

## **Impostazioni del Meeting**

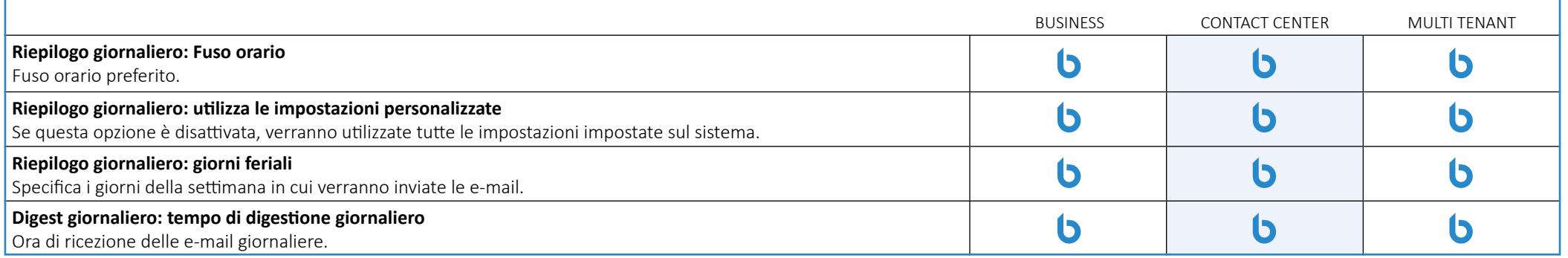

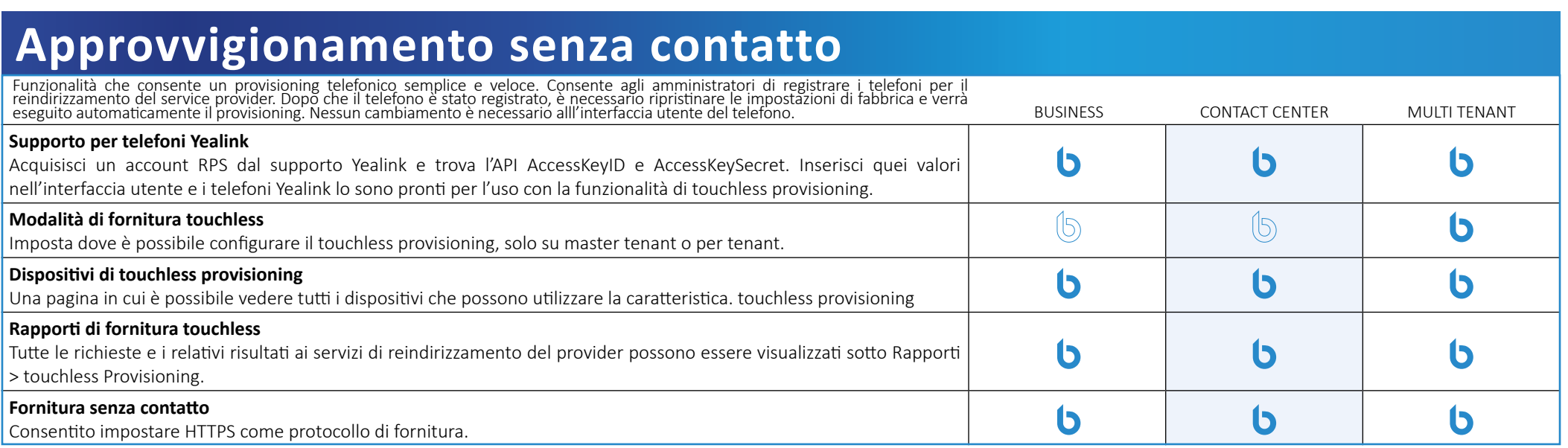

## **Rubrica centrale**

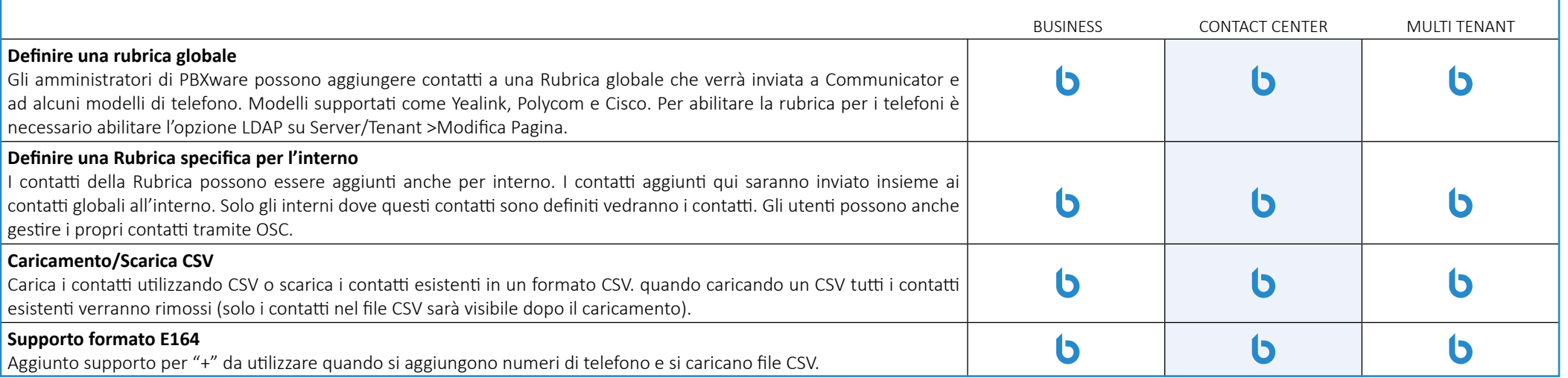

#### **Rilevamento codice personalizzato**

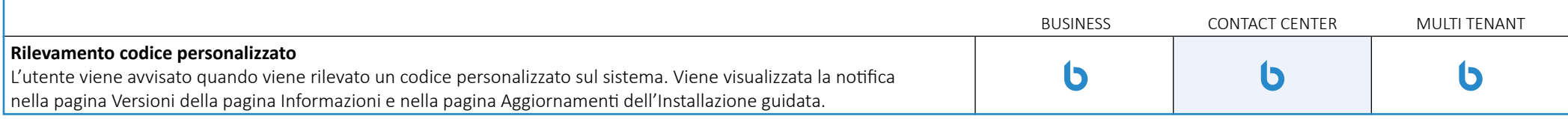

#### **Gestione della sincronizzazione delle directory**

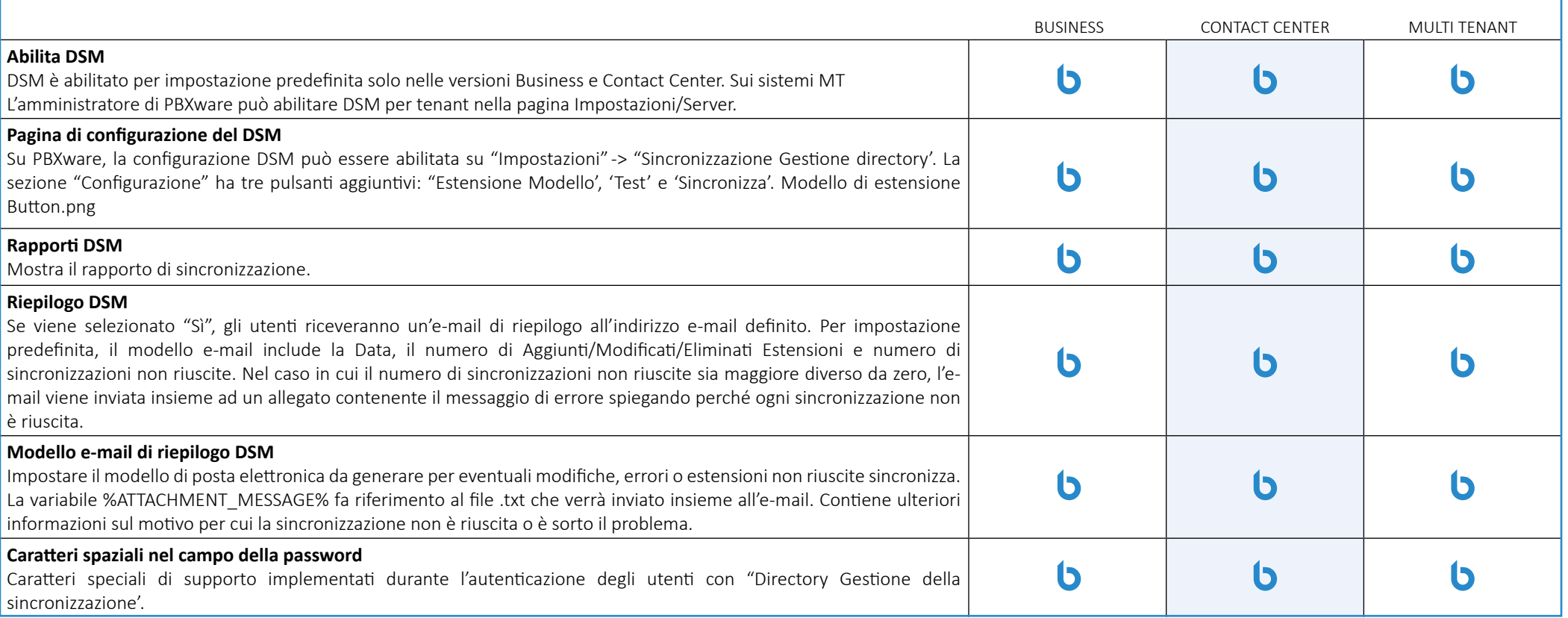

#### **SMS**

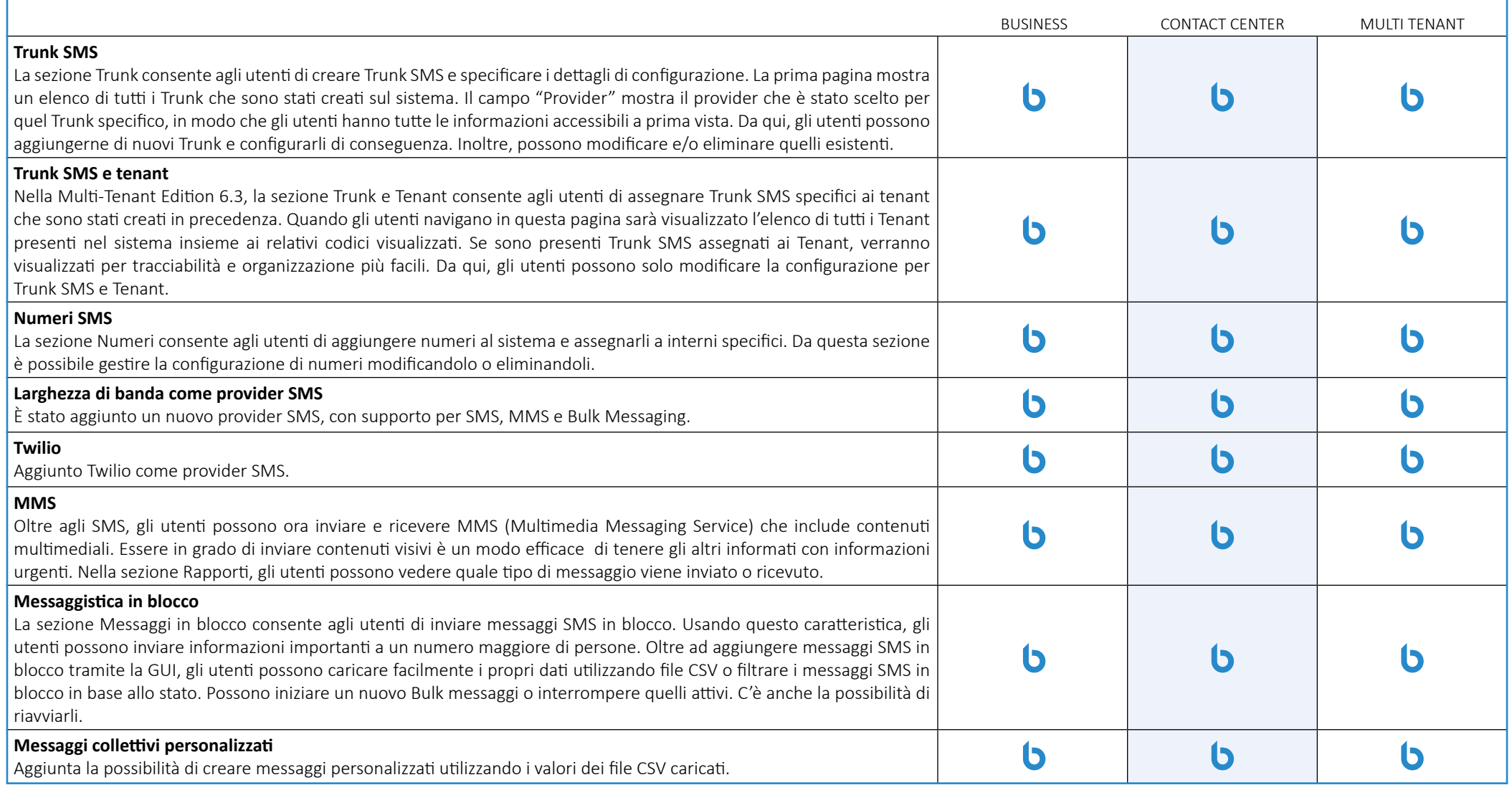

#### **Altre caratteristiche**

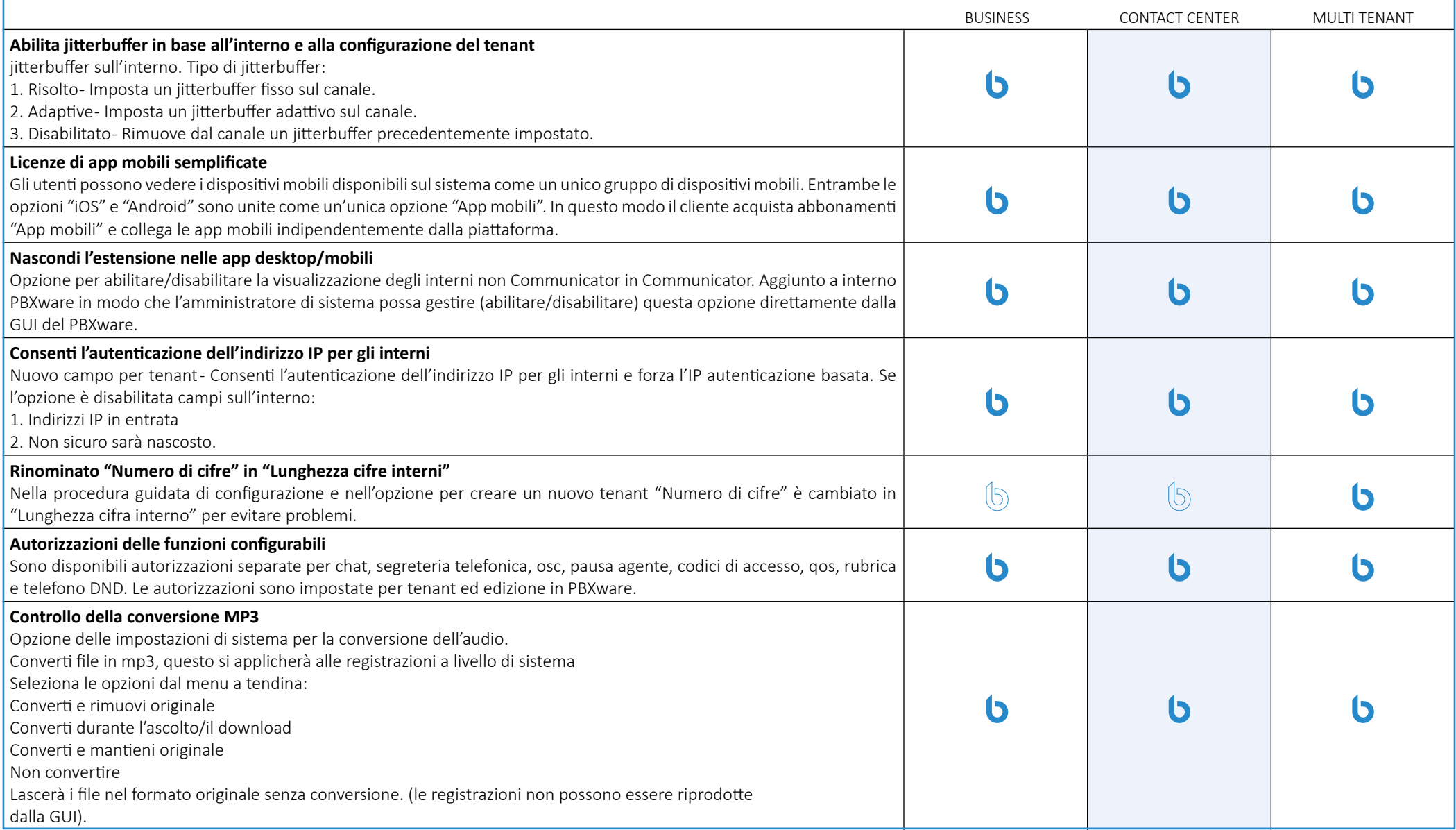

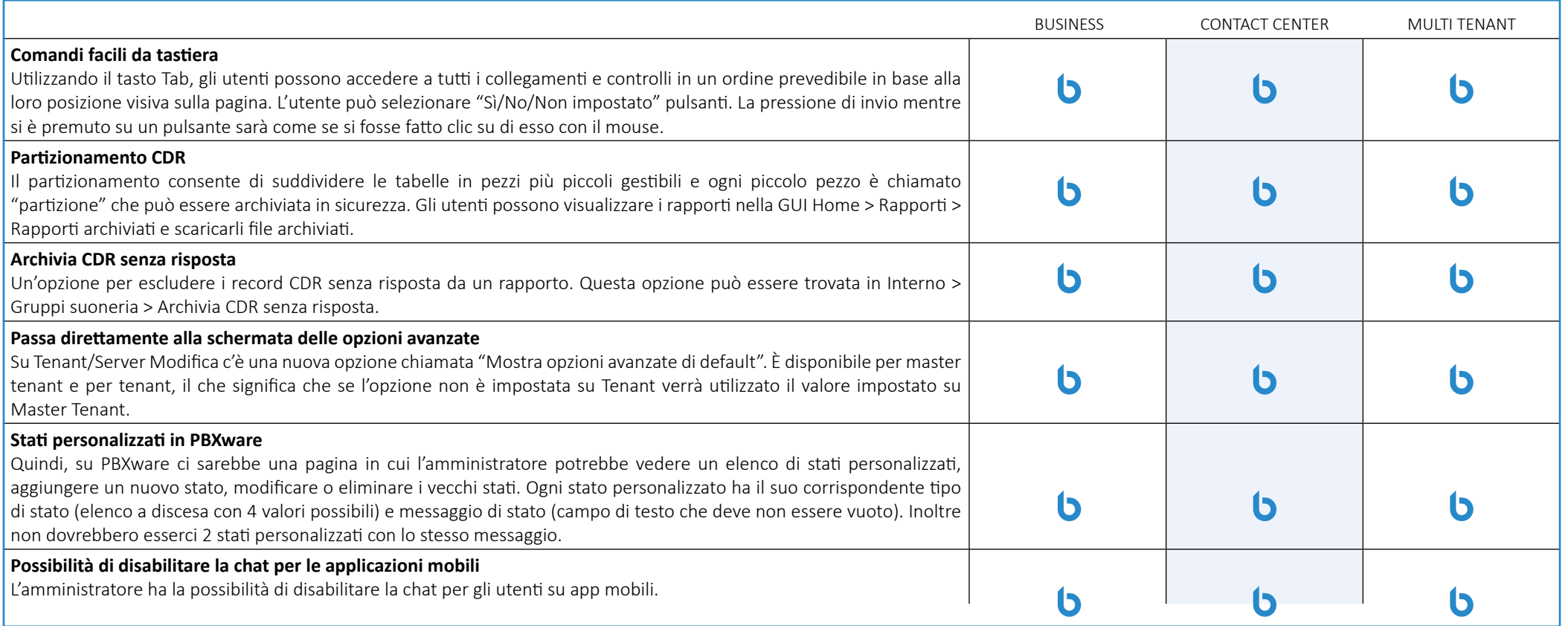

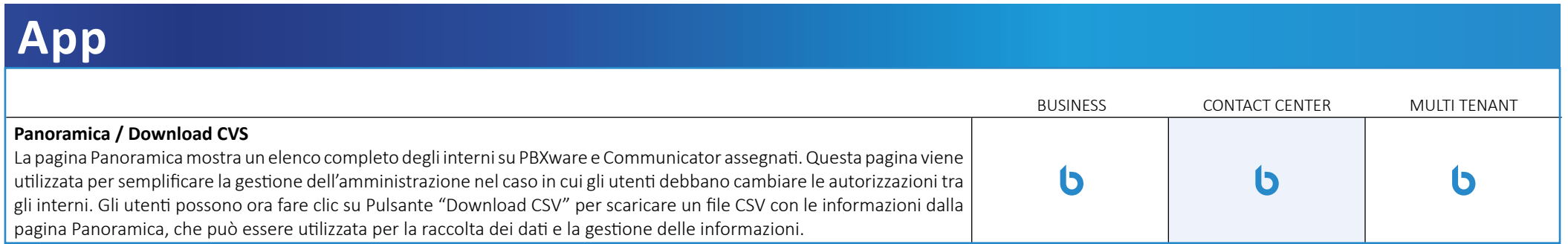

#### **Account del sito**

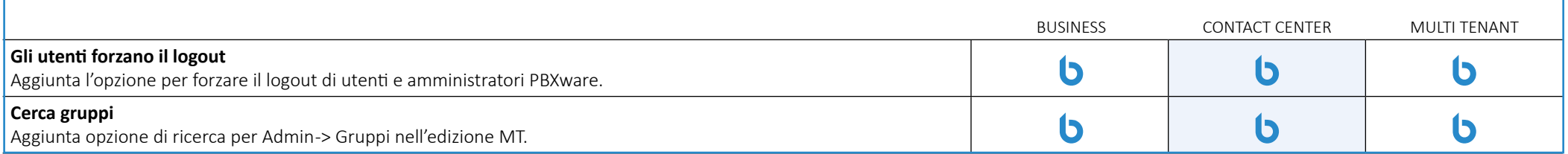

#### **Documentazione incorporata (impostazioni amministratore)**

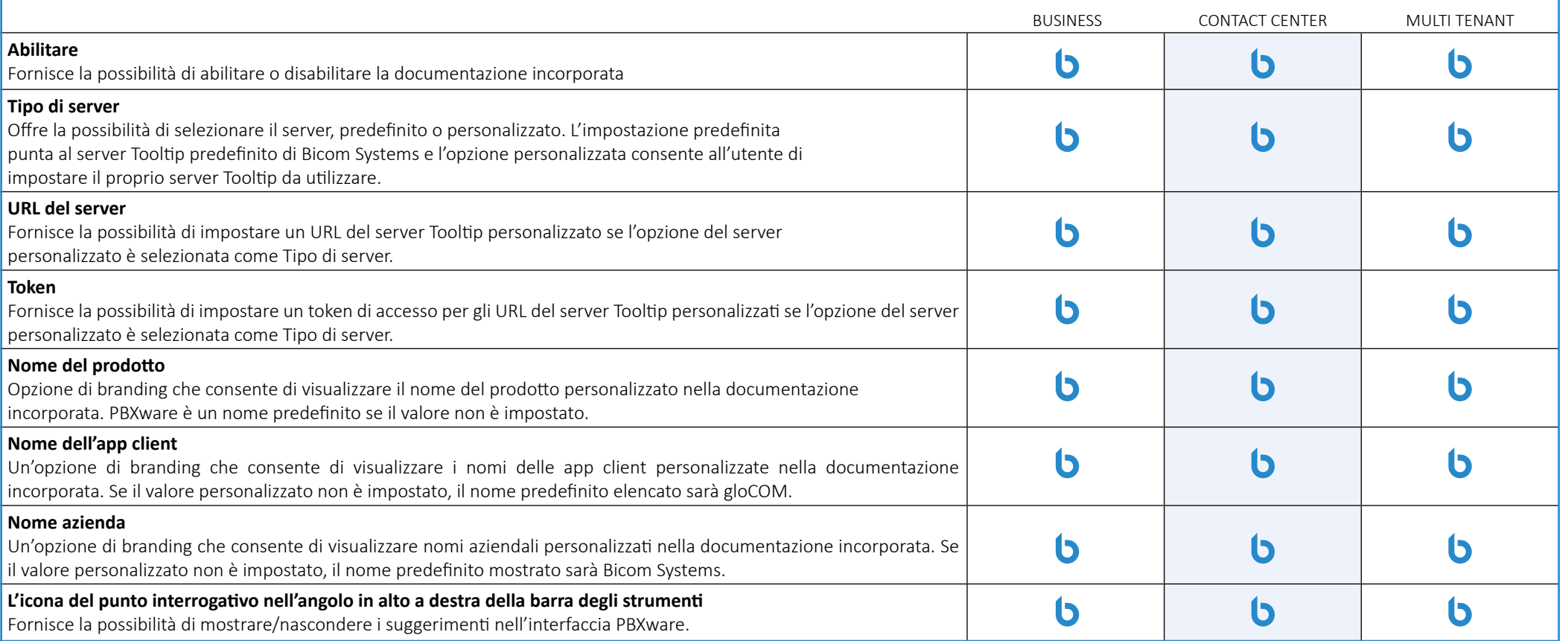

# **integrazione sipPROT (Installazione guidata)**

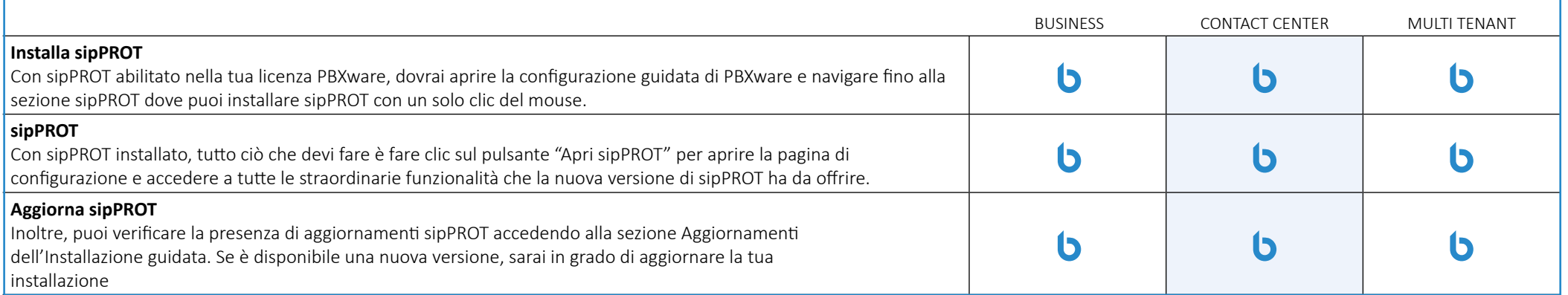

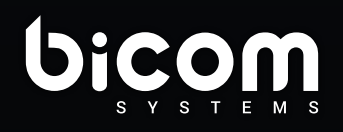

Firenze info@bicomsystems.it +39 0571 1661119

www.bicomsystems.it

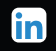